#### **ENCE 603 Management Science Applications in Project Management Lectures 5-7**

*Project Management LP Models in Scheduling, Integer Programming*

#### **Spring 2009**

Instructor: Dr. Steven A. Gabriel www.eng.umd.edu/~sgabriel

1

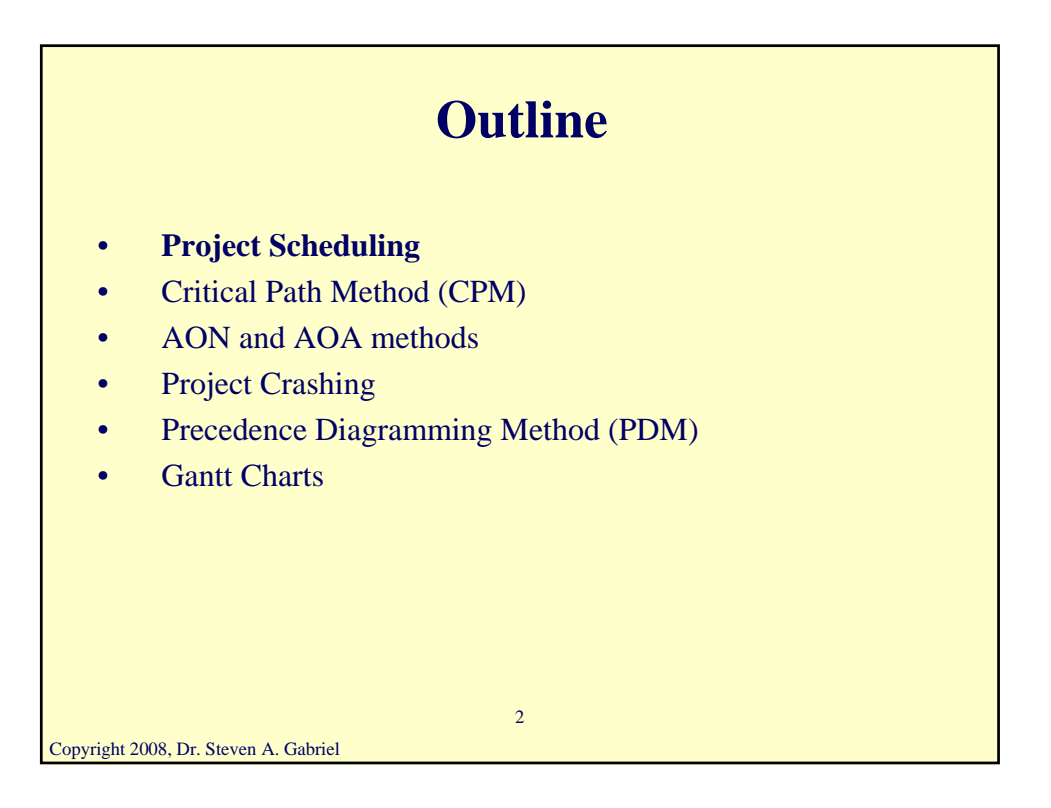

# **Project Networks**

- Project activities described by a network
- Can use the activity-on-node (AON) model
- Nodes are activities, arrows (arcs) indicate the precedence relationships
- Could also consider the activity-on-arc (AOA) model which has arcs for activities with nodes being the starting and ending points
- AON used frequently in practical, non-optimization situations, AOA is used in optimization settings
- First AON, then AOA

Copyright 2008, Dr. Steven A. Gabriel

Main idea for both is to determine the critical path (e.g., tasks) whose delay will cause a delay for the whole project)

3

#### **Project Networks**

- Sample project network (AON) (read left to right)
- Dashed lines indicate dummy activities
- Key: Activity, Duration (days)

## **Network Analysis**

- **Network Scheduling:**
- Main purpose of CPM is to determine the "critical path"
- Critical path determines the minimum completion time for a project
- Use forward pass and backward pass routines to analyze the project network
- **Network Control:**
- Monitor progress of a project on the basis of the network schedule

5

- Take correction action when required
	- "Crashing" the project
	- Penalty/reward approach

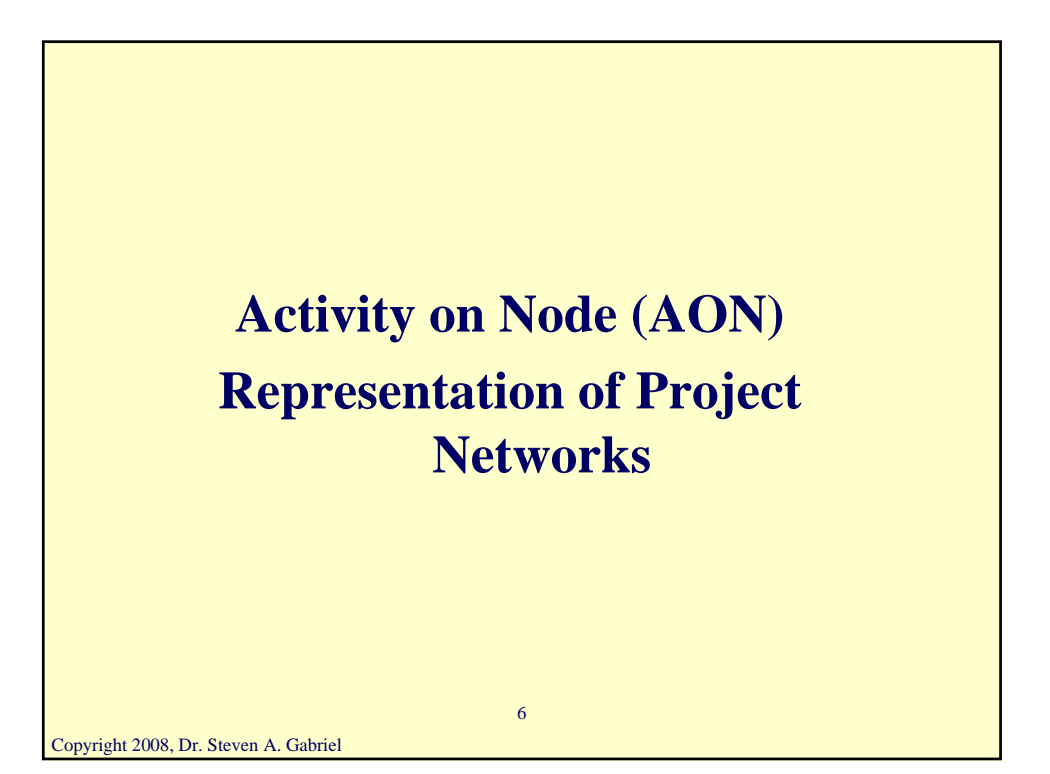

### **Project Networks**

- A: Activity identification (node)
- ES: Earliest starting time
- EC: Earliest completion time
- LS: Latest starting time
- LC: Latest completion time
- t: Activity duration
- P(A): set of predecessor nodes to node A
- S(A): set of successor nodes to node A

Copyright 2008, Dr. Steven A. Gabriel

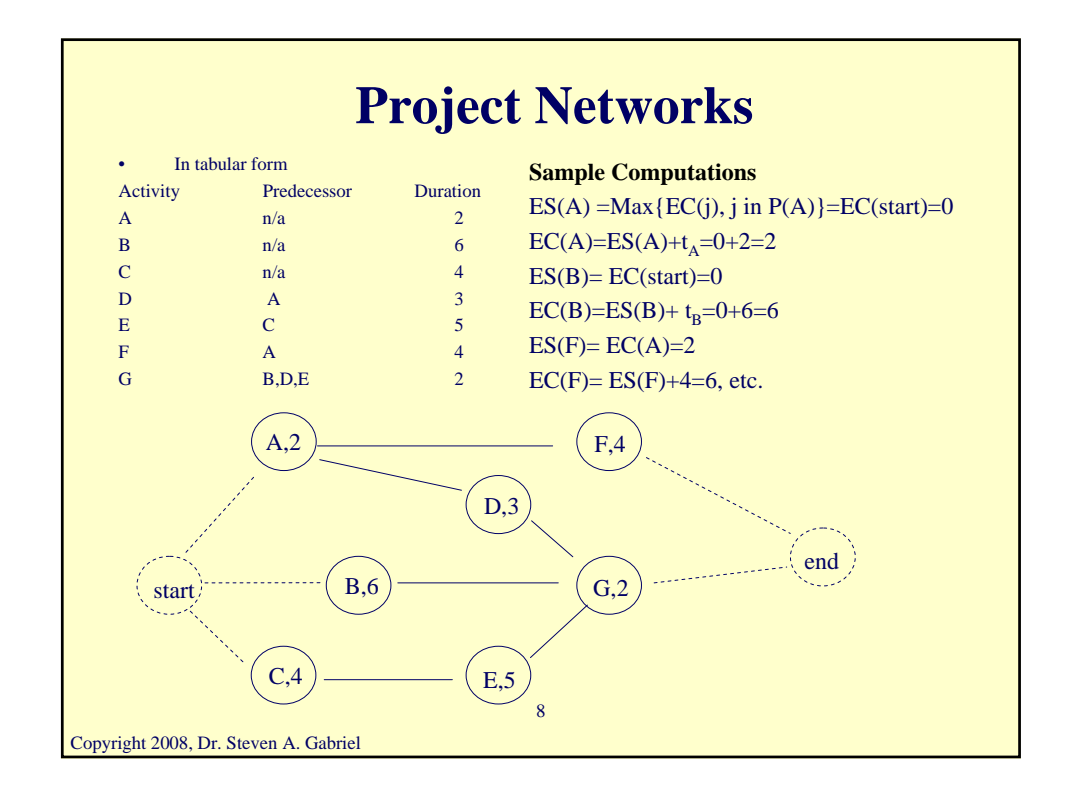

7

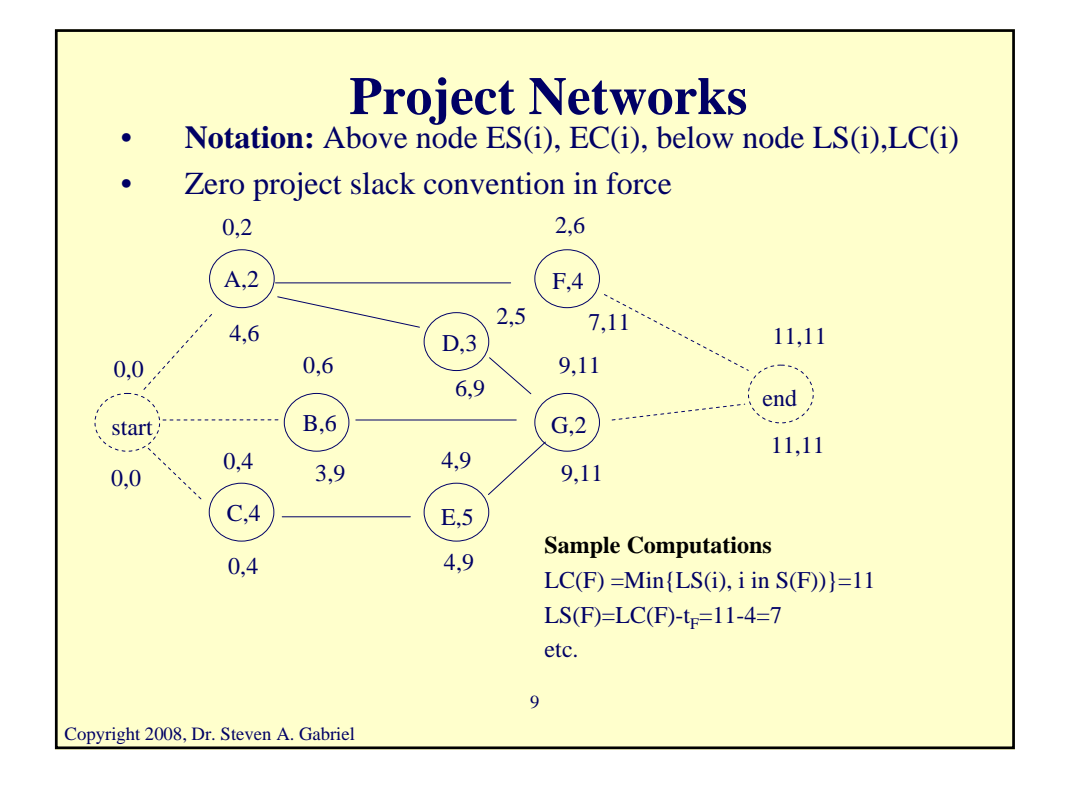

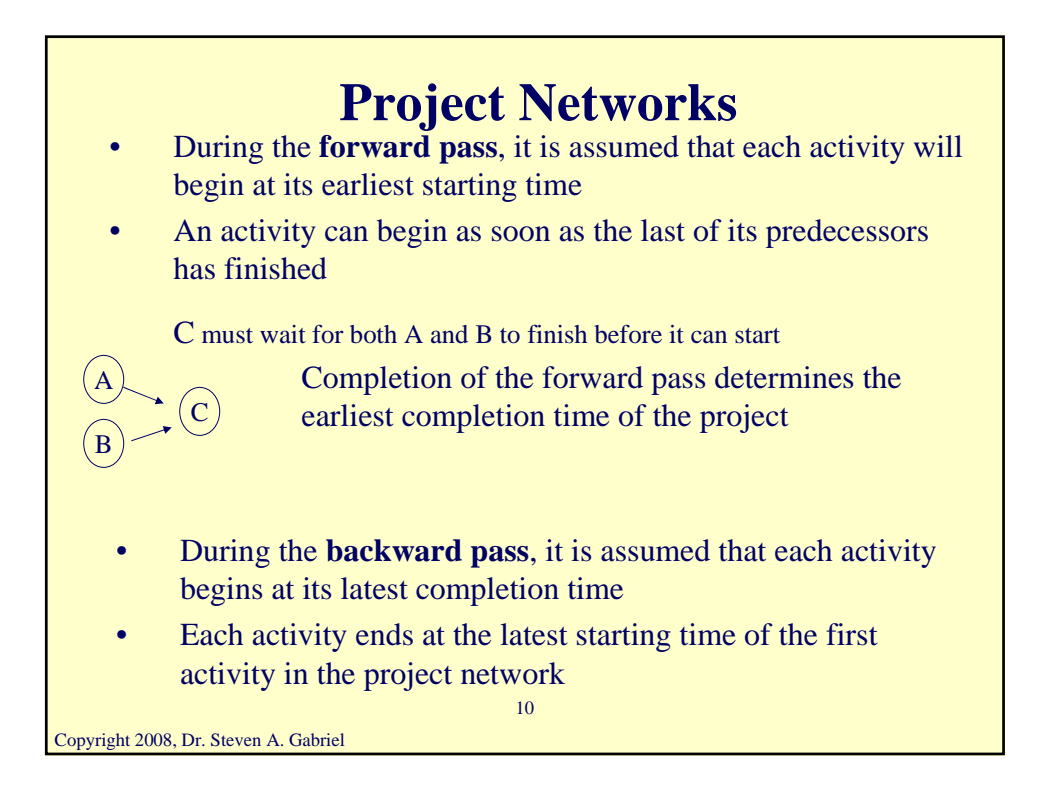

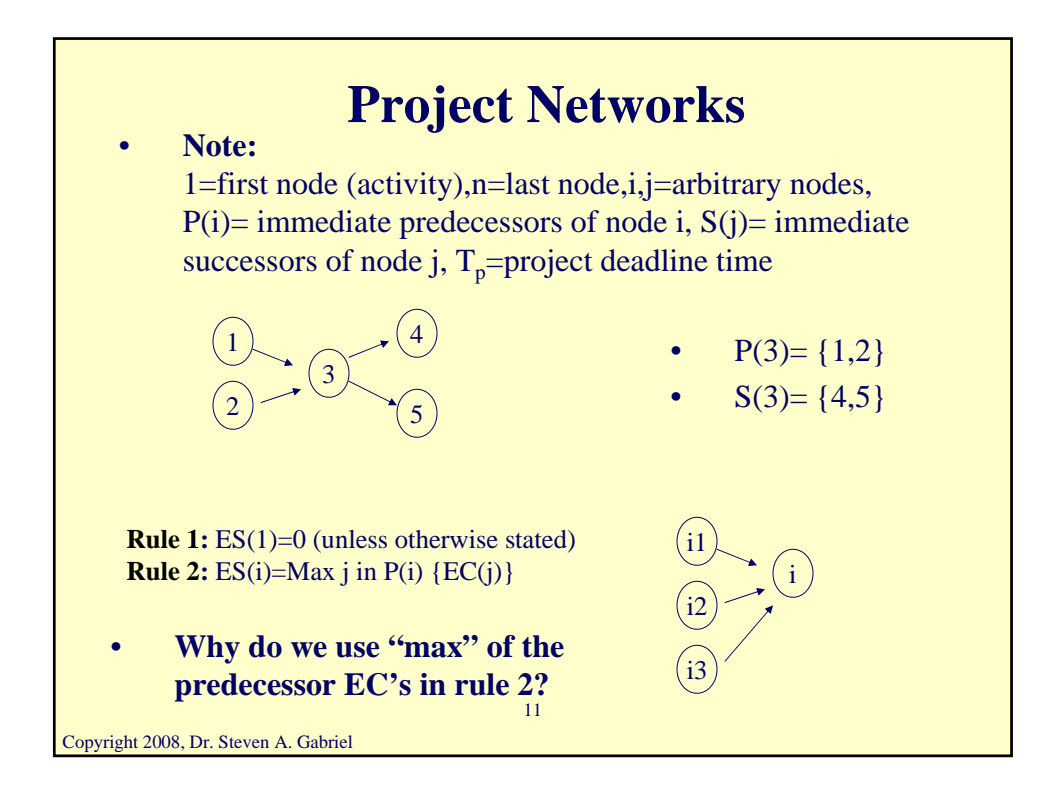

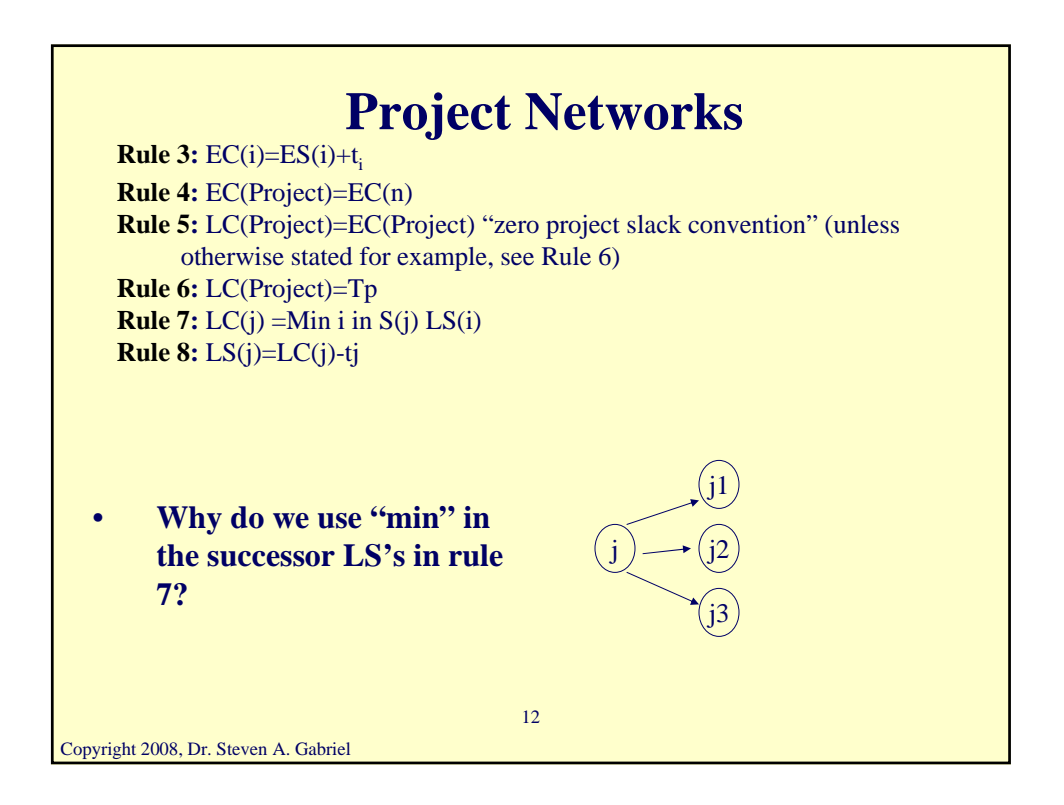

#### **Project Networks Total Slack:** Amount of time an activity may be delayed from its earliest starting time without delaying the latest completion time of the project  $TS(j)=LC(j)-EC(j)$  or  $TS(j)=LS(j)-ES(j)$ Those activities with the minimum total slack are called the critical activities (e.g., "kitchen cabinets") Examples of activities that might have slack **Free Slack:** Amount of time an activity may be delayed from its earliest starting time without delaying the starting time of any of its immediate successors. FS(j)= Min  $_{i \text{ in } S(i)}$  {ES(i)-EC(j) Let's consider the sample network relative to critical activities and slack times

13

Copyright 2008, Dr. Steven A. Gabriel

### **CPM-Determining the Critical Path AON**

**Step 1:** Complete the forward pass

**Step 2:** Identify the last node in the network as a critical activity

**Step 3:** If activity i in P(j) and activity j is critical, check if EC(i)=ES(j). If yes  $\rightarrow$  activity i is critical. When all i in P(j) done, mark j as completed

**Step 4:** Continue backtracking from each unmarked node until the start node is reached

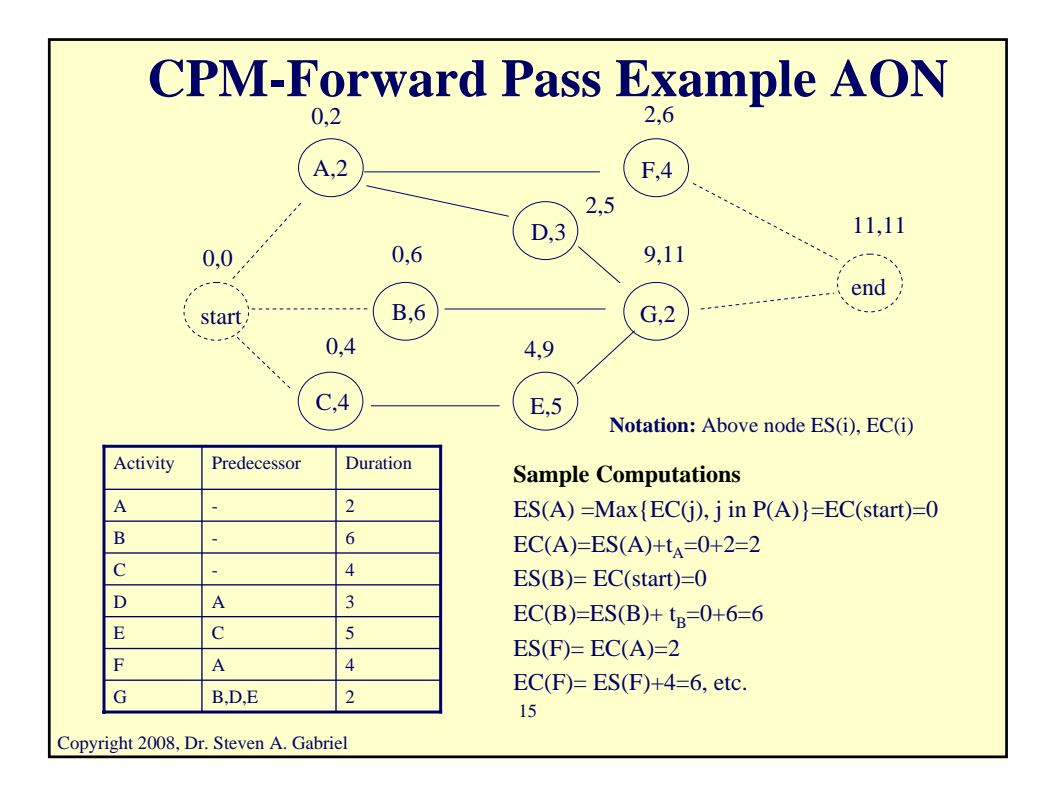

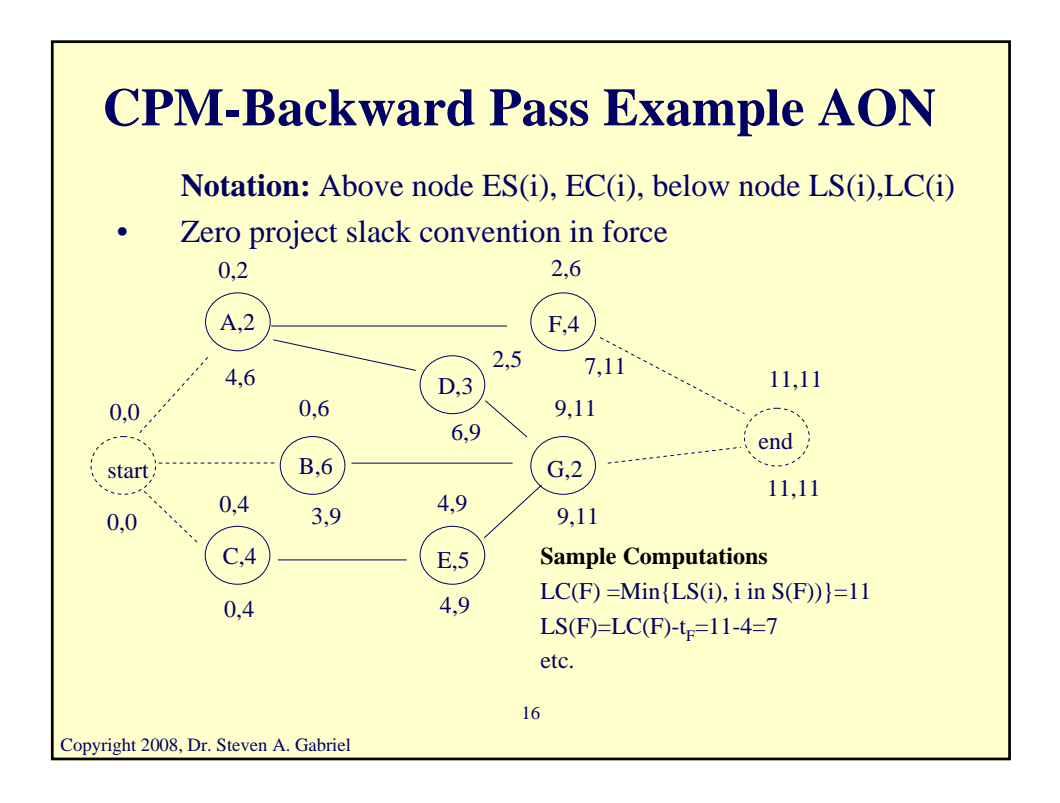

# **CPM-Slacks and the Critical Path AON**

**Total Slack:** Amount of time an activity may be delayed from its earliest starting time without delaying the latest completion time of the project

 $TS(j)=LC(j)-EC(j)$  or  $TS(j)=LS(j)-ES(j)$ 

- Those activities with the minimum total slack are called the critical activities.
- Examples of activities that might have slack
- **Free Slack:** Amount of time an activity may be delayed from its earliest starting time without delaying the starting time of any of its immediate successors.

FS(j)= Min  $_{i \text{ in } S(i)}$  {ES(i)-EC(j)}

- Other notions of slack time, see Badiru-Pulat
- 17 Let's consider the sample network relative to critical activities and slack times

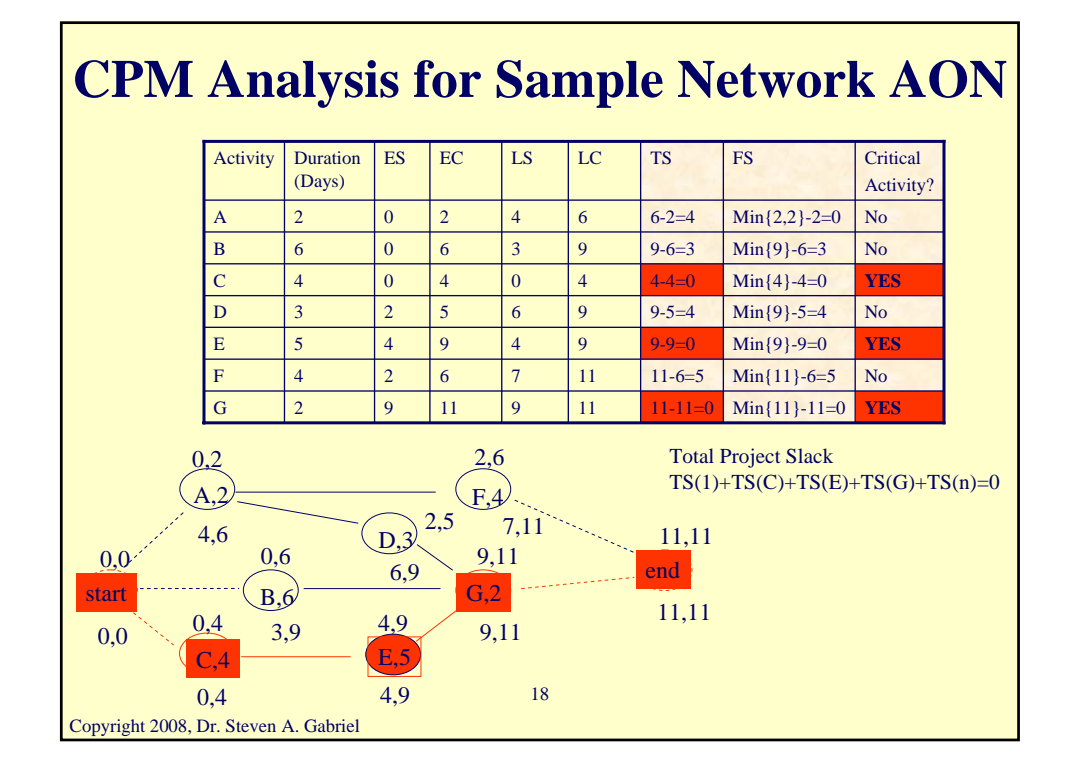

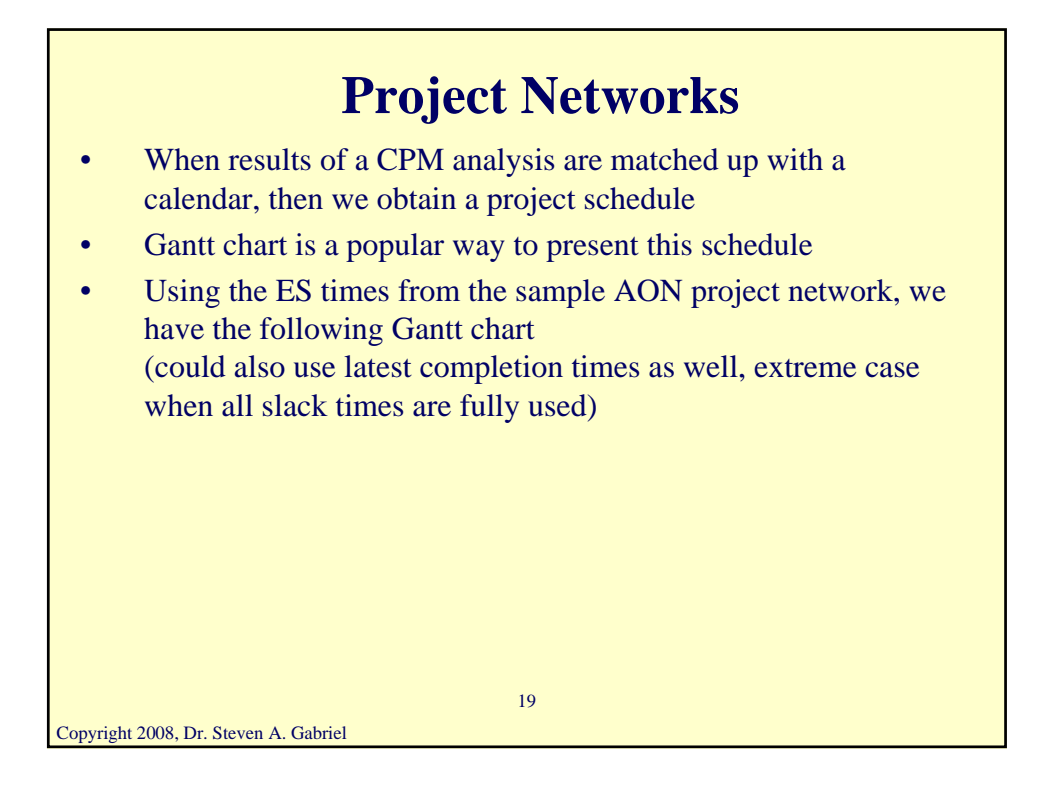

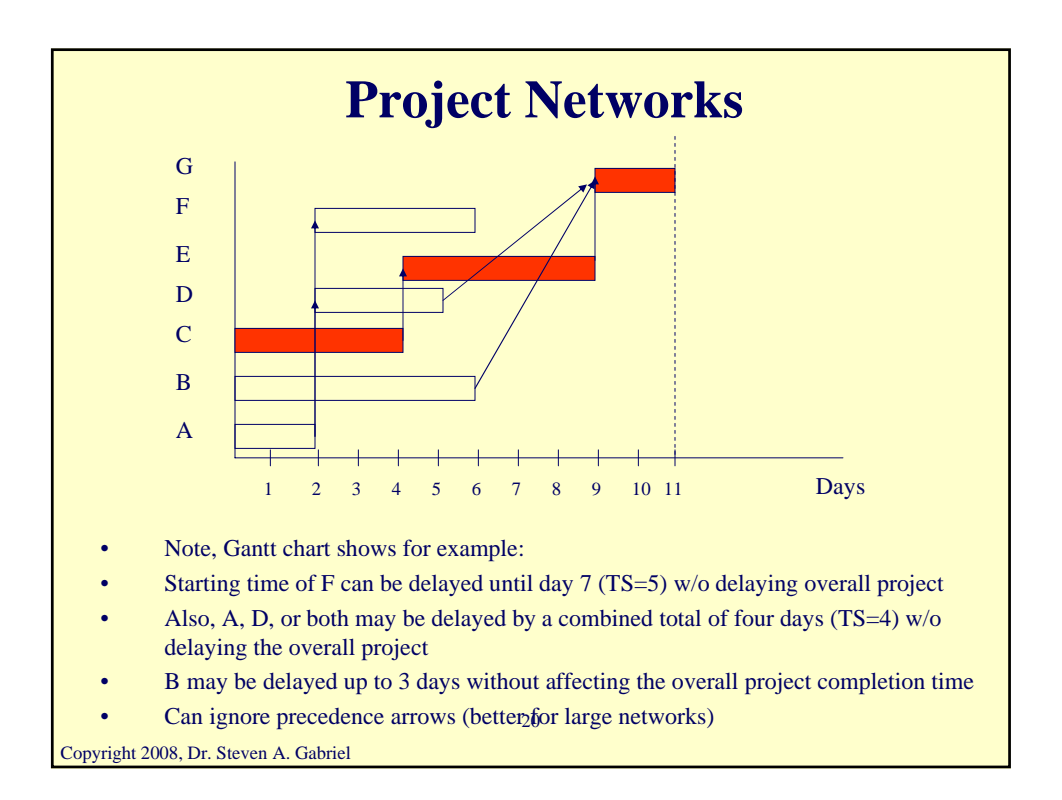

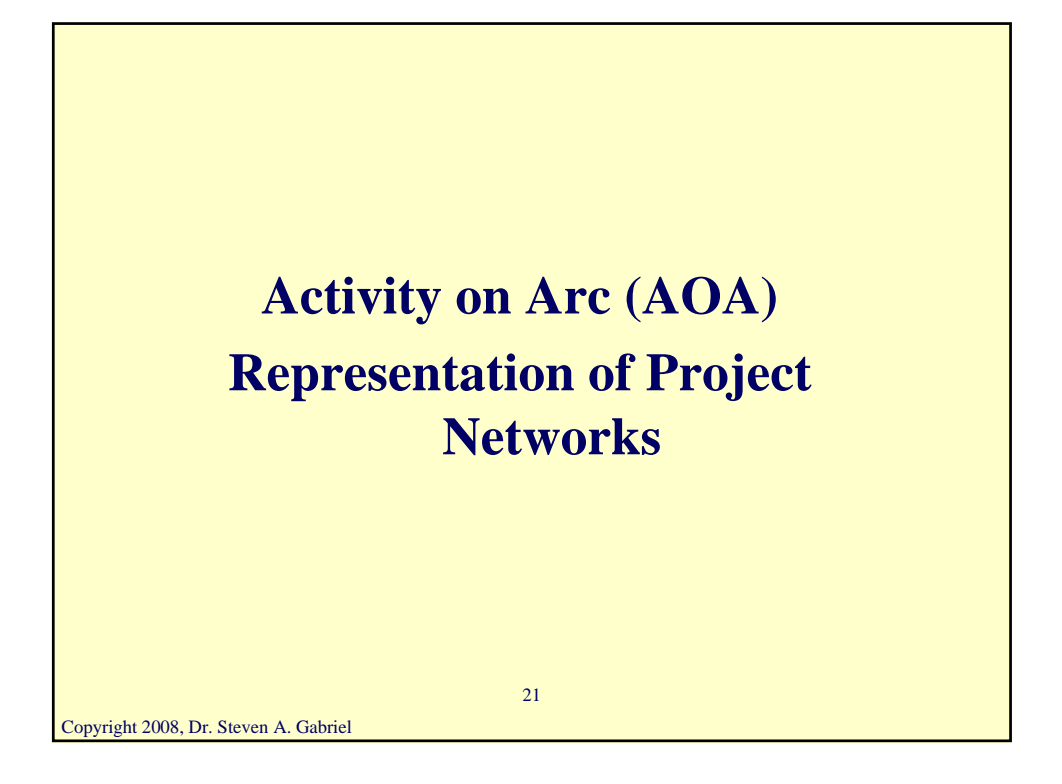

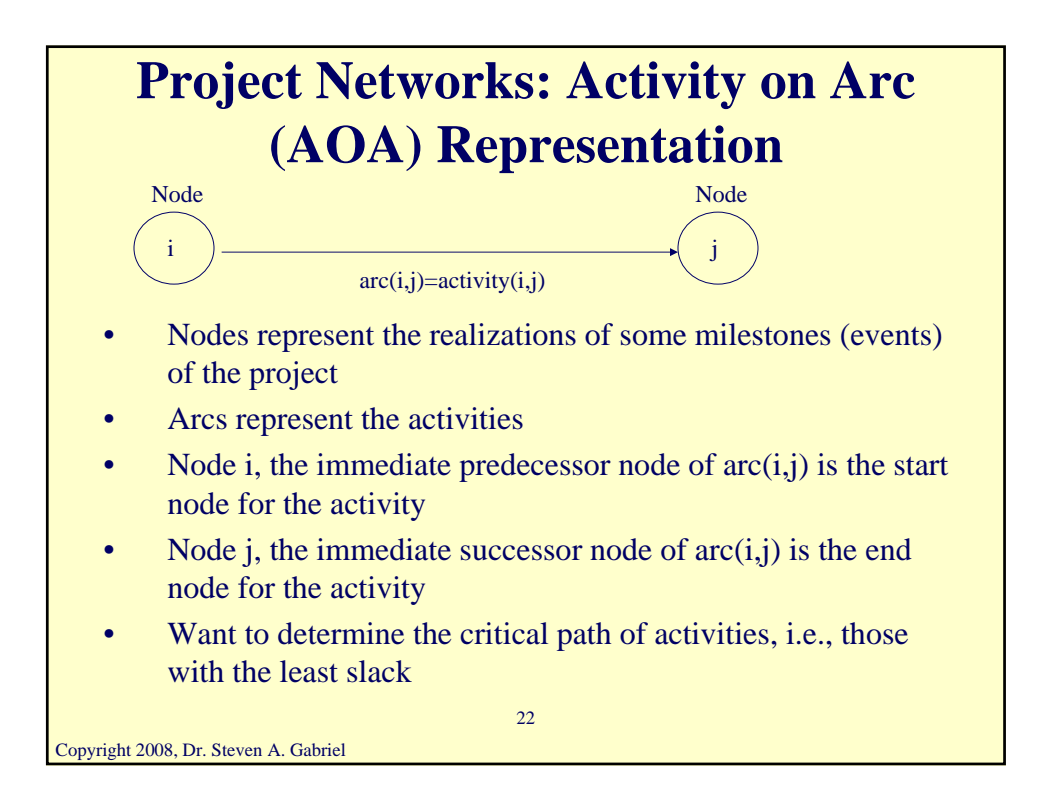

# **Activity on Arc (AOA) Representation**

- The early event time for node i,  $ET(i)$ , is the earliest time at which the event corresponding to node i can occur
- The late event time for node i,  $LT(i)$ , is the latest time at which the event corresponding to node i can occur w/o delaying the completion of the project
- Let  $t_{ii}$  be the duration of activity  $(i,j)$
- The total float (slack)  $TF(i, j)$  of activity  $(i, j)$  is the amount by which the starting time of (i,j) could be delayed beyond its earliest possible starting time w/o delaying the completion of the project (assuming no other activities are delayed)
- $TF(i,j)=LT(j)-ET(i)-t_{ii}$
- The free float of  $(i,j)$ ,  $\mathbf{FF}(i,j)$  is the amount by which the starting time of activity (i,j) can be delayed w/o delaying the start of any later activity beyond its earliest possible starting time
- $FF(i,j) = ET(j)-ET(i)-t_{ii}$

Copyright 2008, Dr. Steven A. Gabriel

23

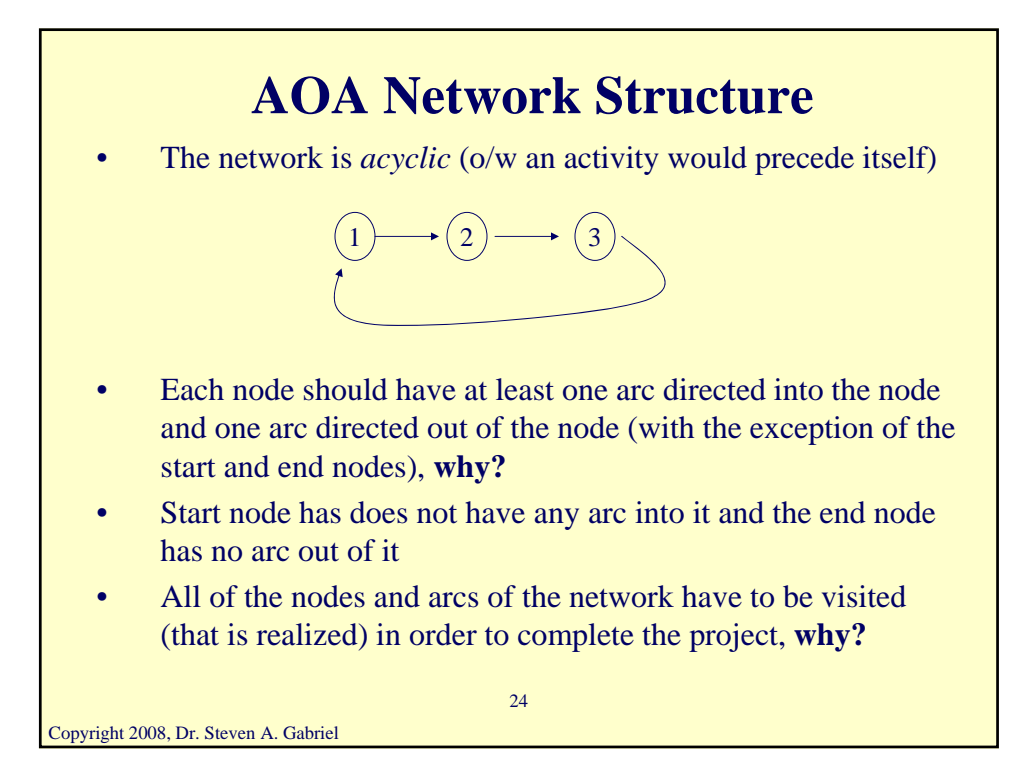

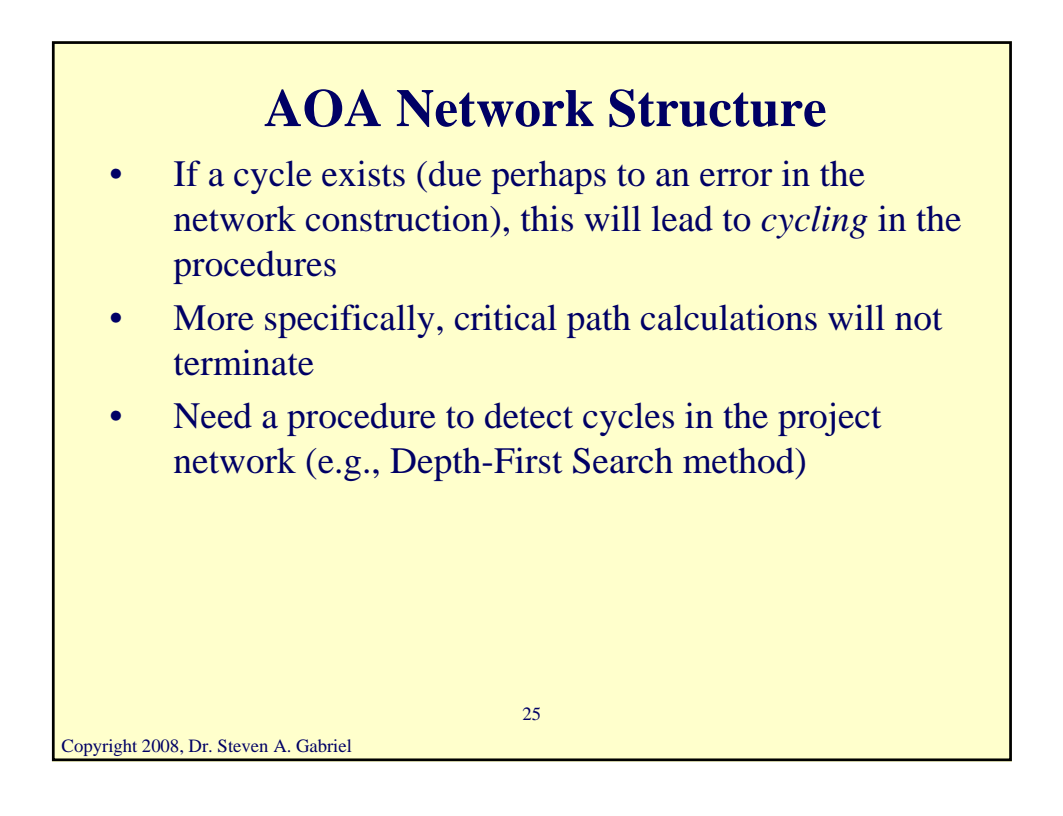

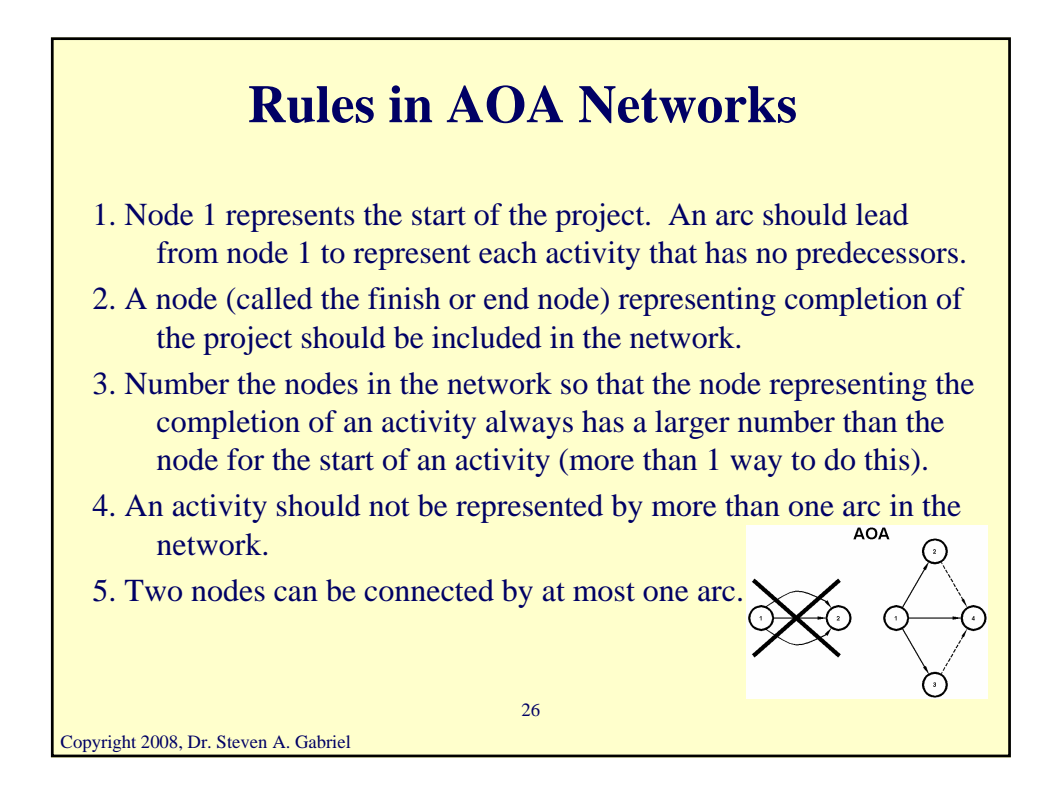

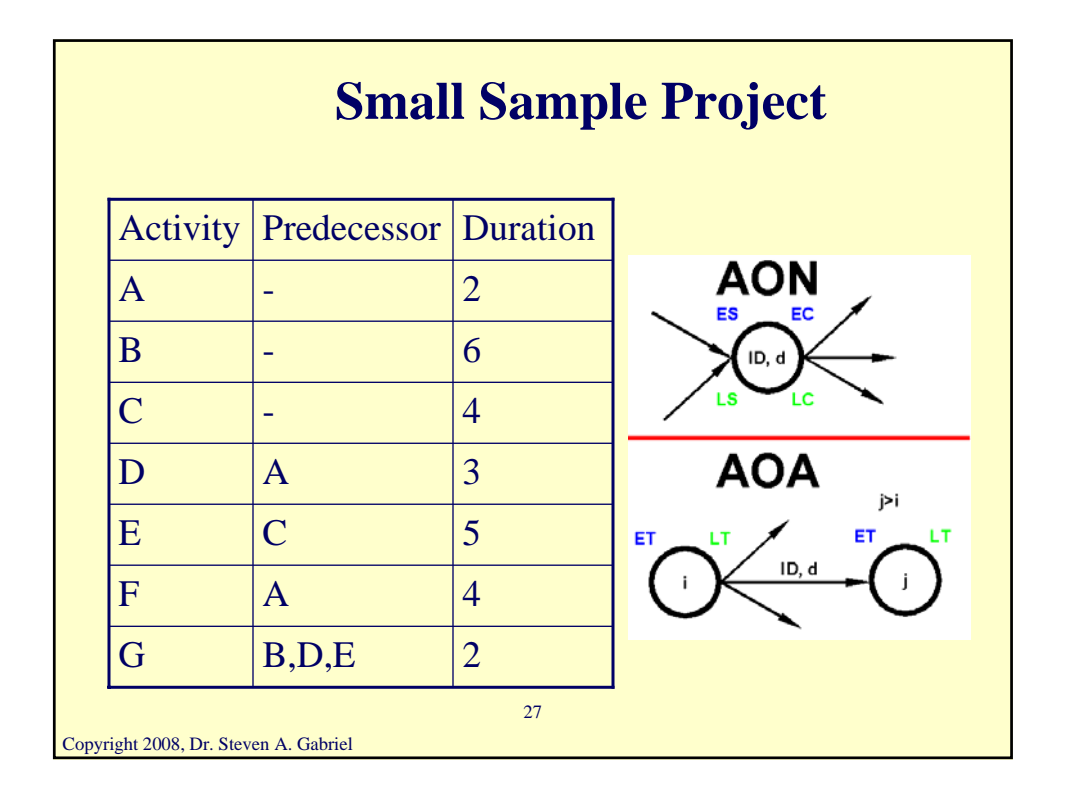

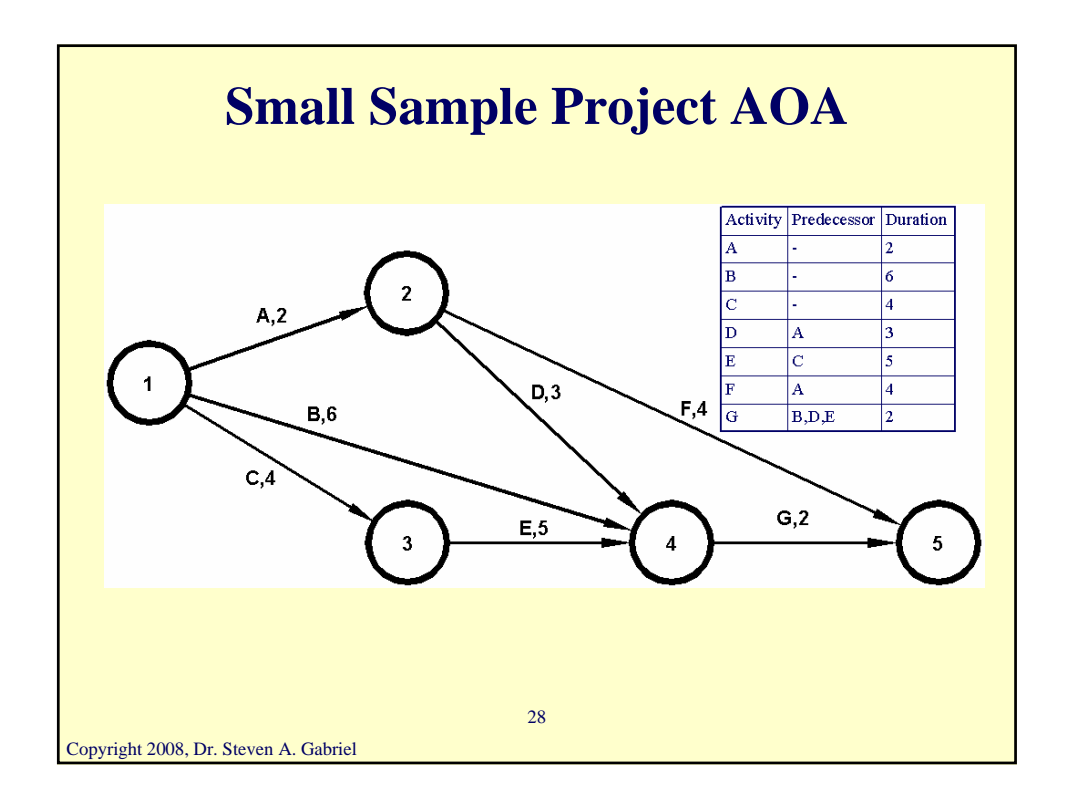

## **Using Linear Programming to Find a Critical Path**

- Let  $x_j$  = the time that the event corresponding to node j occurs
- Let  $t_{ij}$ =the time to complete activity  $(i,j)$
- For each activity  $(i, j)$ , we know that before node j occurs, node i must occur and activity (i,j) must be completed

$$
\Rightarrow x_j \ge x_i + t_{ij}, \forall (i, j)
$$

• Let 1 be the index of the start node

Copyright 2008, Dr. Steven A. Gabriel

- Let F be the index of the finish node (i.e., when the project is completed)
- LP objective function is to minimize  $x_F-x_1$ , i.e., the total project time

29

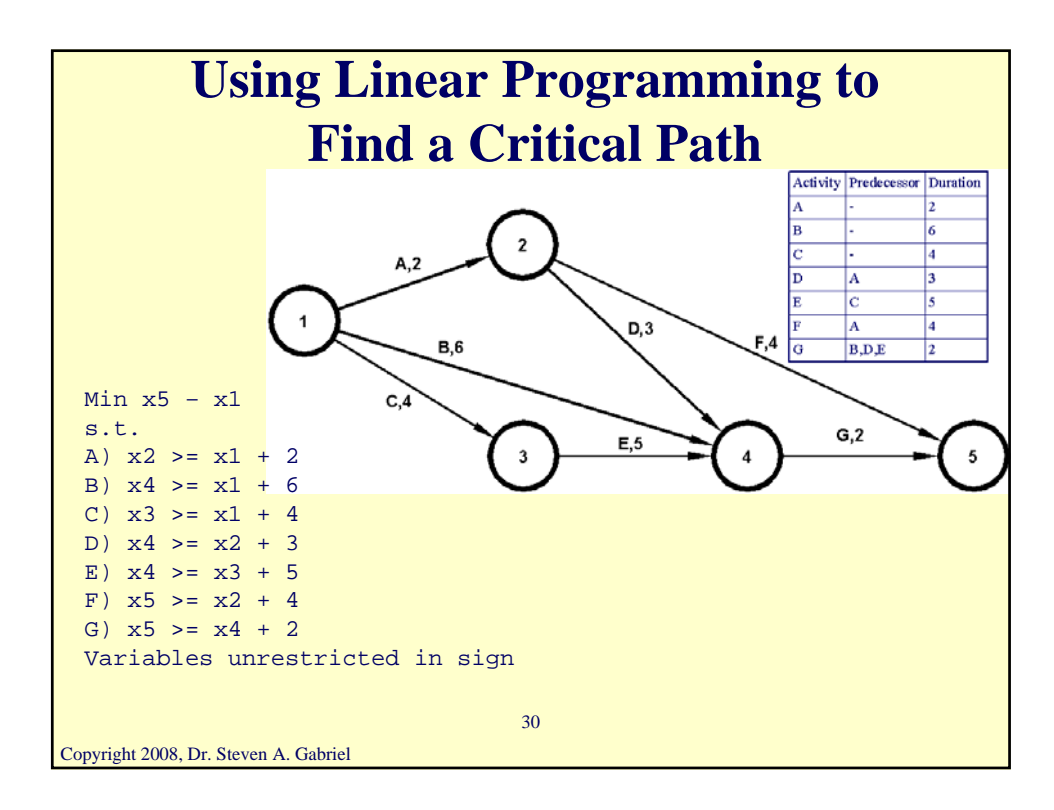

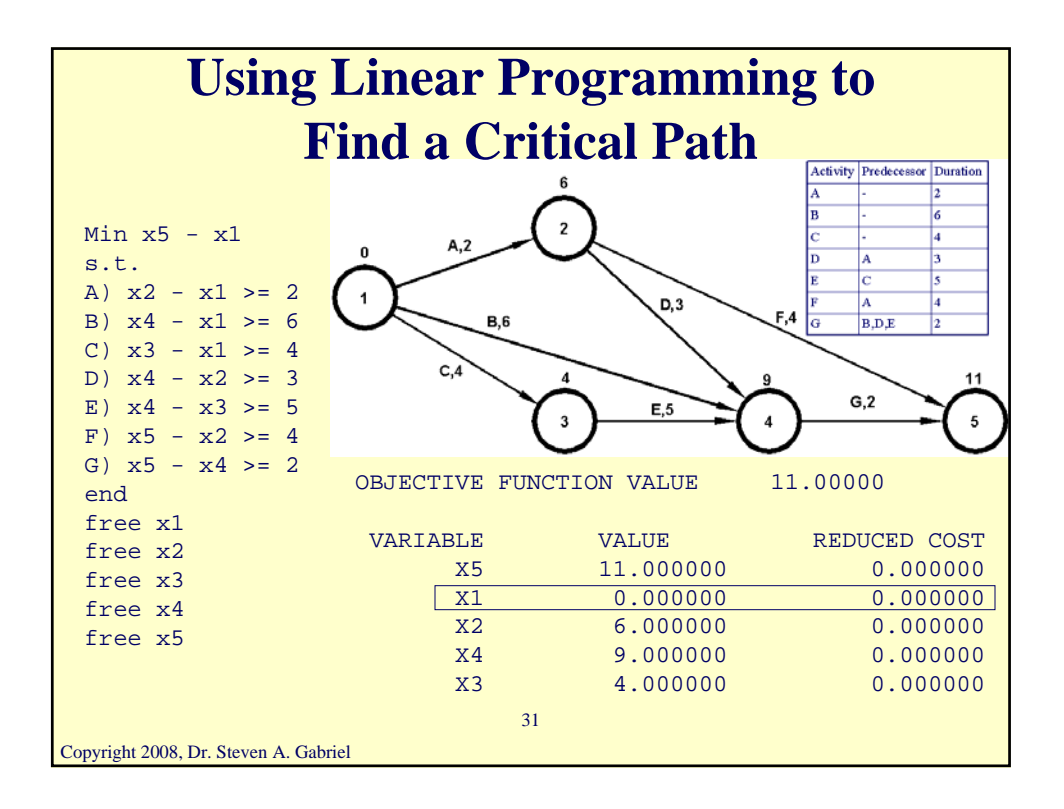

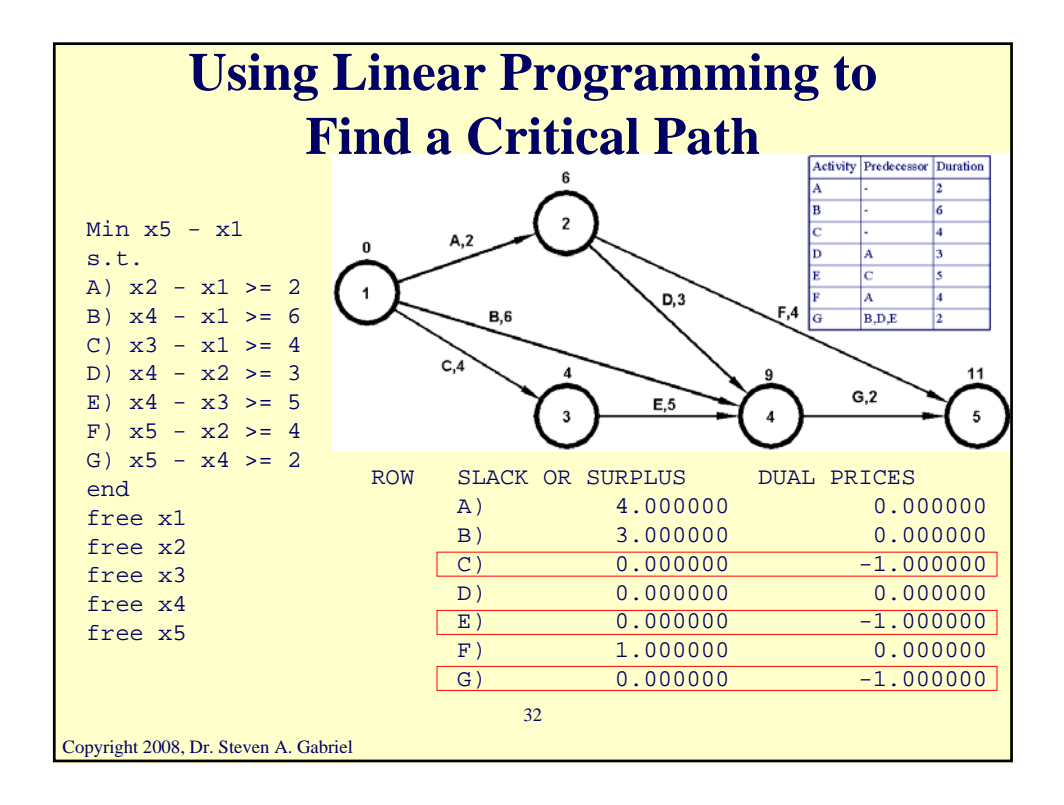

# **Using Linear Programming to Find a Critical Path**

- For each variable with zero value and zero reduced cost there is an alternative optimal solution.
- For each constraint with zero slack and zero dual variable there is an alternative optimal solution.
- For each constraint with a dual price of  $-1$ , increasing the duration of the activity corresponding to that constraint by one day will increase the duration of the project by one day. Those constraints identify the critical activities.

33

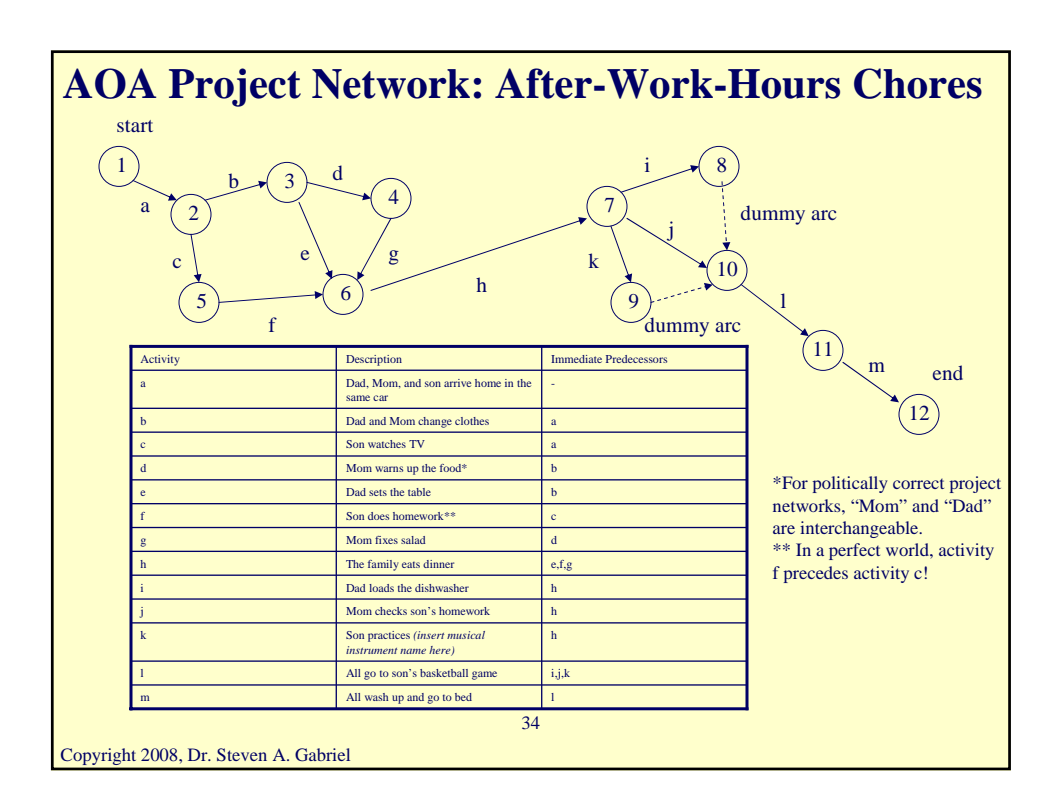

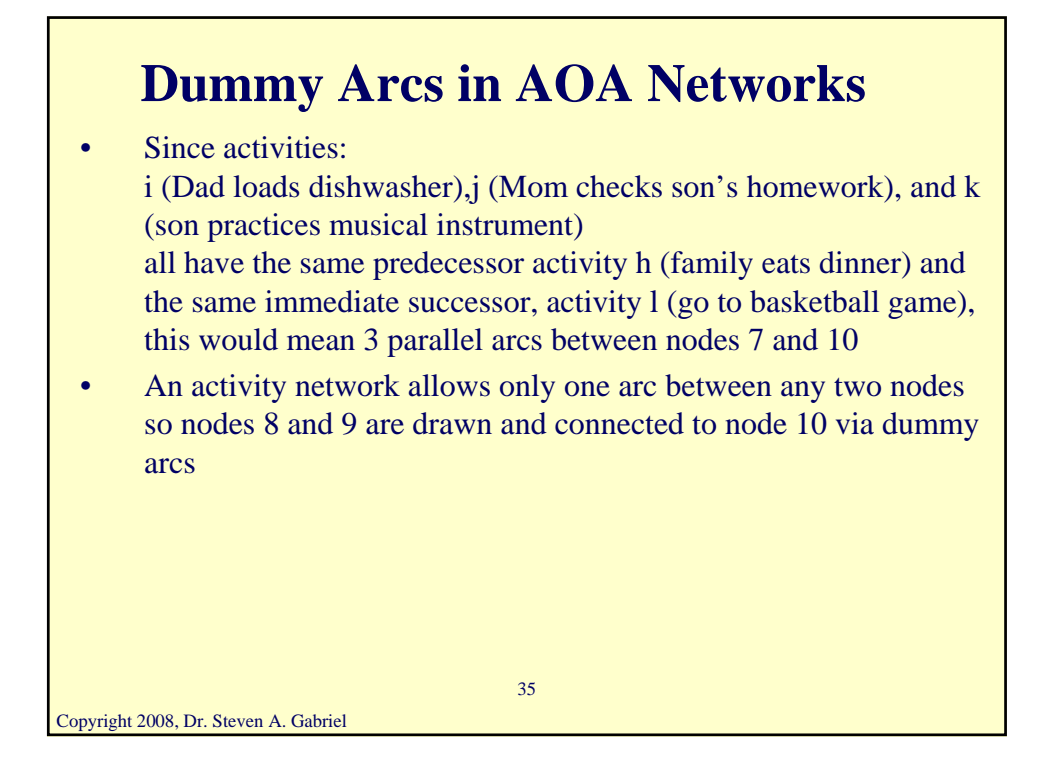

#### **Finding the Critical Path in an AOA Project Network for Introducing a New Product**

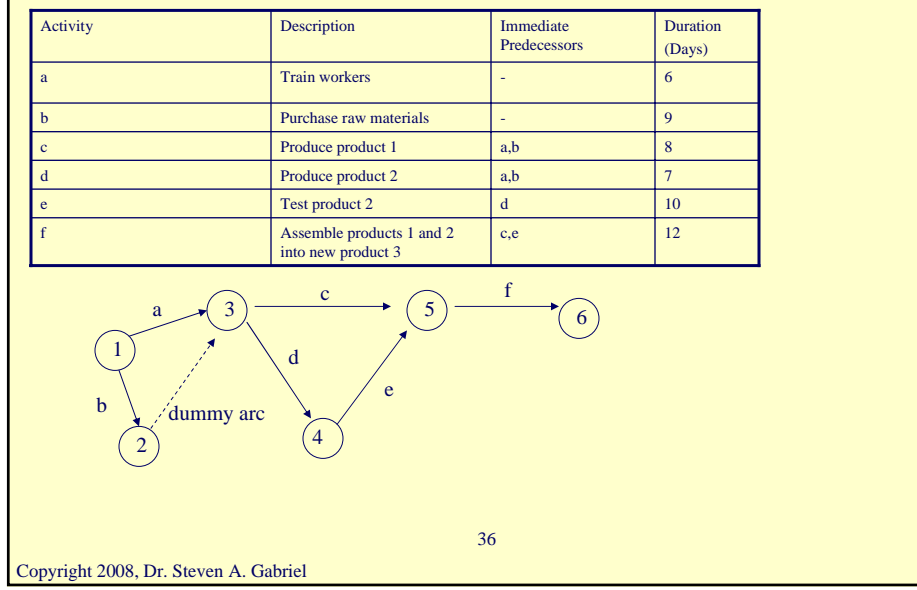

#### **Finding the Critical Path in an AOA Project Network for Introducing a New Product** min  $x6-x1$

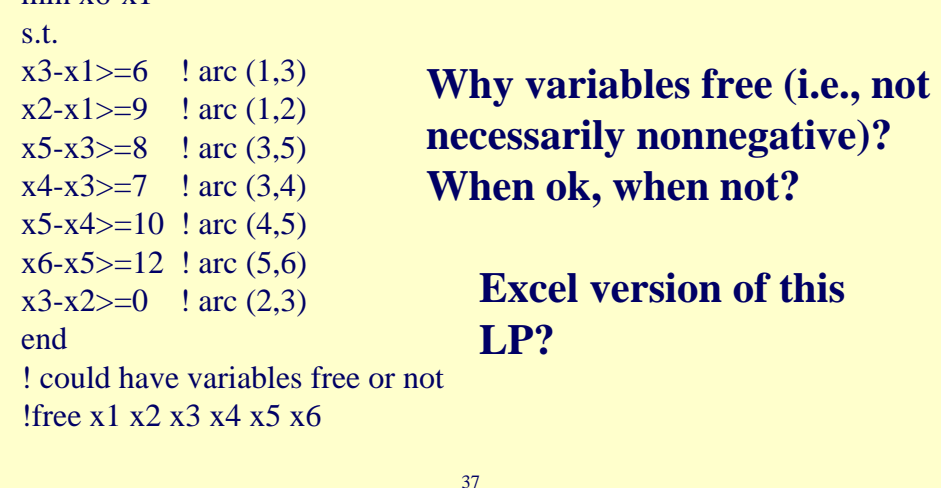

```
Copyright 2008, Dr. Steven A. Gabriel
```
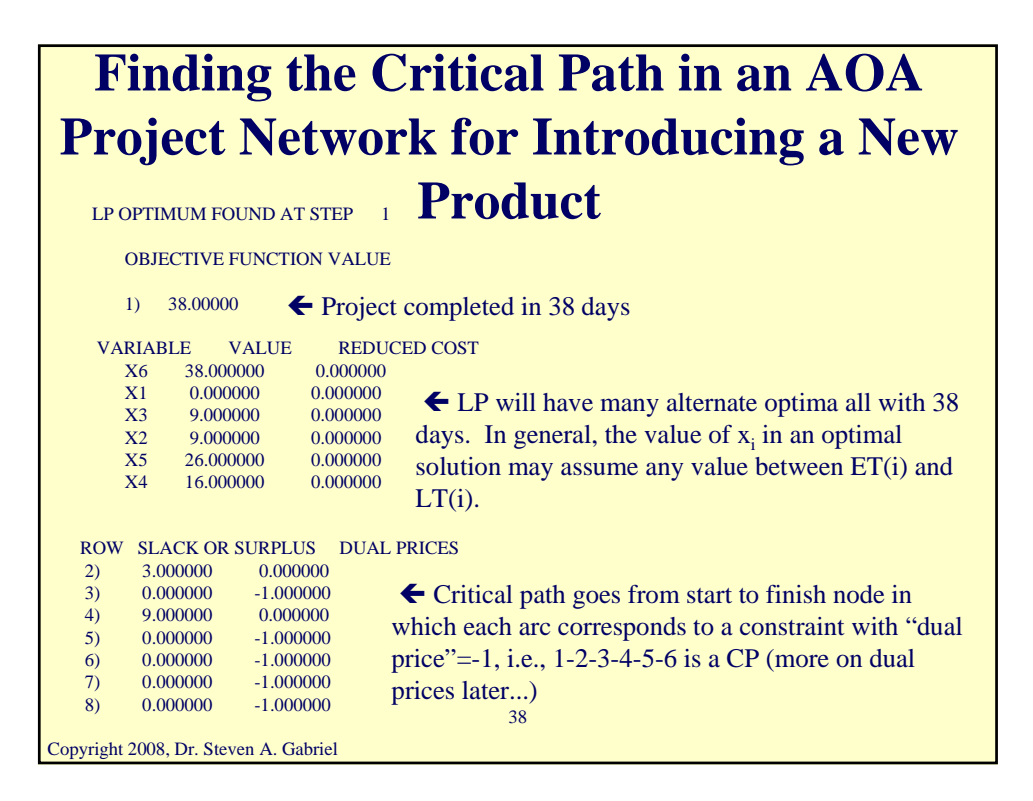

## **Finding the Critical Path in an AOA Project Network for Introducing a New Product**

- For each constraint with a "dual price" of  $-1$ , increasing the duration of the activity corresponding to that constraint by delta days will increase the duration of the project by delta days
- This assumes that the current vertex remains optimal

Copyright 2008, Dr. Steven A. Gabriel

• Now we consider a time-cost tradeoff approach to scheduling

39

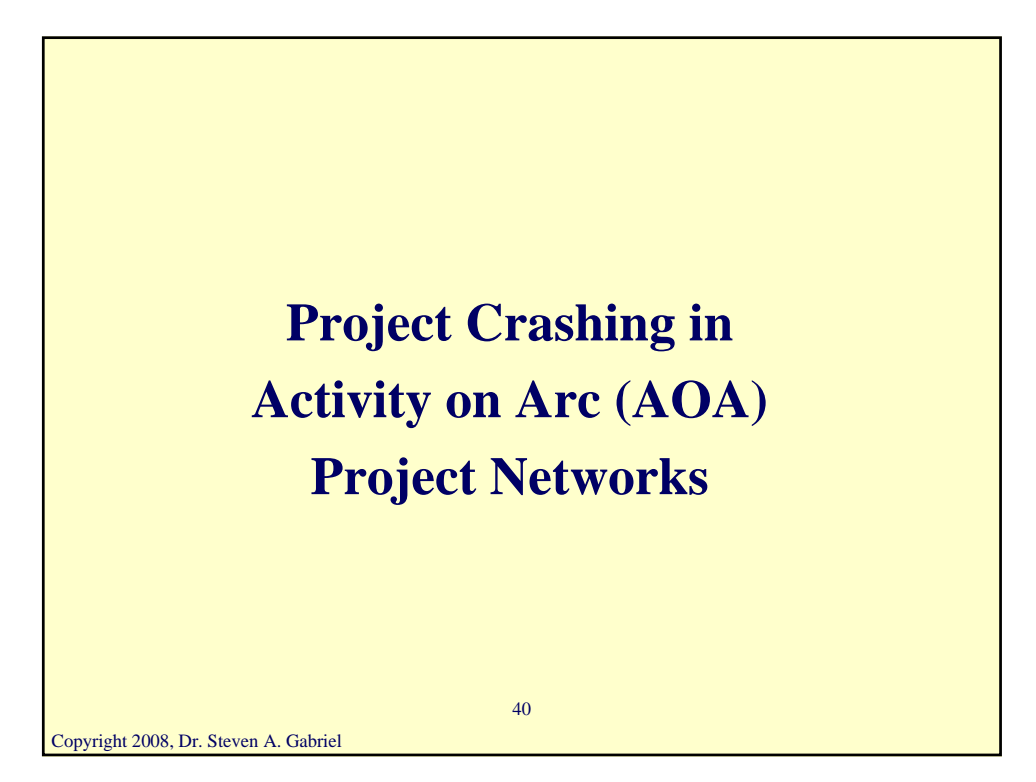

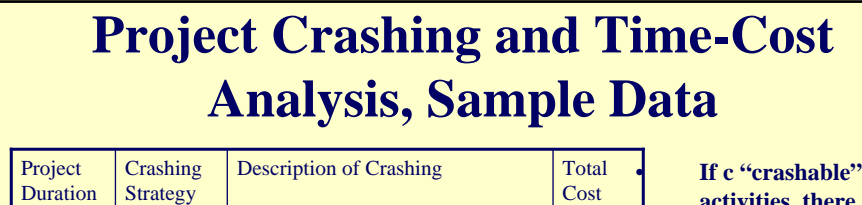

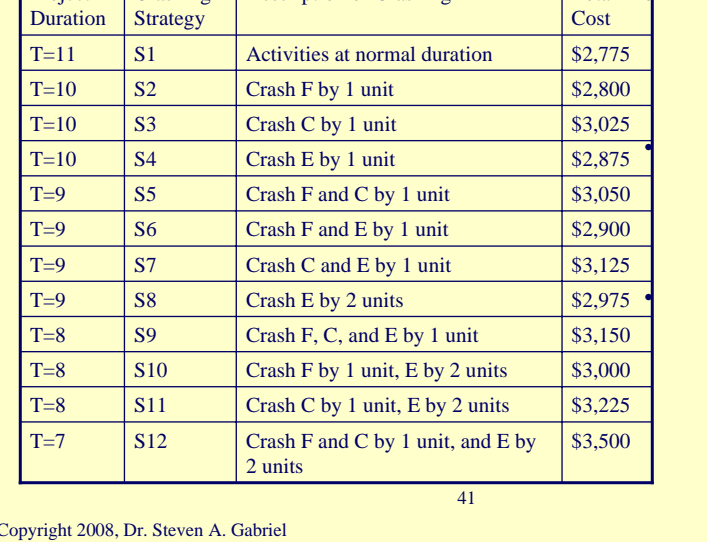

**activities, there are 2c possible crash strategies, why?**

Suppose we can crash 6 of the 7 activities  $\rightarrow$  $2<sup>6</sup>=64$  possible crash strategies

There are 12 of the 64 strategies shown here

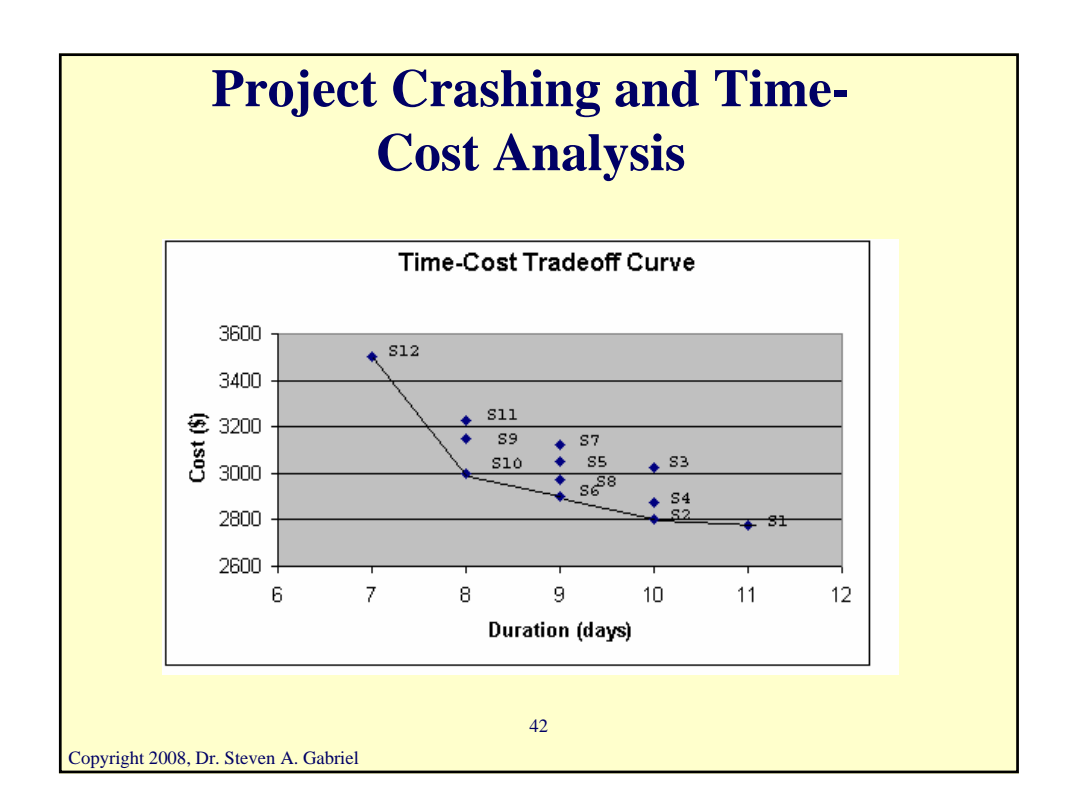

### **Project Crashing and Time-Cost Analysis –A Specific Example**

#### • Define the variables:

 $A=$  # of days by which activity a is reduced (unit cost =\$10)  $B=$  # of days by which activity b is reduced (unit cost =\$20)  $C=$  # of days by which activity c is reduced (unit cost = \$3) D=  $\#$  of days by which activity d is reduced (unit cost = \$30)  $E=$  # of days by which activity e is reduced (unit cost = \$40)  $F=$  # of days by which activity f is reduced (unit cost = \$50)

• We have the following LP

Copyright 2008, Dr. Steven A. Gabriel

43

#### Copyright 2008, Dr. Steven A. Gabriel 44 **Project Crashing and Time-Cost Analysis -An Example** Excel version of this LP? min 10A+20B+3C+30D+40E+50F s.t.  $A \leq 5$  $B \leq 5$  $C \leq 5$  $D \leq 5$  $E \le 5$  $F \leq 5$  $x3-x1+A>=6$  ! arc (1,3)  $x^2-x^1+B>=9$  ! arc (1,2)  $x5-x3+C>=8$  ! arc (3,5)  $x4-x3+D>=7$  ! arc (3,4)  $x5-x4+E>=10$  ! arc (4,5)  $x6-x5+F>=12$  ! arc (5,6)  $x3-x2>=0$  ! arc  $(2,3)$  $x6-x1 \leq 25$  ! at most 25 days end ! could have variables free or not !free x1 x2 x3 x4 x5 x6

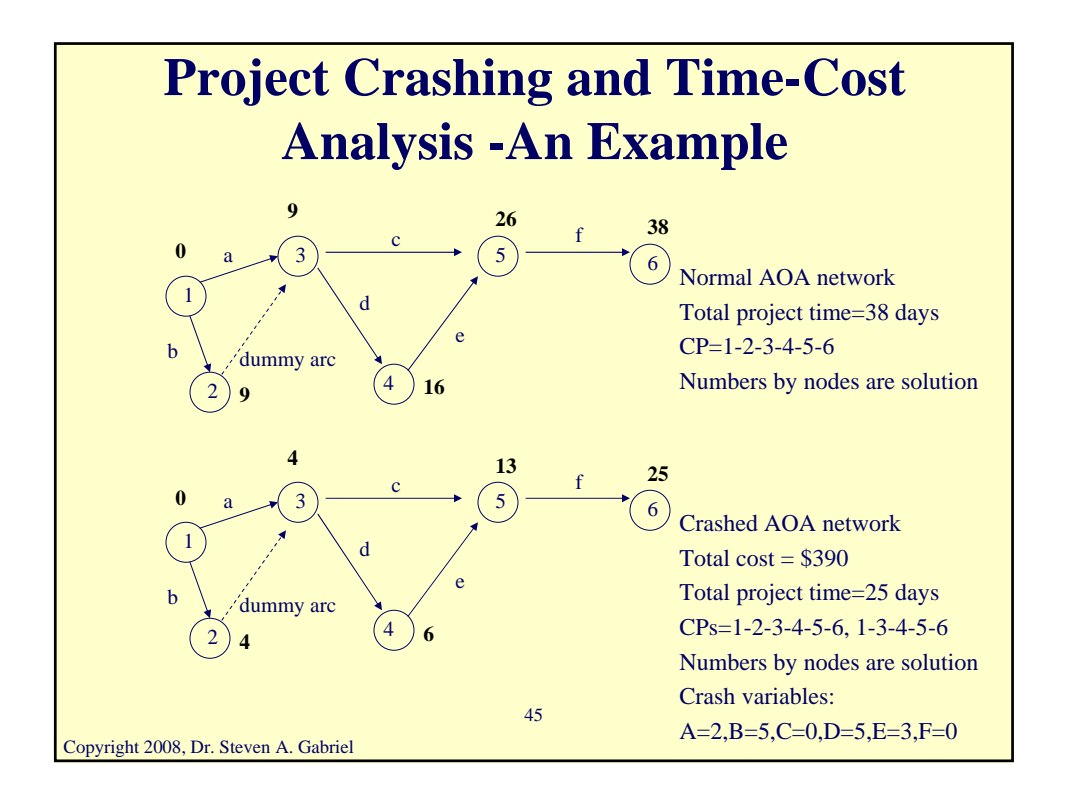

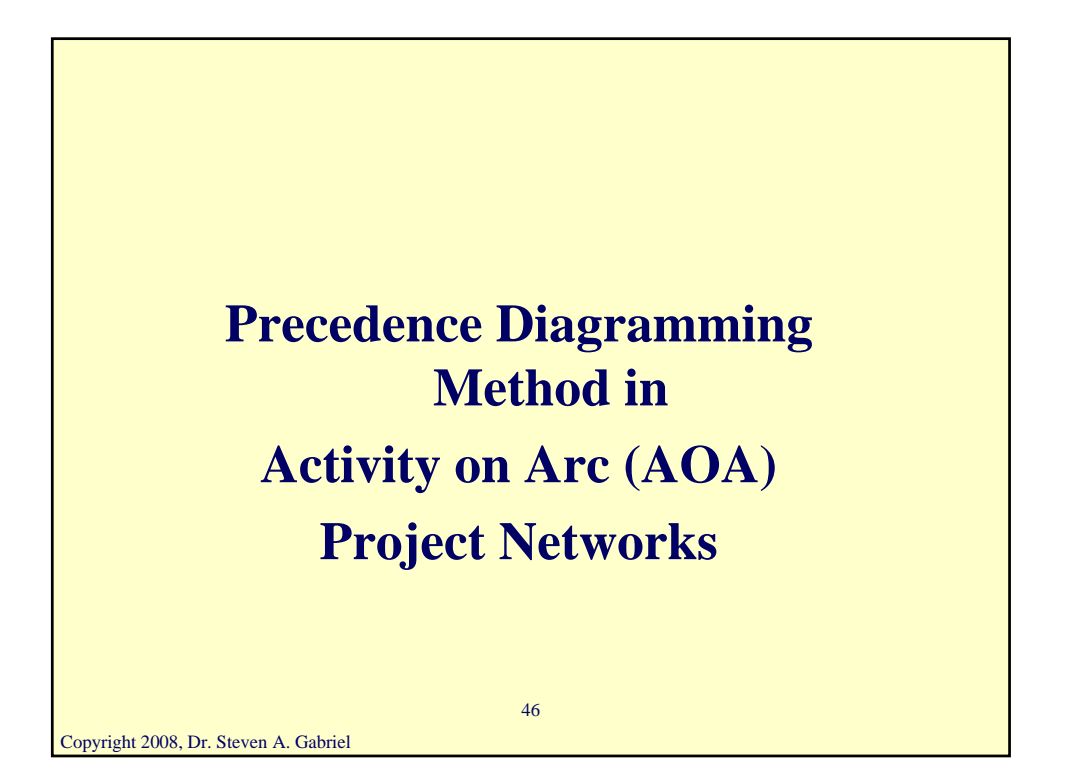

# **Precedence Diagramming Method (PDM)**

- Normal CPM assumptions are that a task B cannot start until its predecessor task A is completely finished
- PDM allows activities that are mutually dependent to be performed partially in parallel instead of serially
- The usual finish-to-start dependencies are "relaxed" so that the performance of the activities can be overlapped
- The result is that the project schedule can be compressed (like project crashing in that sense)

47

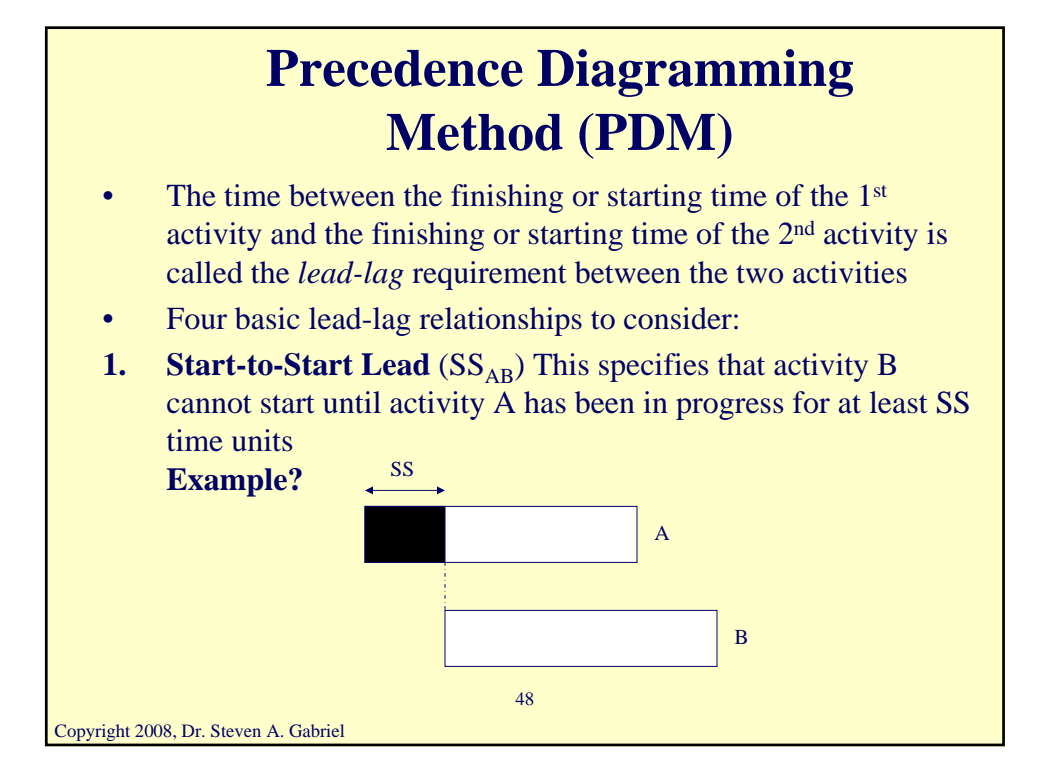

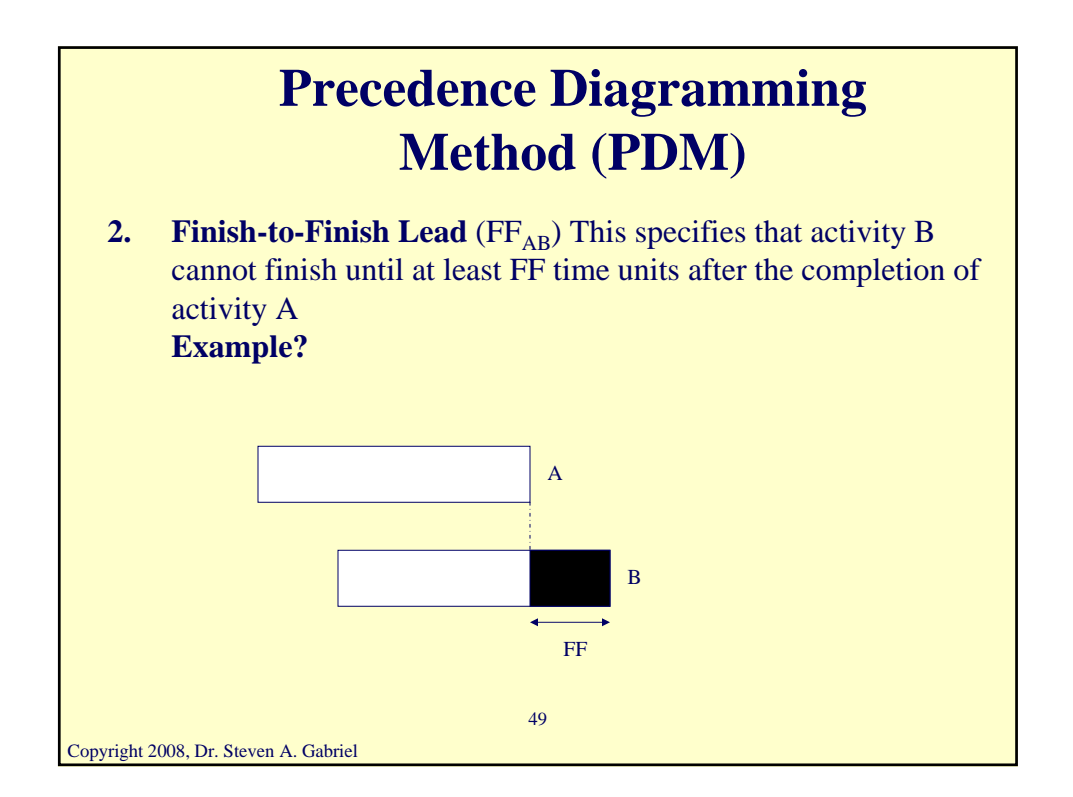

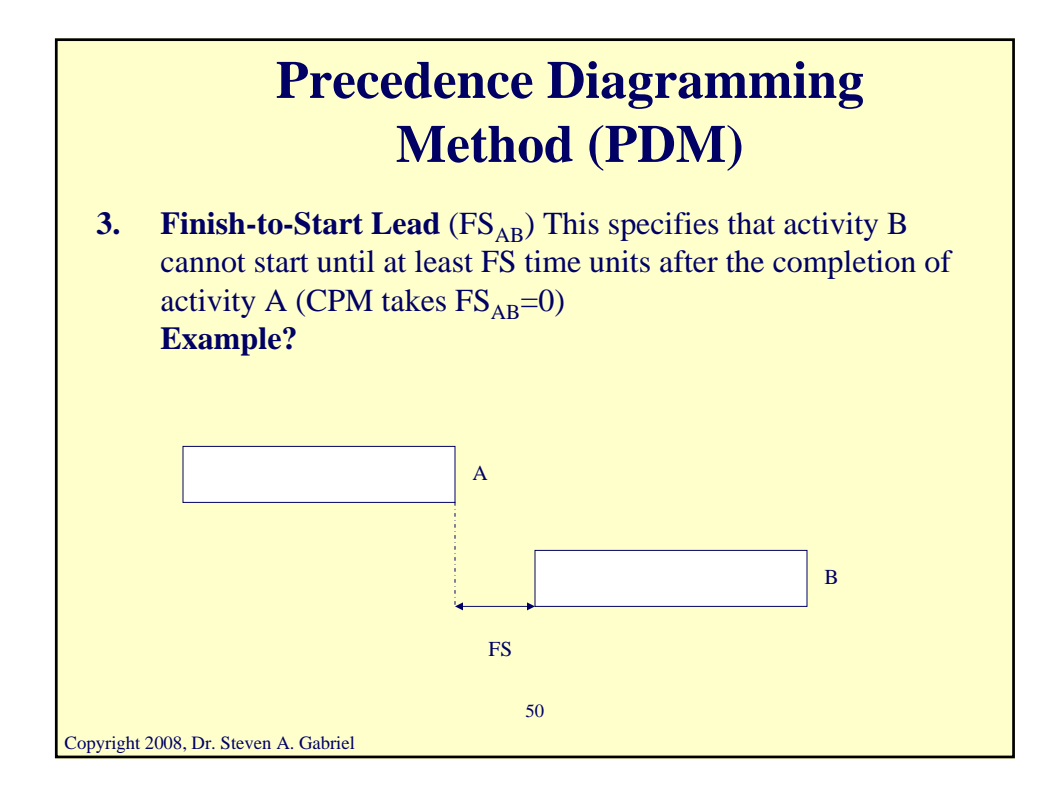

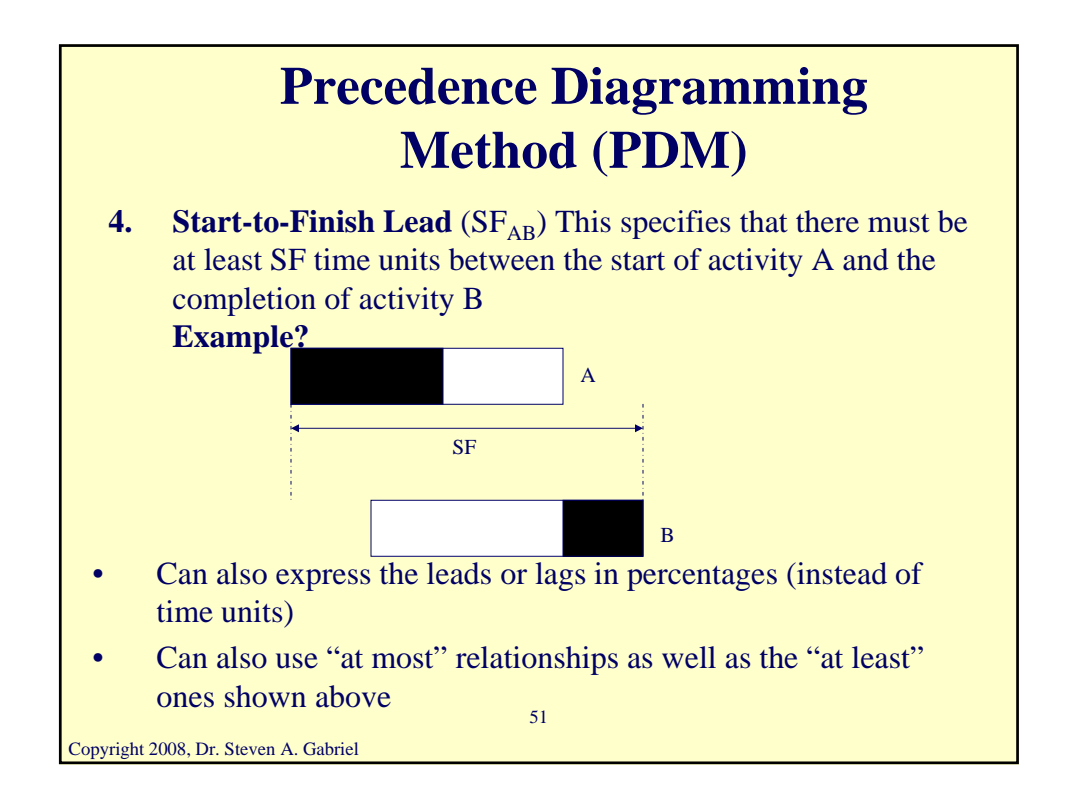

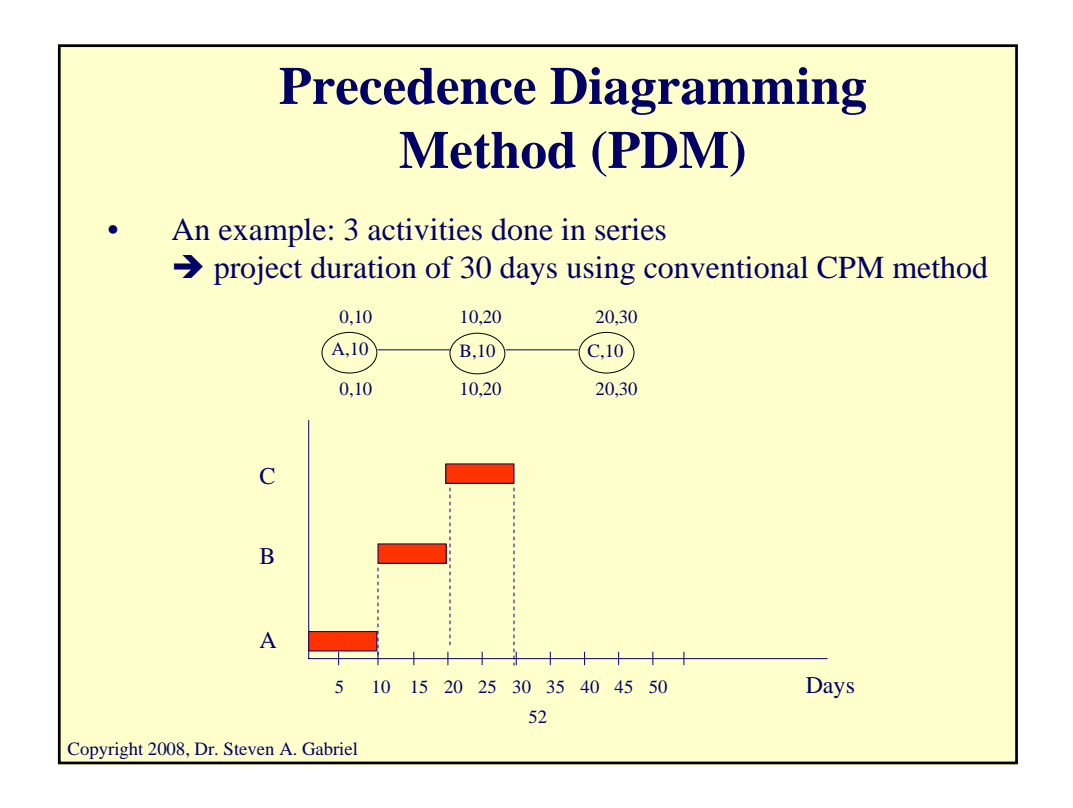

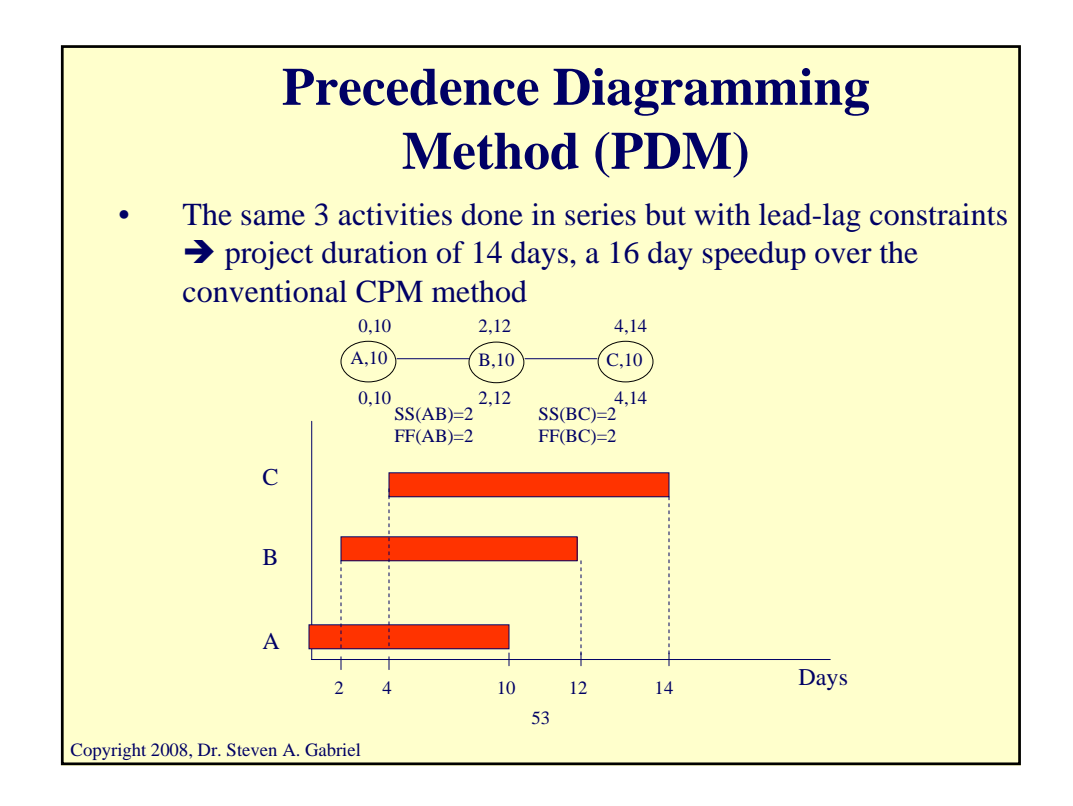

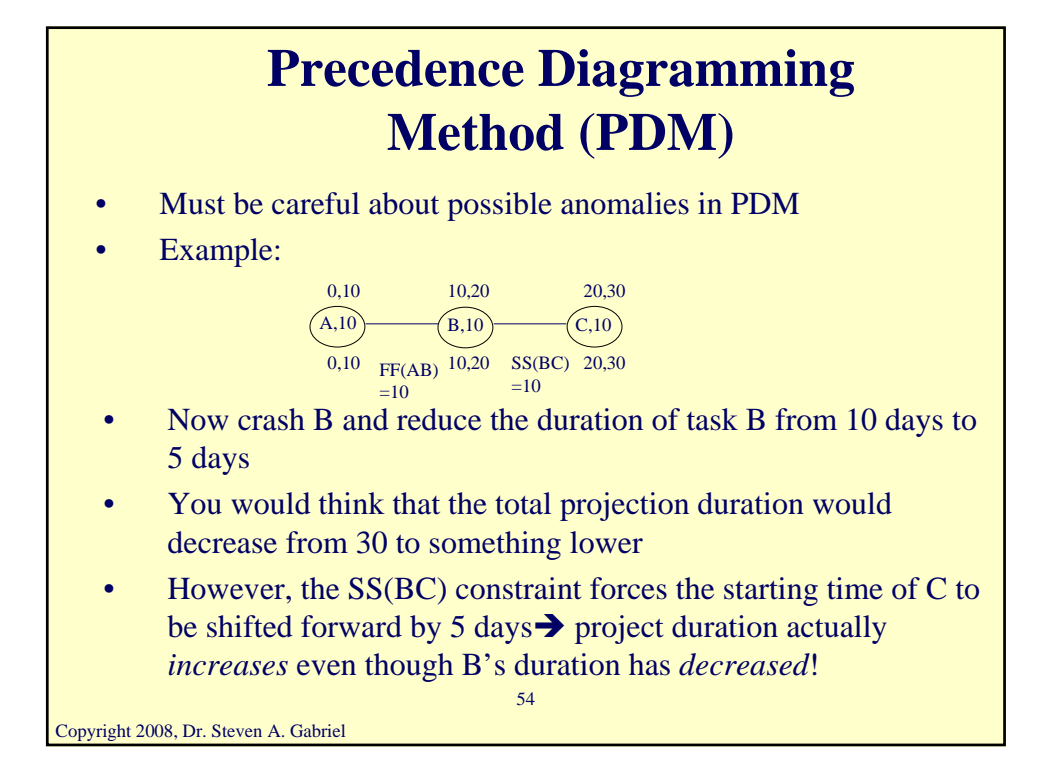

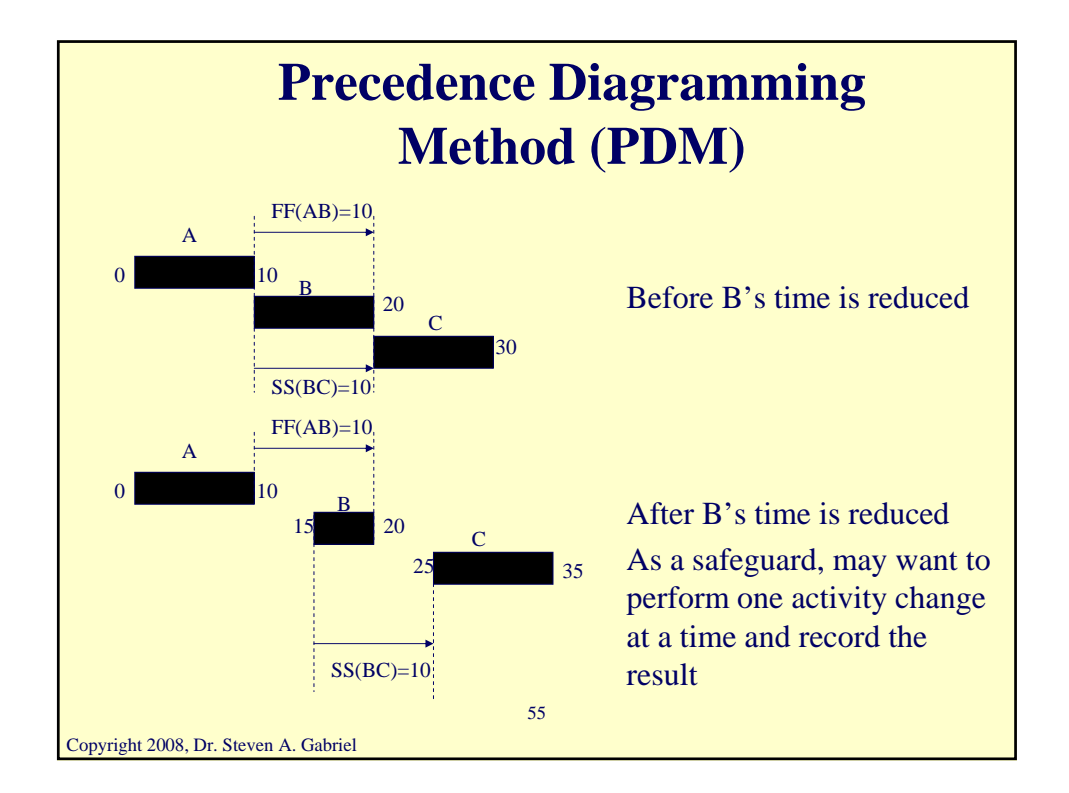

### **Precedence Diagramming Method Example**

You are a planner at the National Aeronautics and Space Administration (NASA) planning the next major rocket development, production, and launching to the planet Neptune. Due to the particular positioning of the planet Neptune relative to Earth and the other planets in between, the rocket must be within 100,000 kilometers of the planet Saturn somewhere between 120 and 125 months from today in order to make it to Neptune in a reasonable amount of time.

If this time window is not satisfied, the cost of reaching Neptune skyrockets dramatically (no pun intended). For example, if the time is greater than 125 months, it is estimated that \$100 million more are needed to reach Neptune due to additional engineering considerations. Consider the following set of activities related to this project shown in the following table.

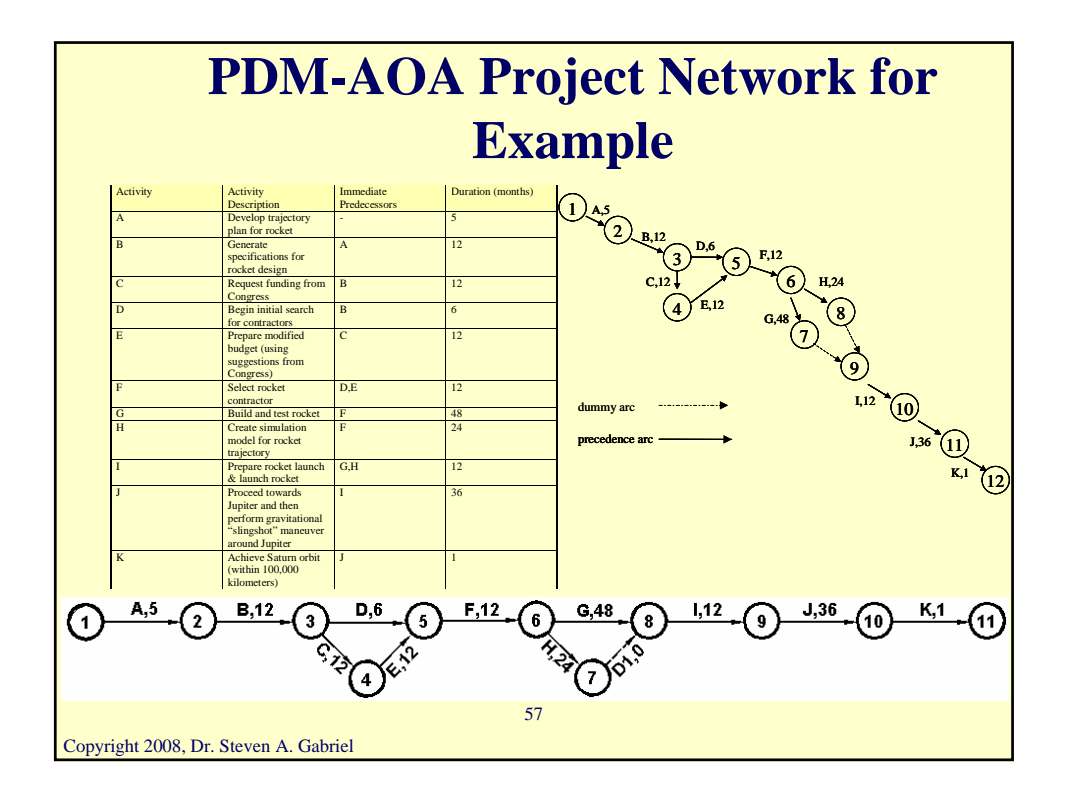

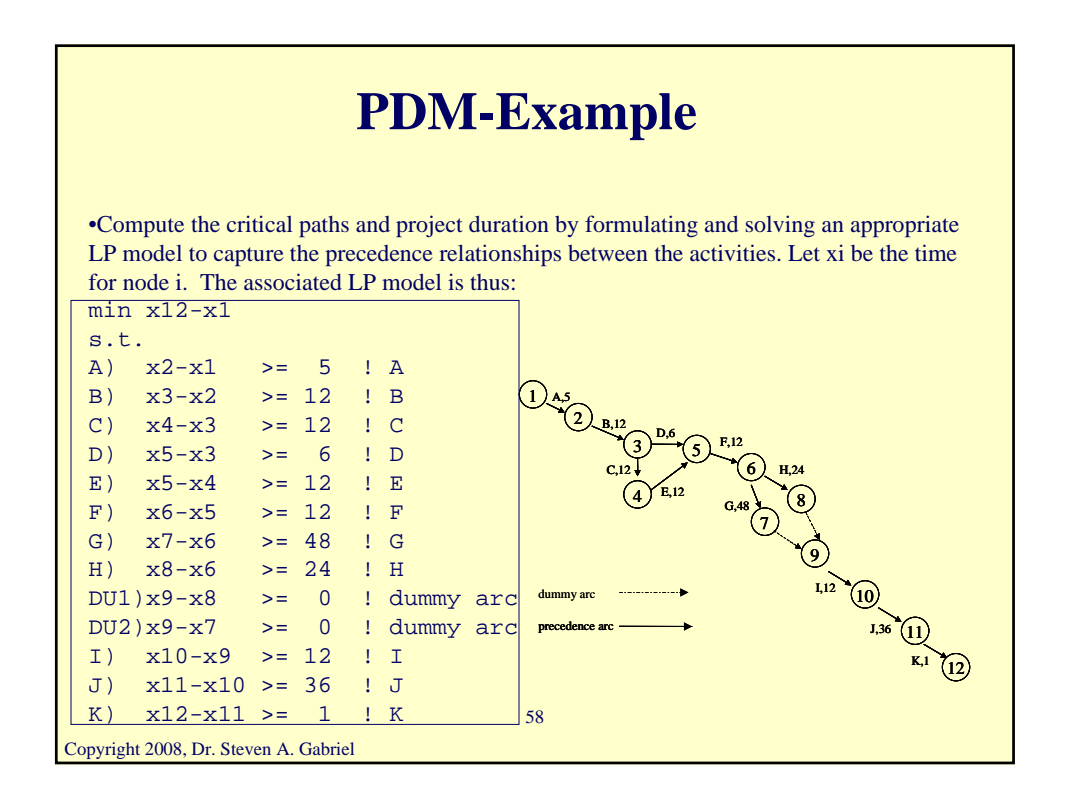

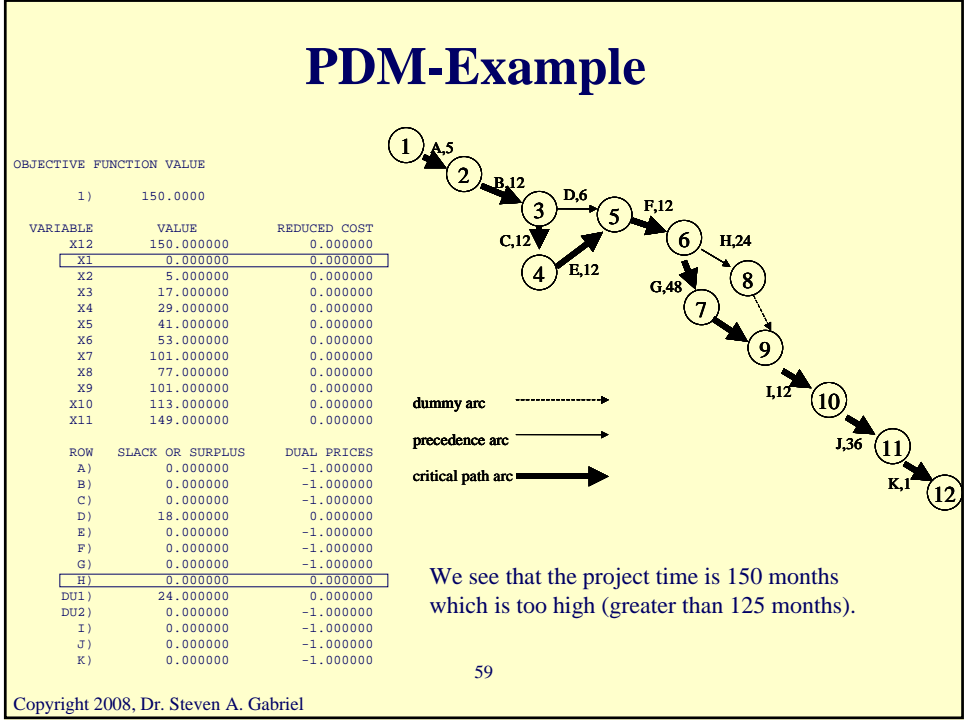

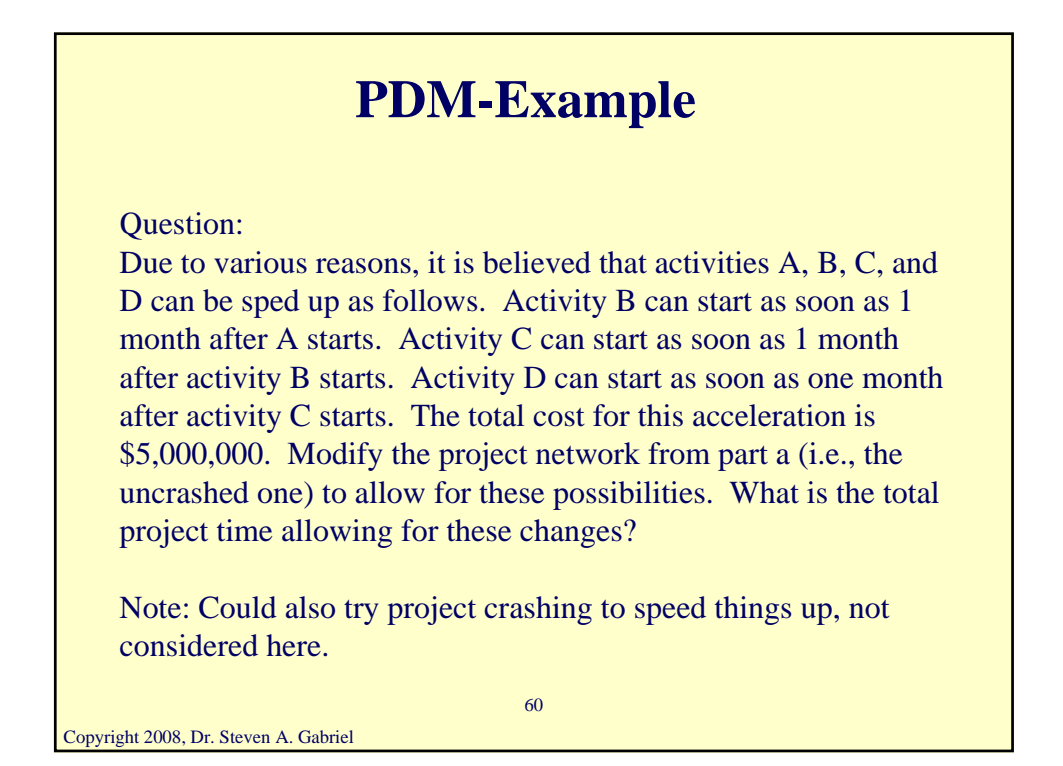

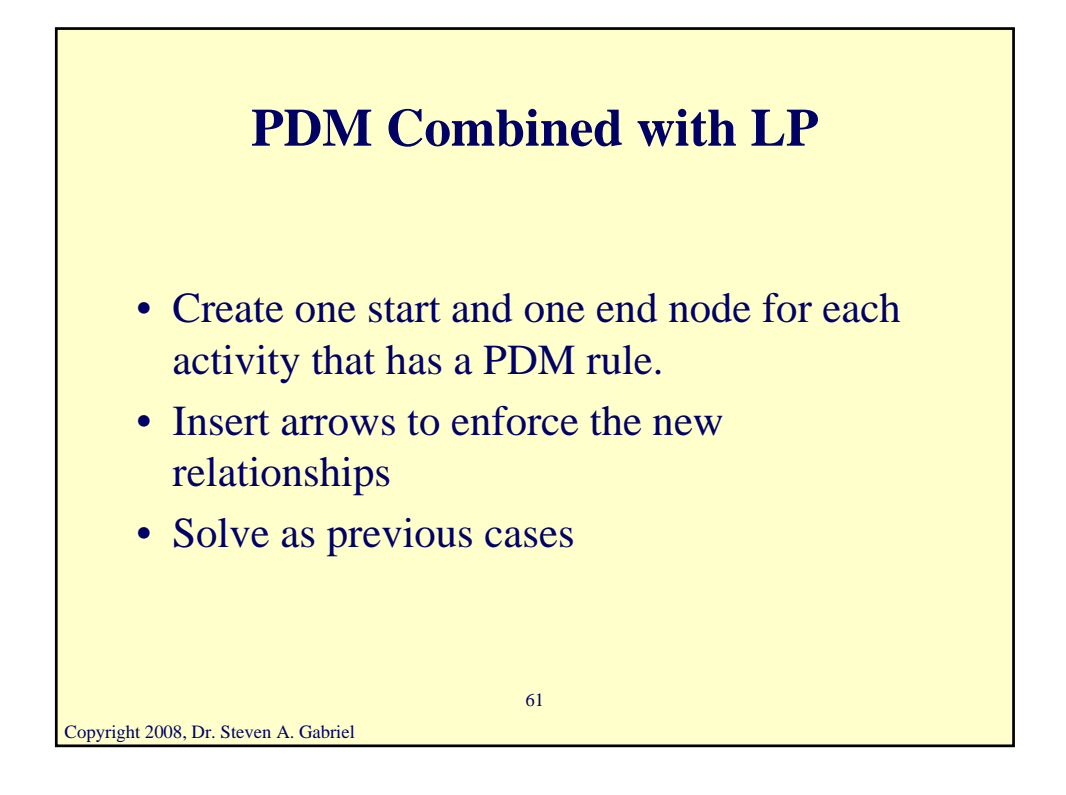

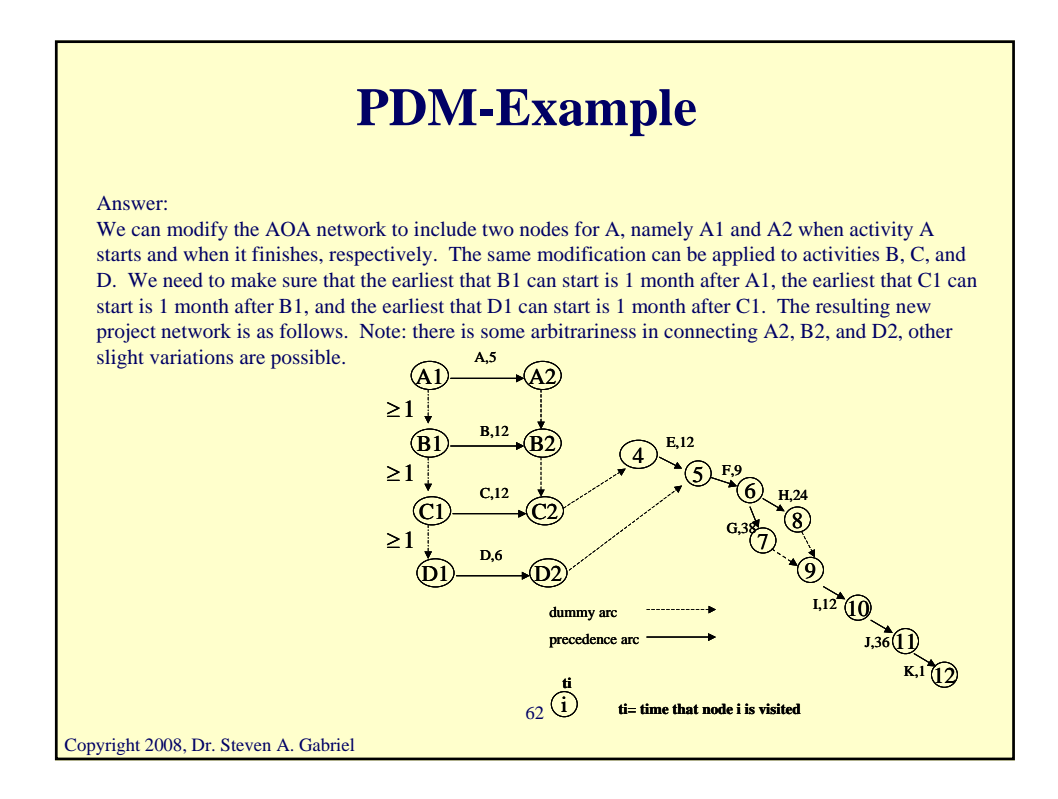

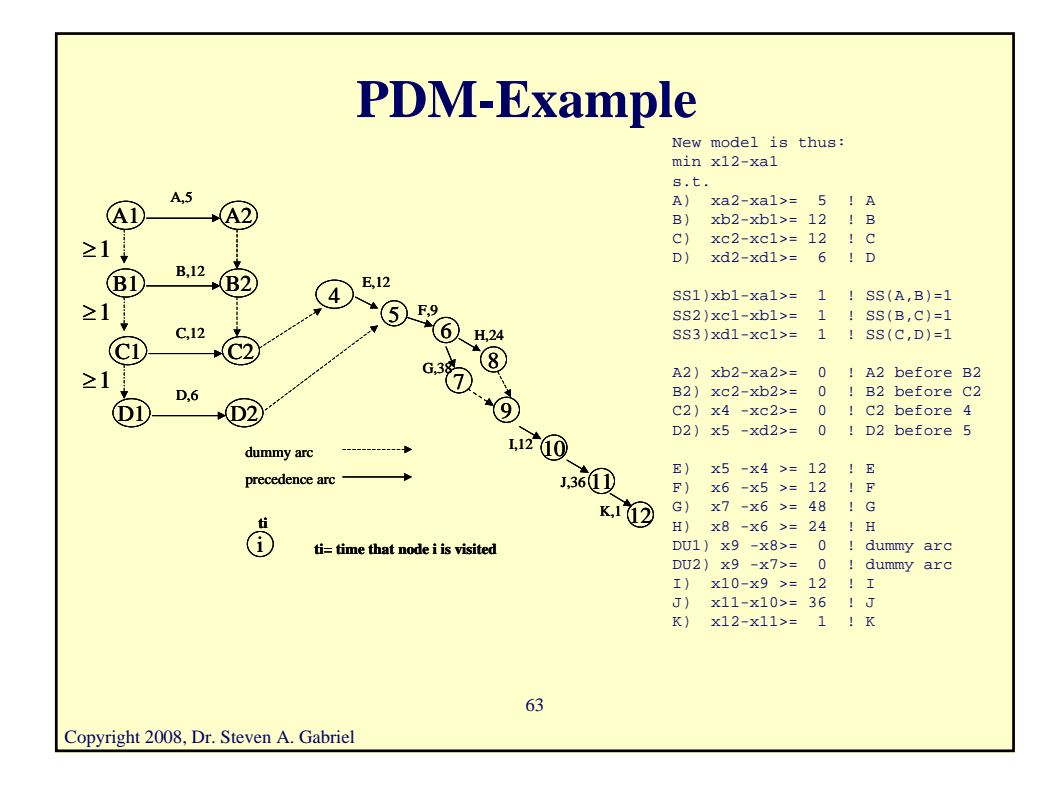

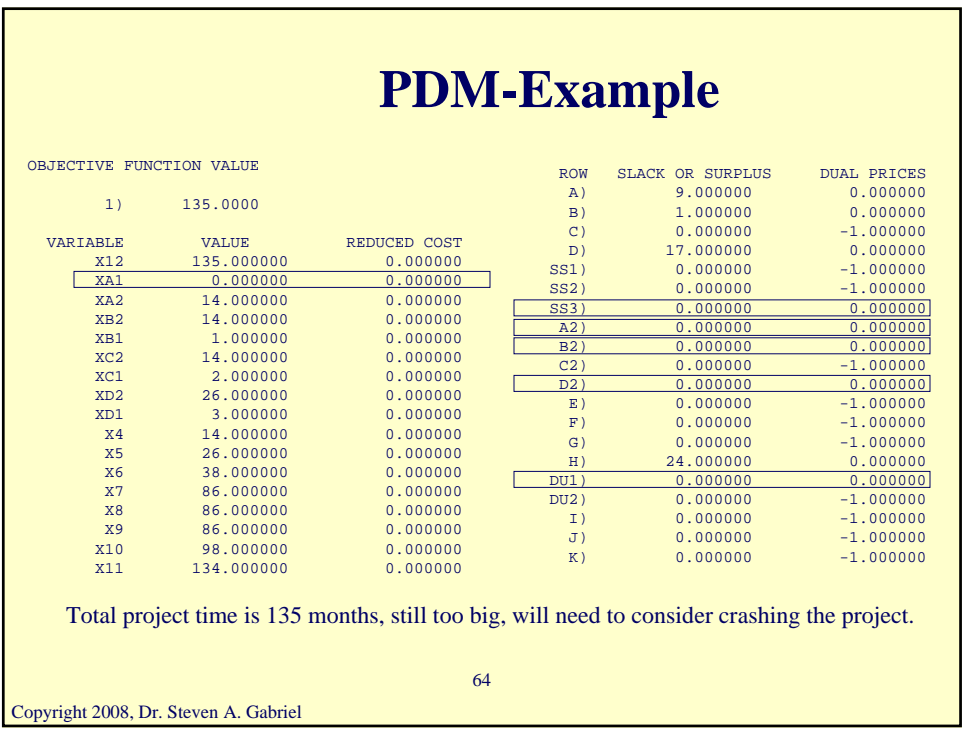

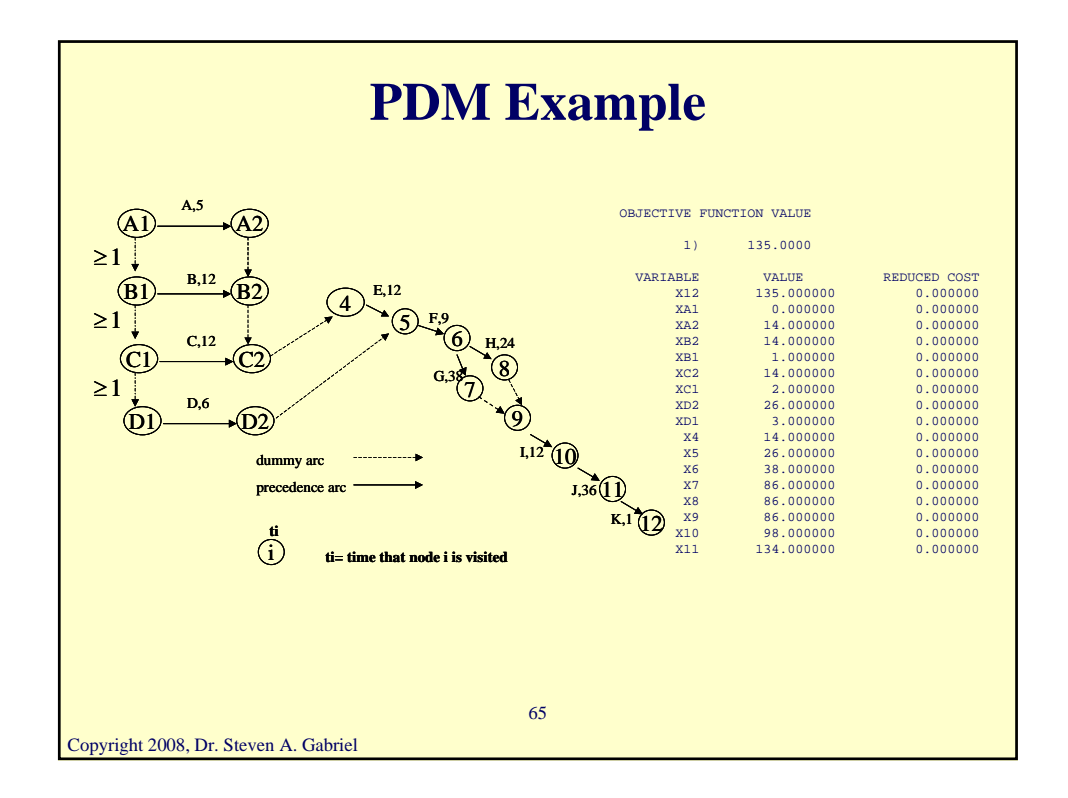

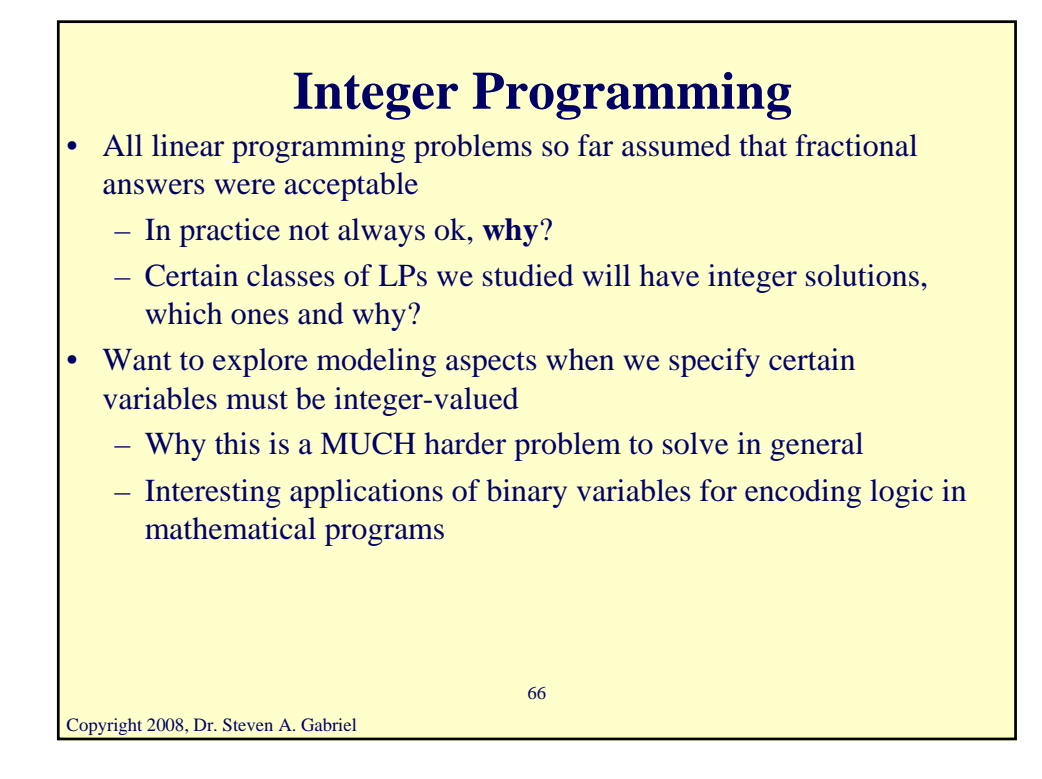

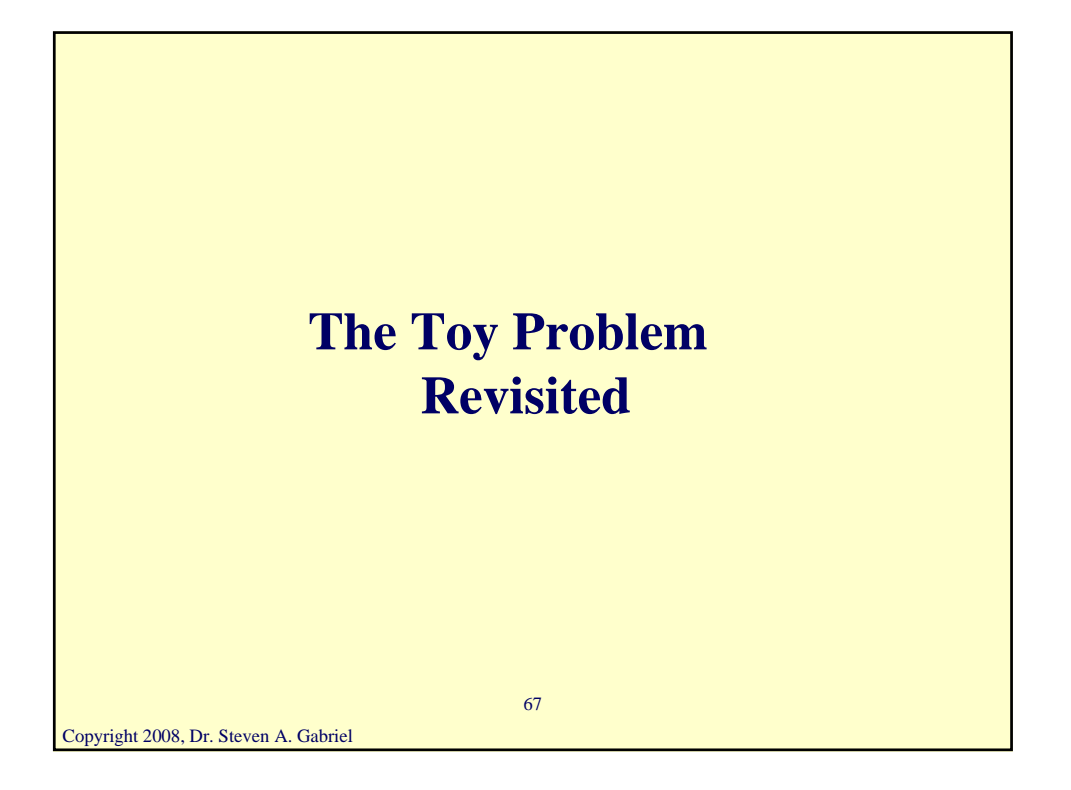

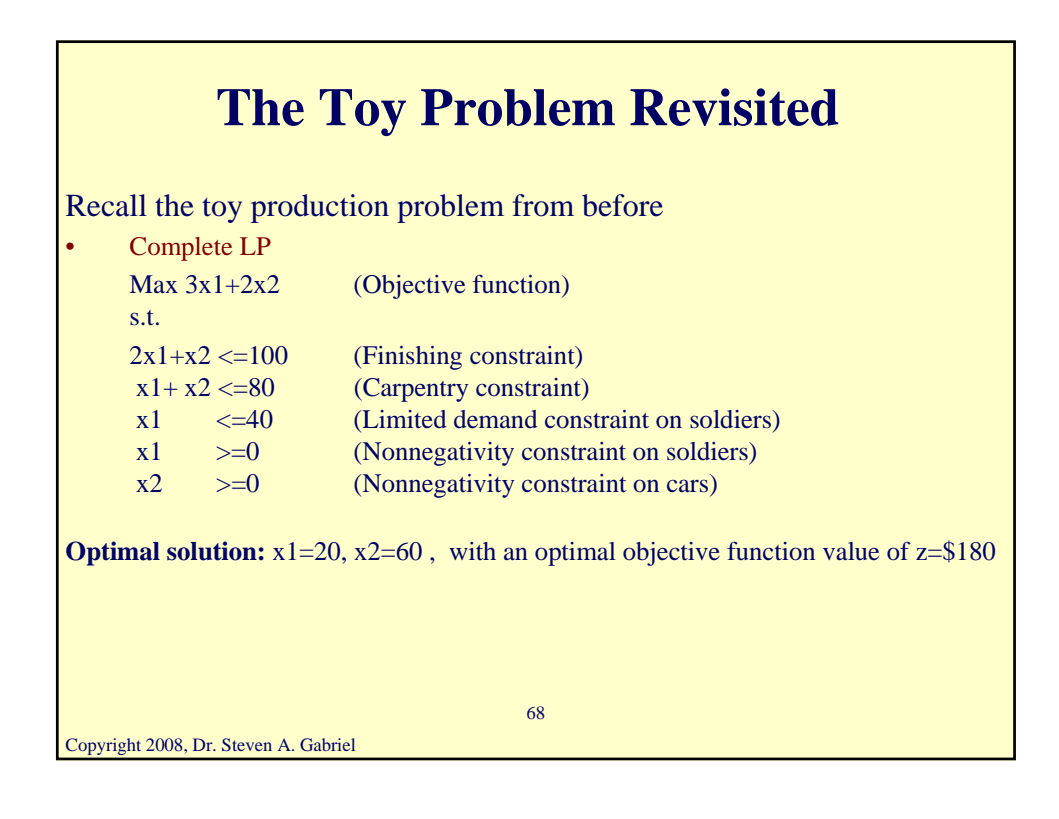

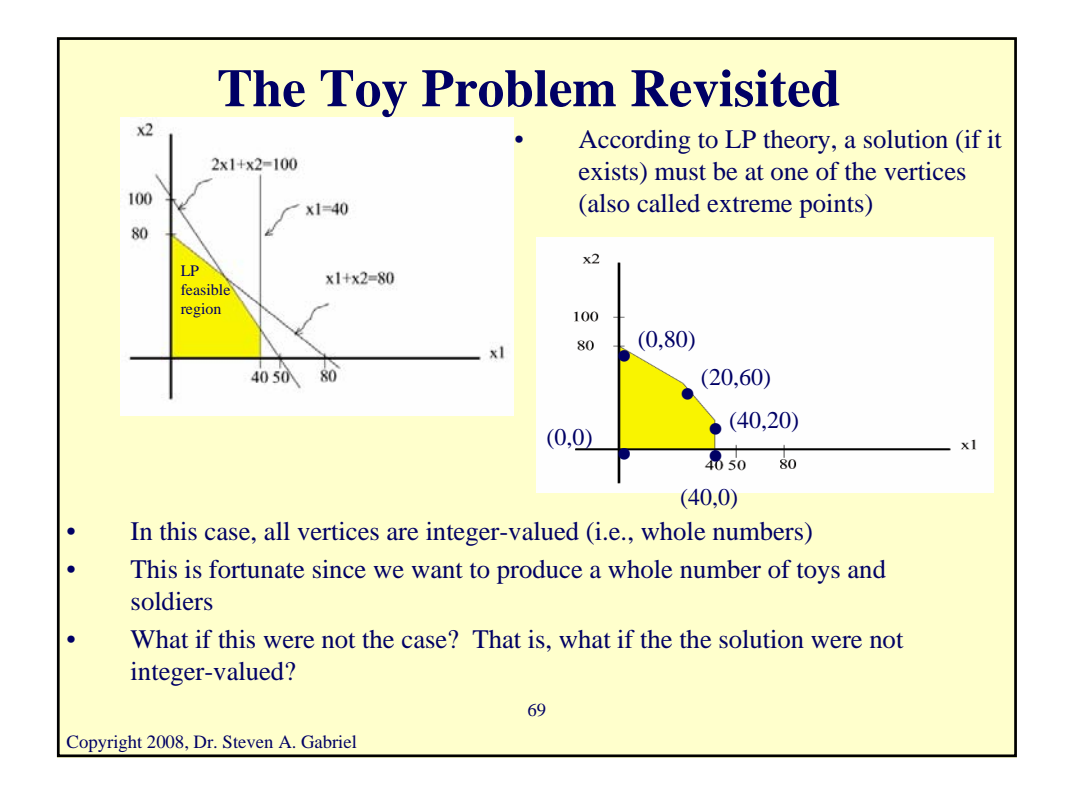

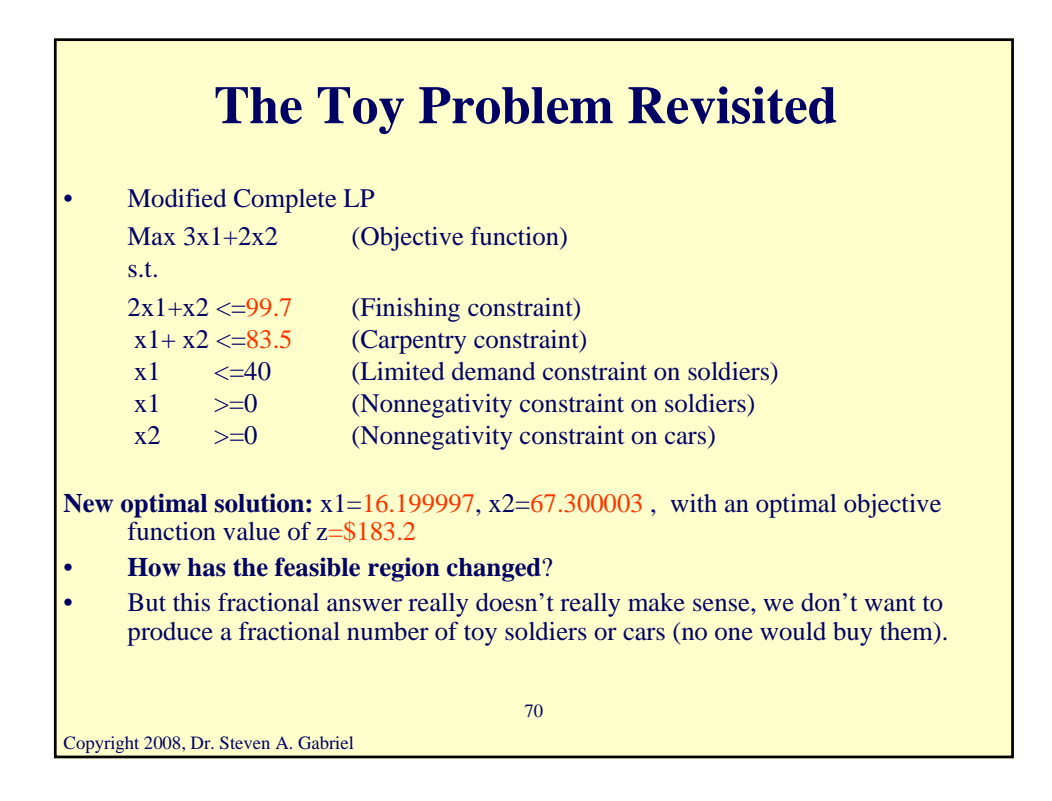

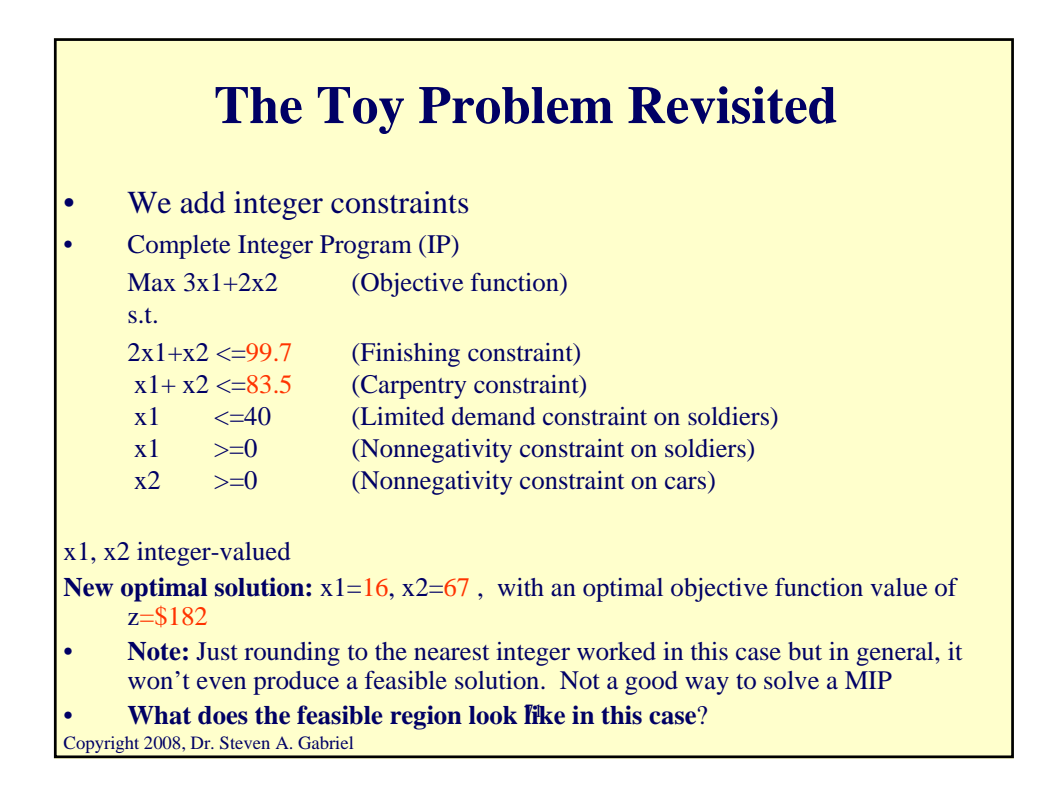

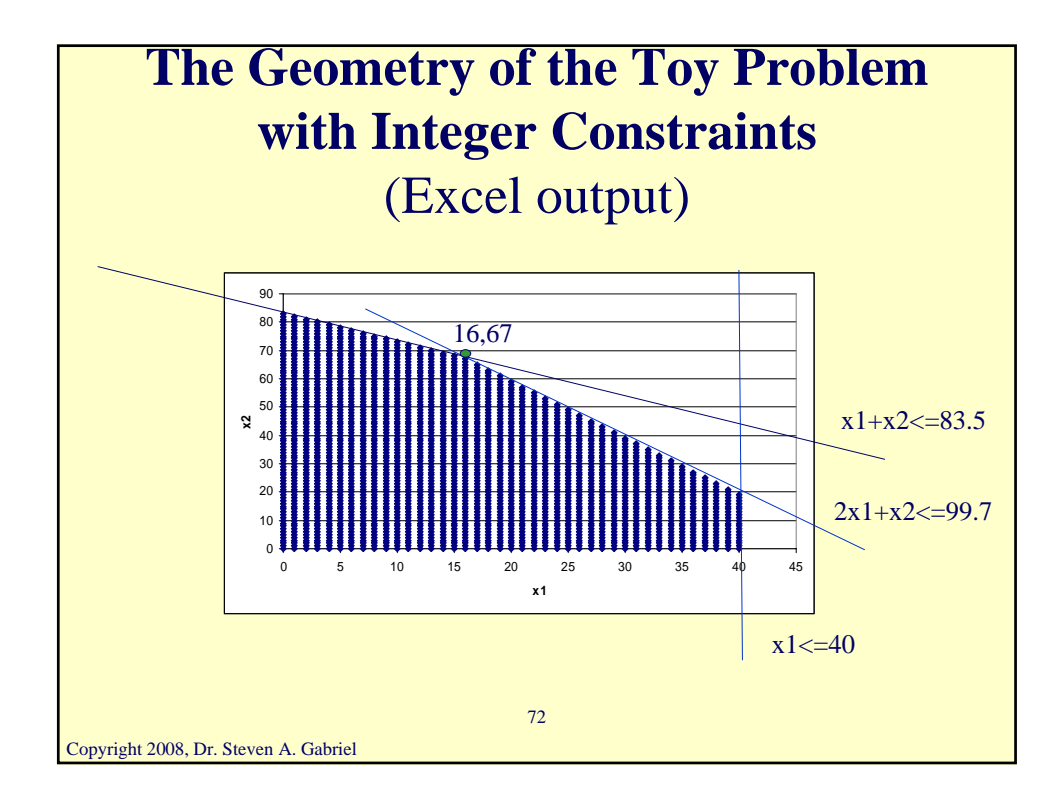

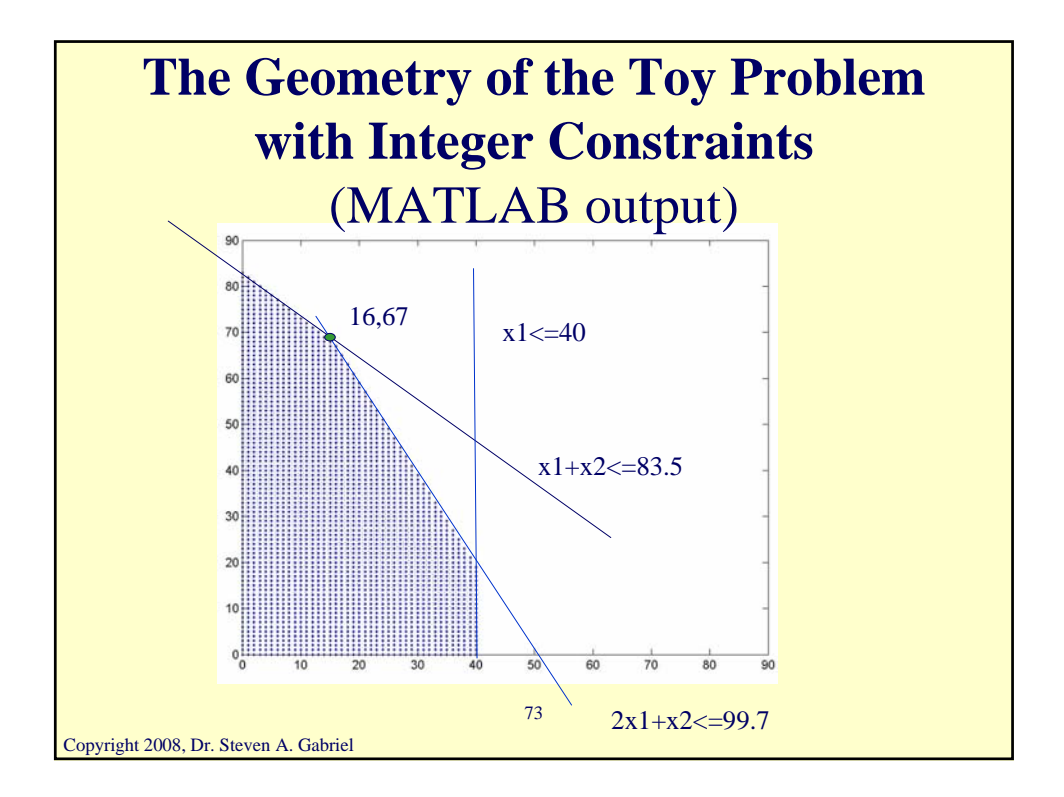

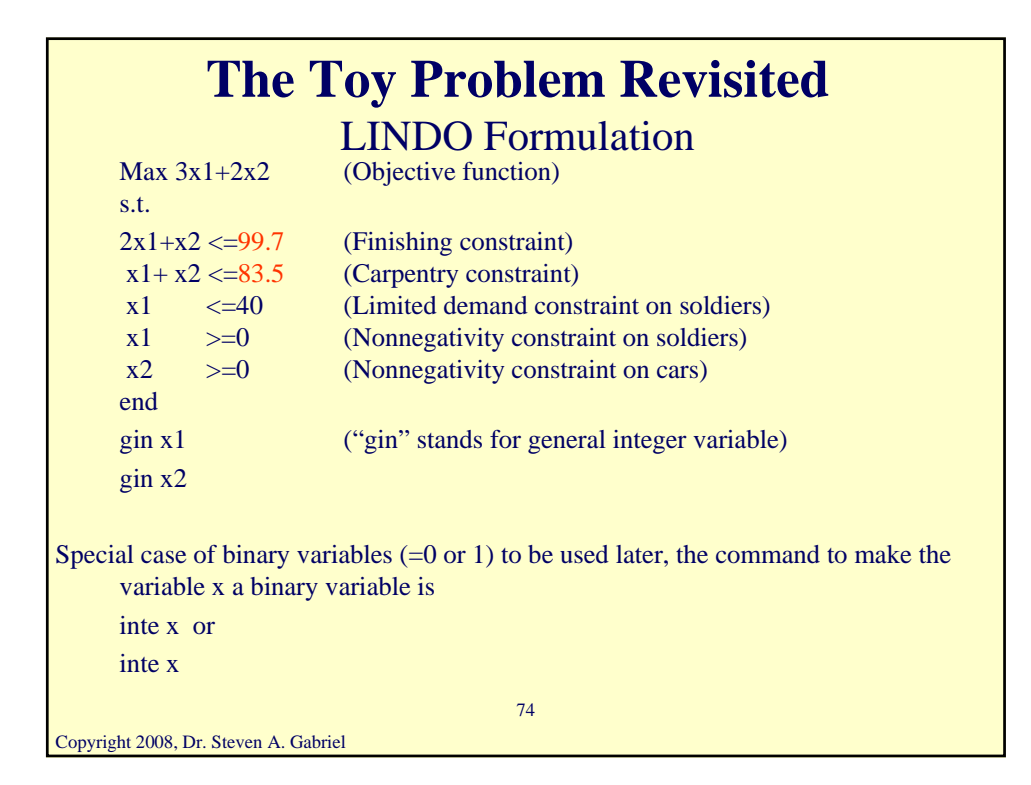

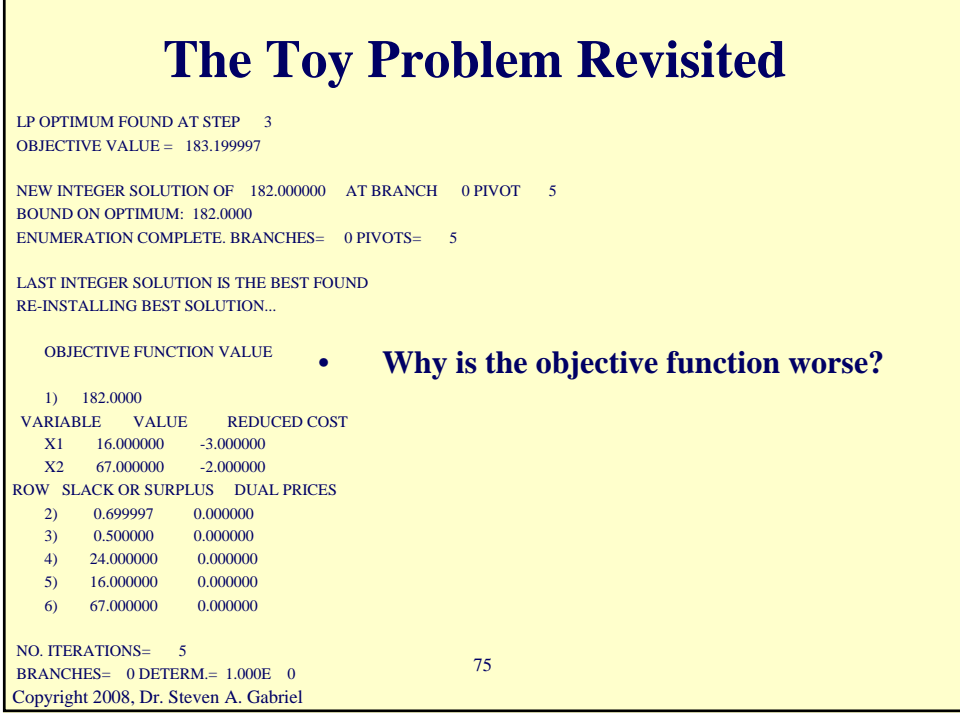

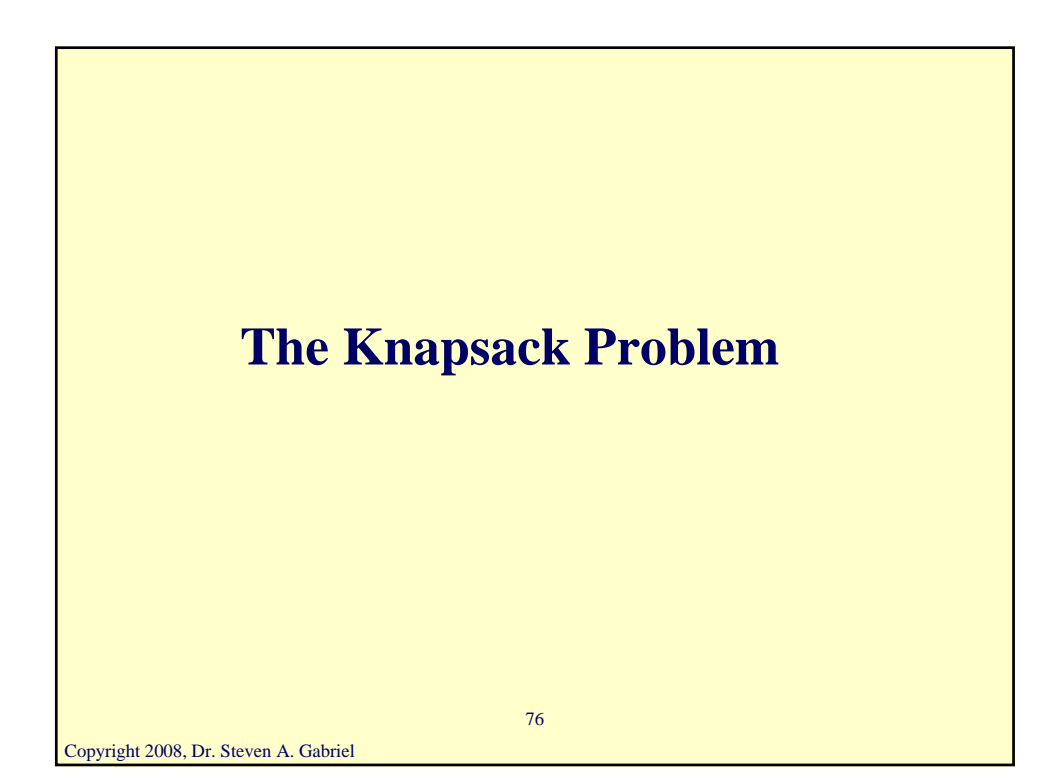

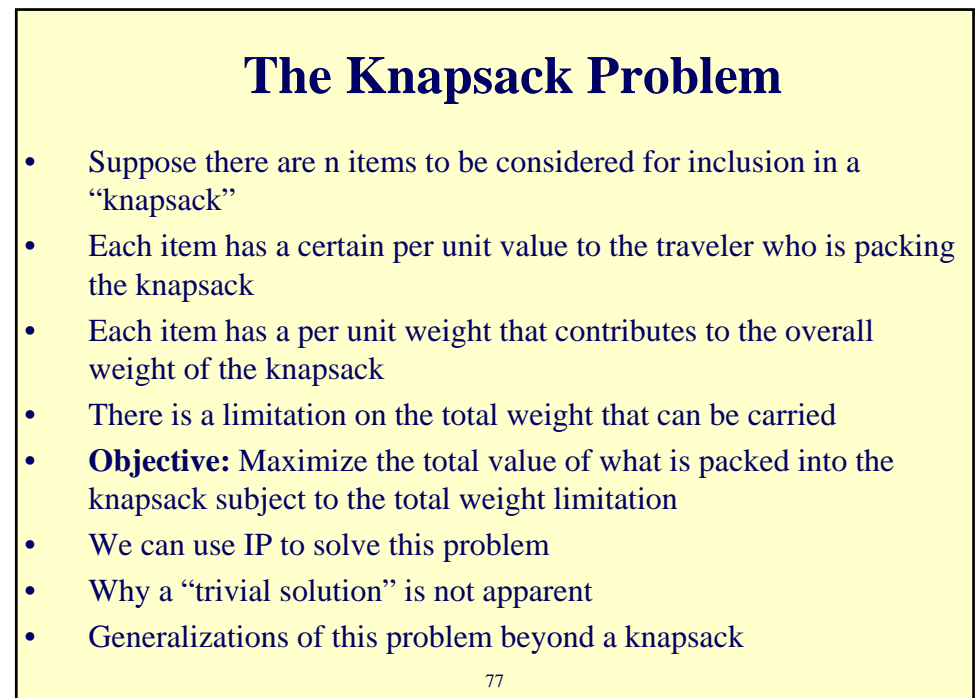

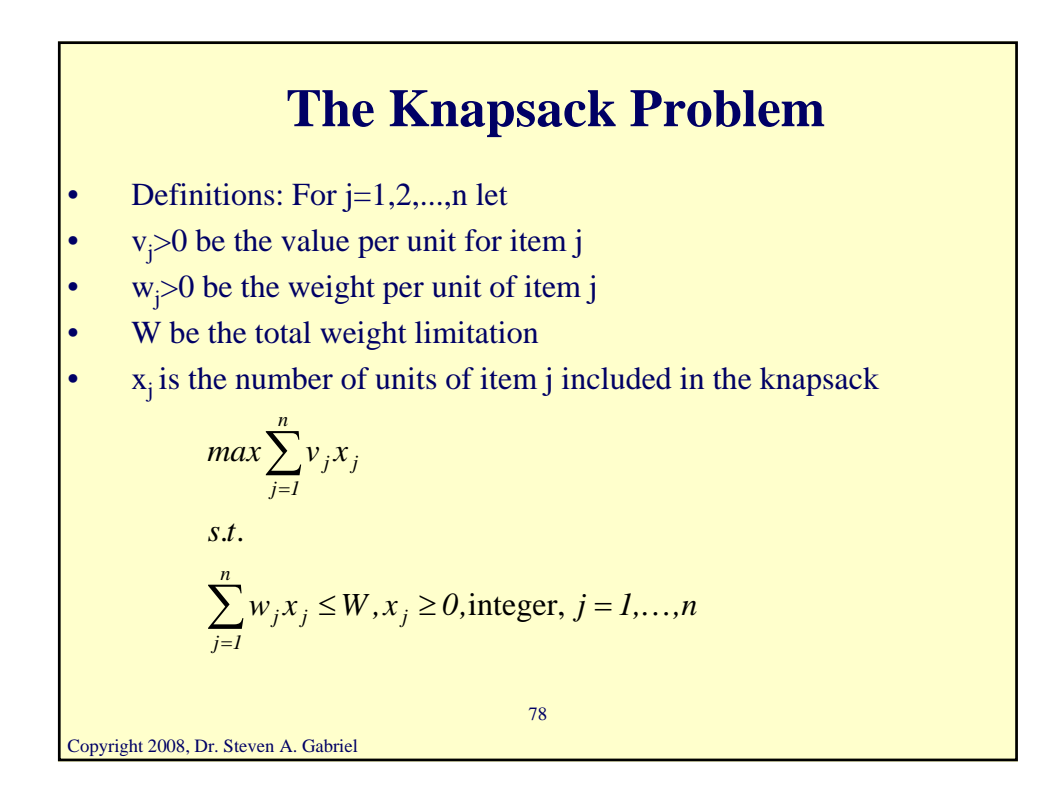

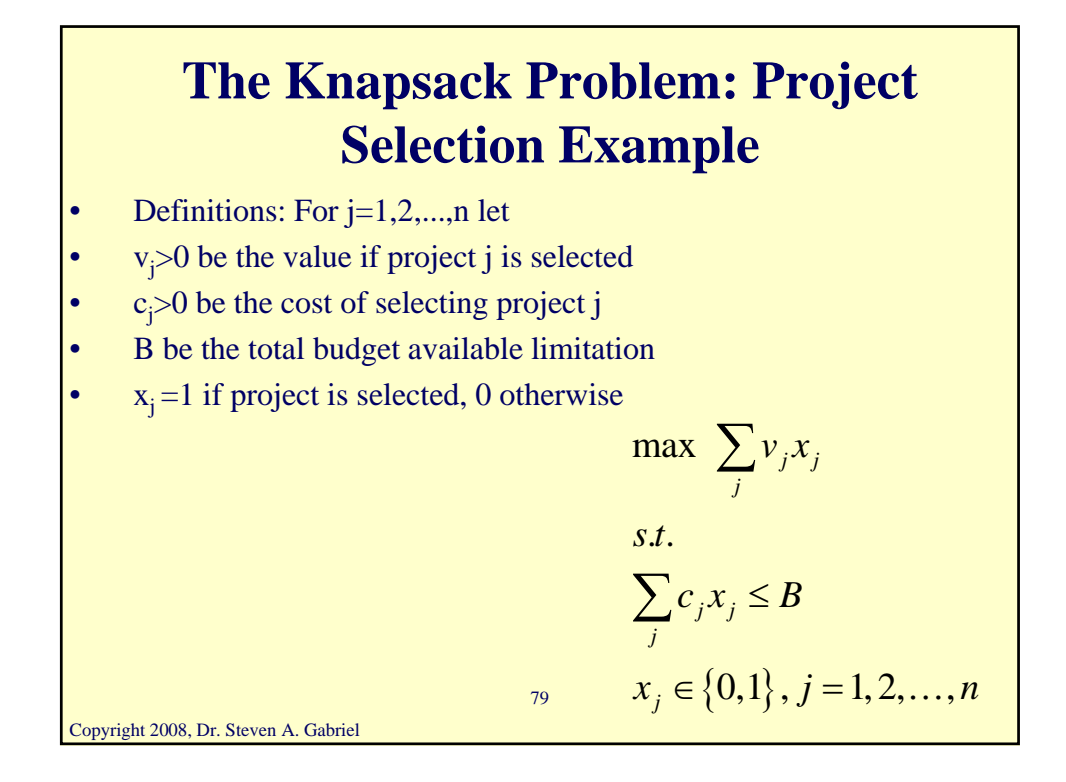

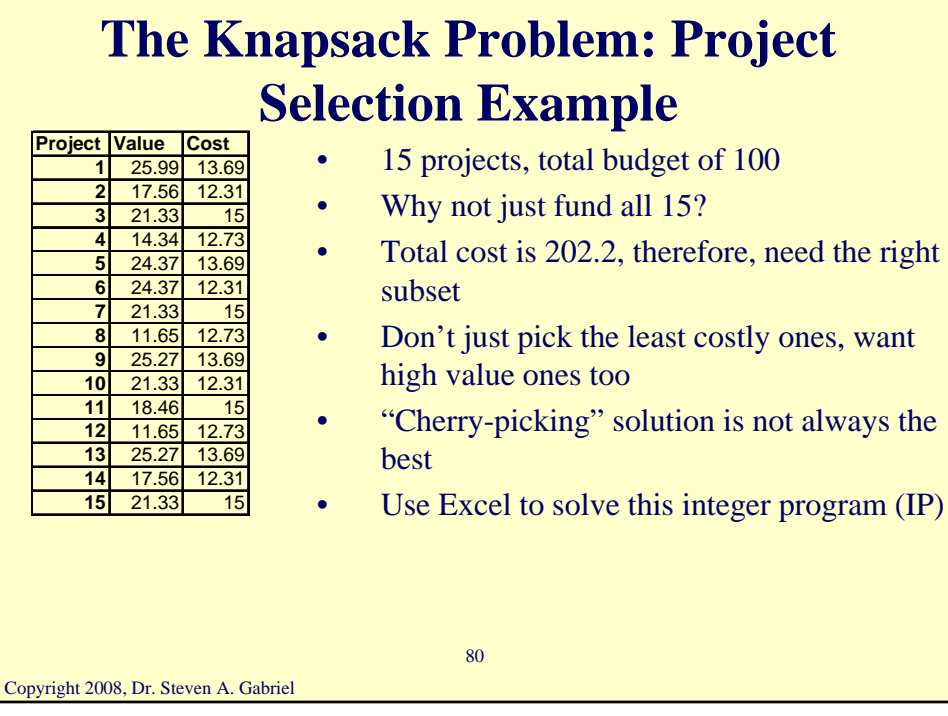

## **Scheduling Under Limited Resources Using Integer Programming**

#### The Knapsack Problem

- Suppose there are n items to be considered for inclusion in a knapsack
- Each item has a certain per unit value to the traveler who is packing the knapsack
- Each item has a per unit weight that contributes to the overall weight of the knapsack
- There is a limitation on the total weight that can be carried
- **Objective:** Maximize the total value of what is packed into the knapsack subject to the total weight limitation
- We can use IP to solve this problem

Copyright 2008, Dr. Steven A. Gabriel

81

#### Copyright 2008, Dr. Steven A. Gabriel 82 Definitions: For  $j=1,2,...,n$  let •  $c_j > 0$  be the value per unit for item j •  $w_j > 0$  be the weight per unit of item j W be the total weight limitation  $x<sub>i</sub>$  is the number of units of item j included in the knapsack  $w_j x_j \leq W, x_j \geq 0$ , integer,  $j = 1,...,n$ *st* . .  $c_i x_i$ *n j*  $j_i x_j \leq W, x_j \geq 0$ , integer,  $j = 1,...$ *n j*  $\max \sum c_j x_j$  $\sum_{j=1} w_j x_j \leq W, x_j \geq 0$ , integer,  $j =$  $\sum_{j=1}$ **Scheduling Under Limited Resources Using Integer Programming** The Knapsack Problem

#### Copyright 2008, Dr. Steven A. Gabriel 83 • Each activity to be scheduled at a specific instant is modeled as an item to be included in the knapsack The composition of the activities in a scheduling window (certain amount of time) is viewed as the knapsack • Note: for activity scheduling, only one unit of each activity (item) can be included in the schedule at any given scheduling time; in general, can't schedule the activity twice at the same time! The knapsack problem for activity scheduling is done at each and every scheduling time t The objective is to schedule as many activities of high priority as possible while satisfying precedence relationships w/o exceeding the resources **Scheduling Under Limited Resources Using Integer Programming** The Knapsack Problem for scheduling

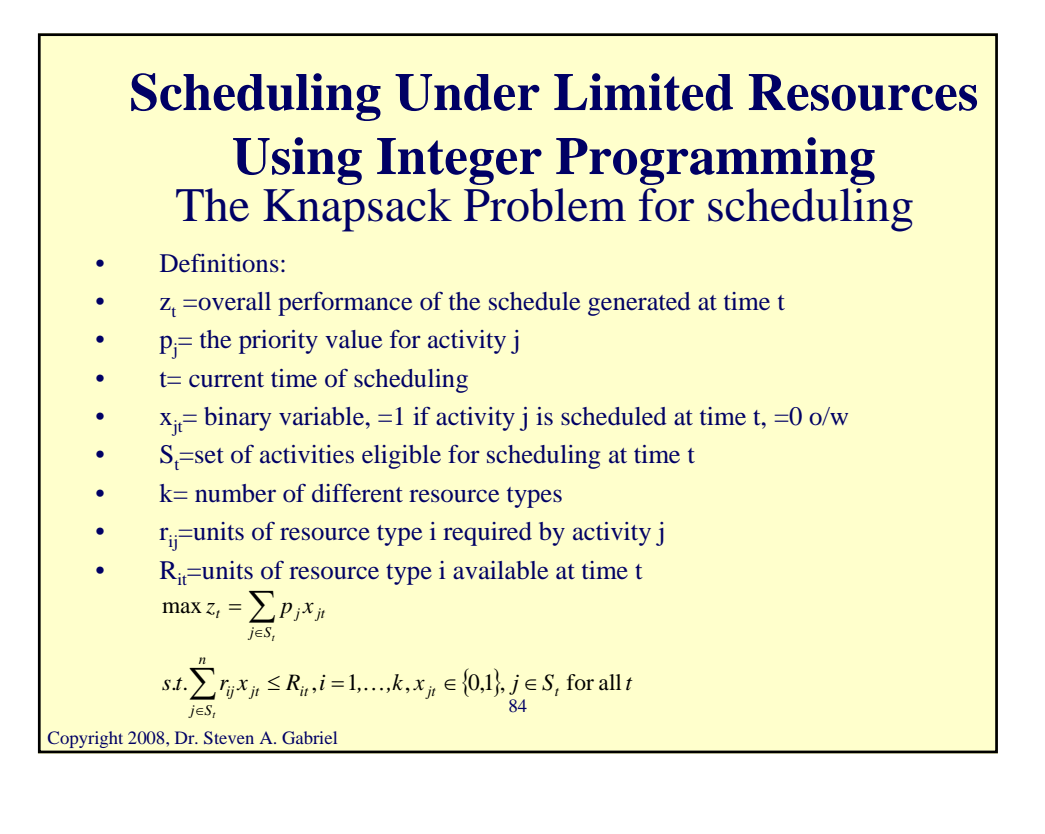

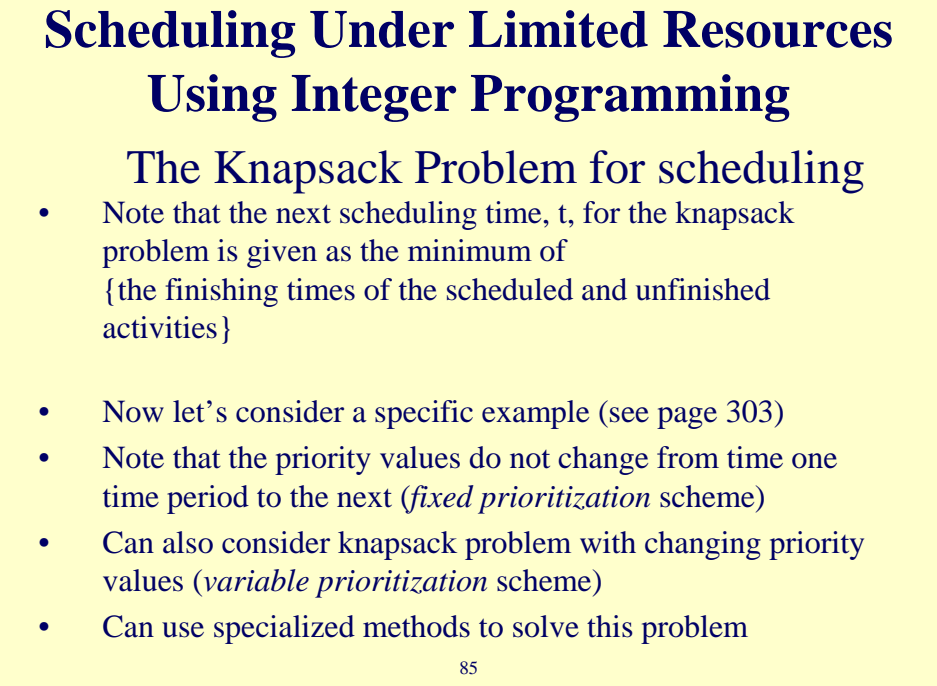

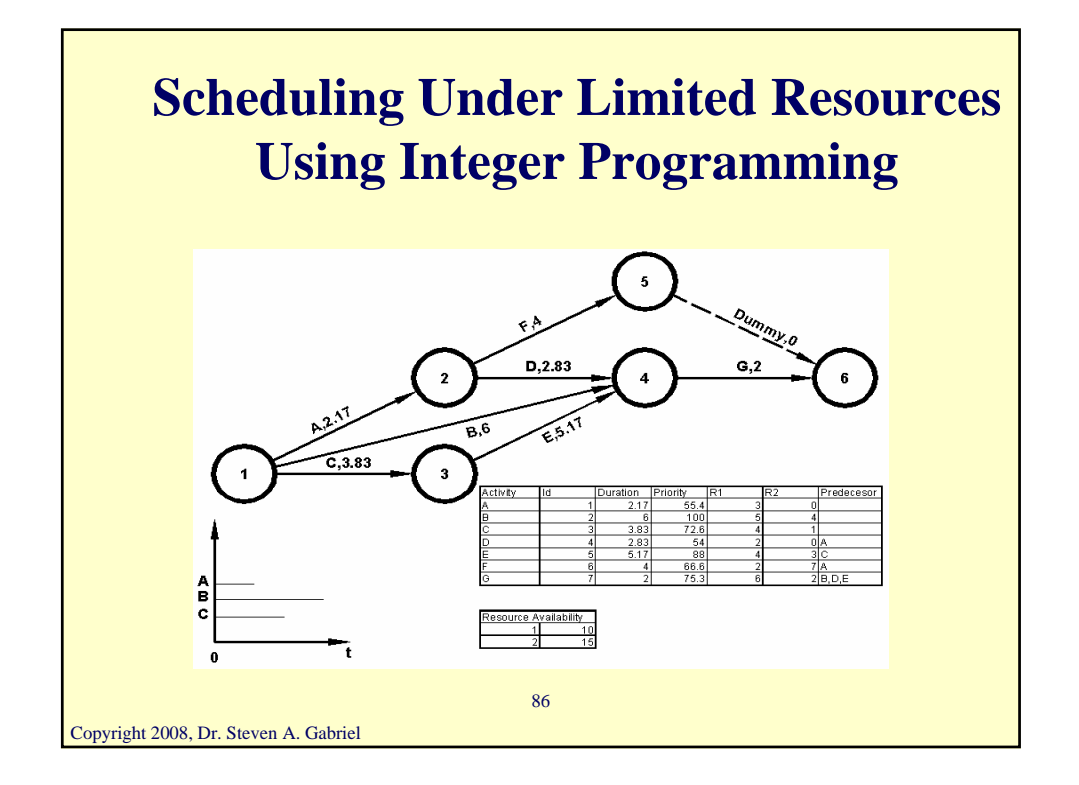

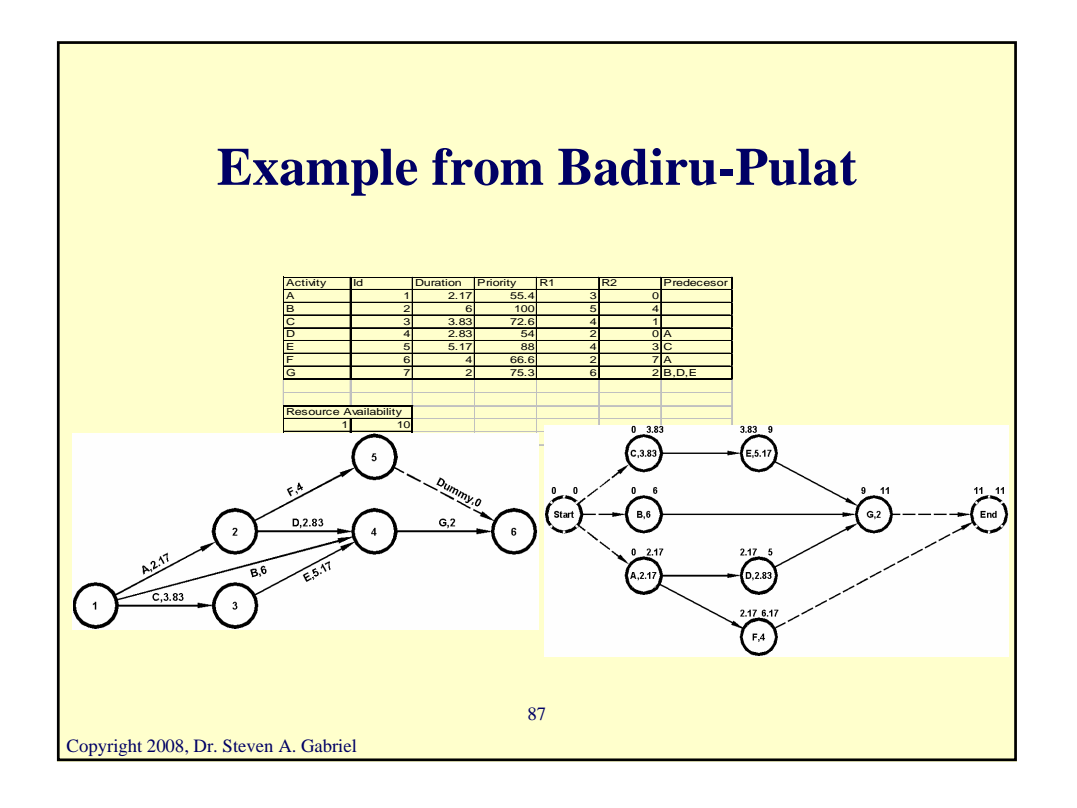

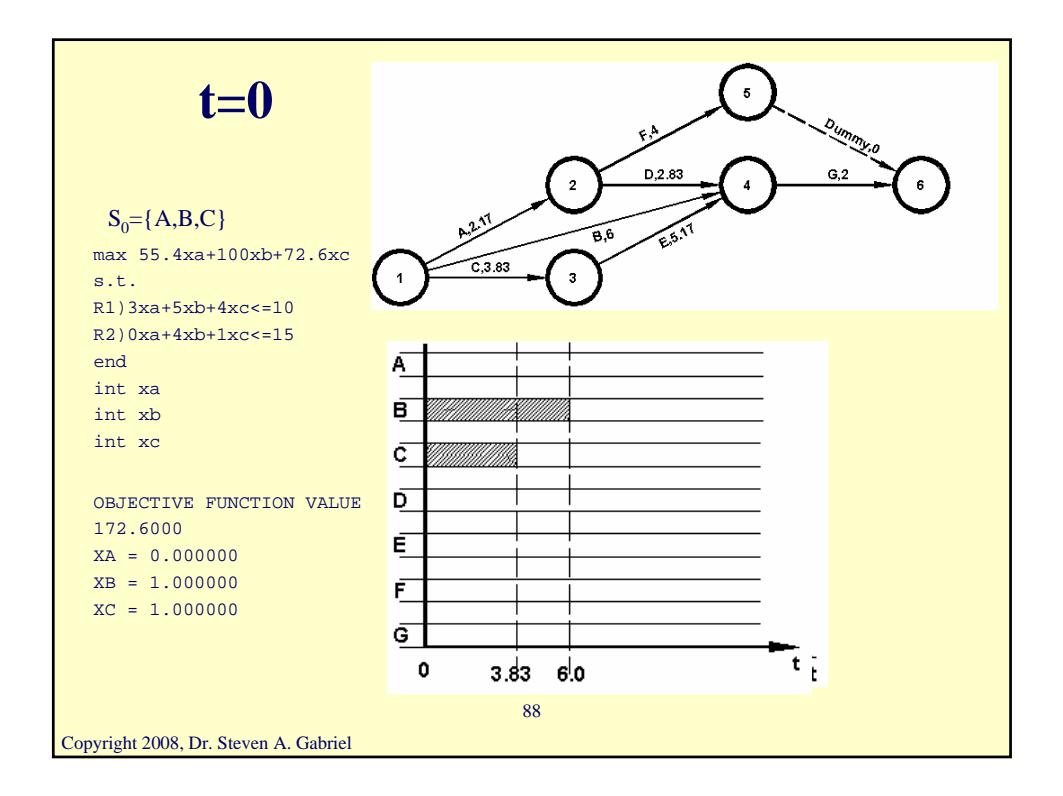

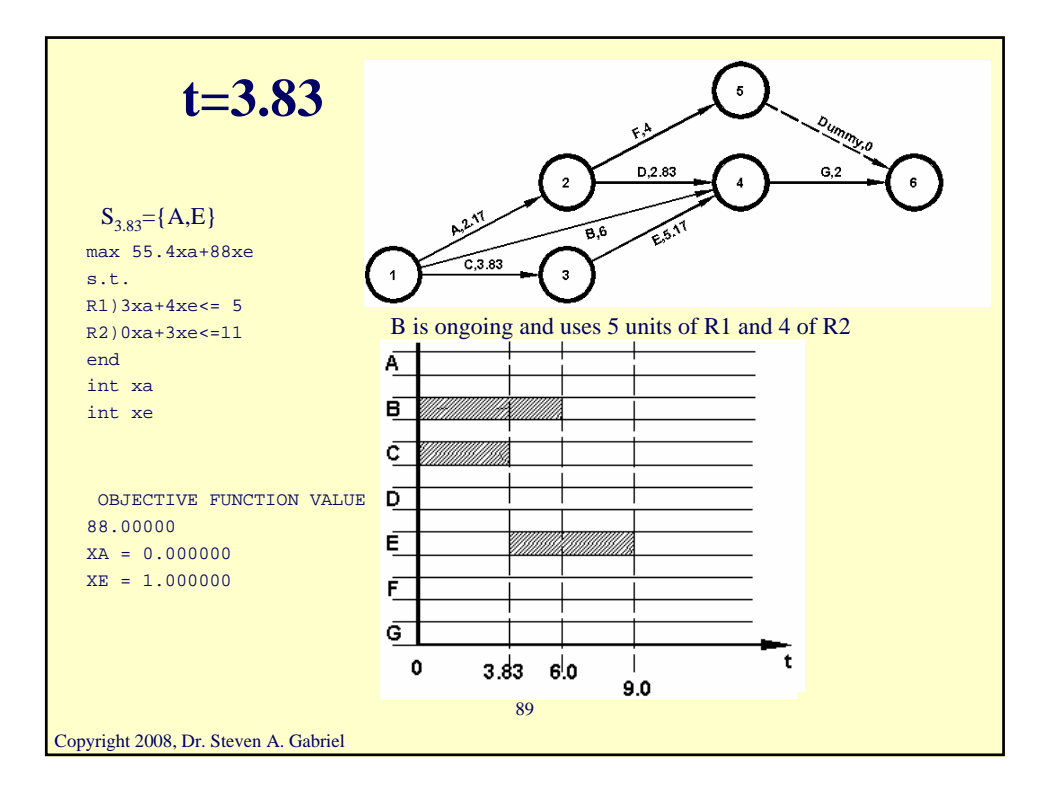

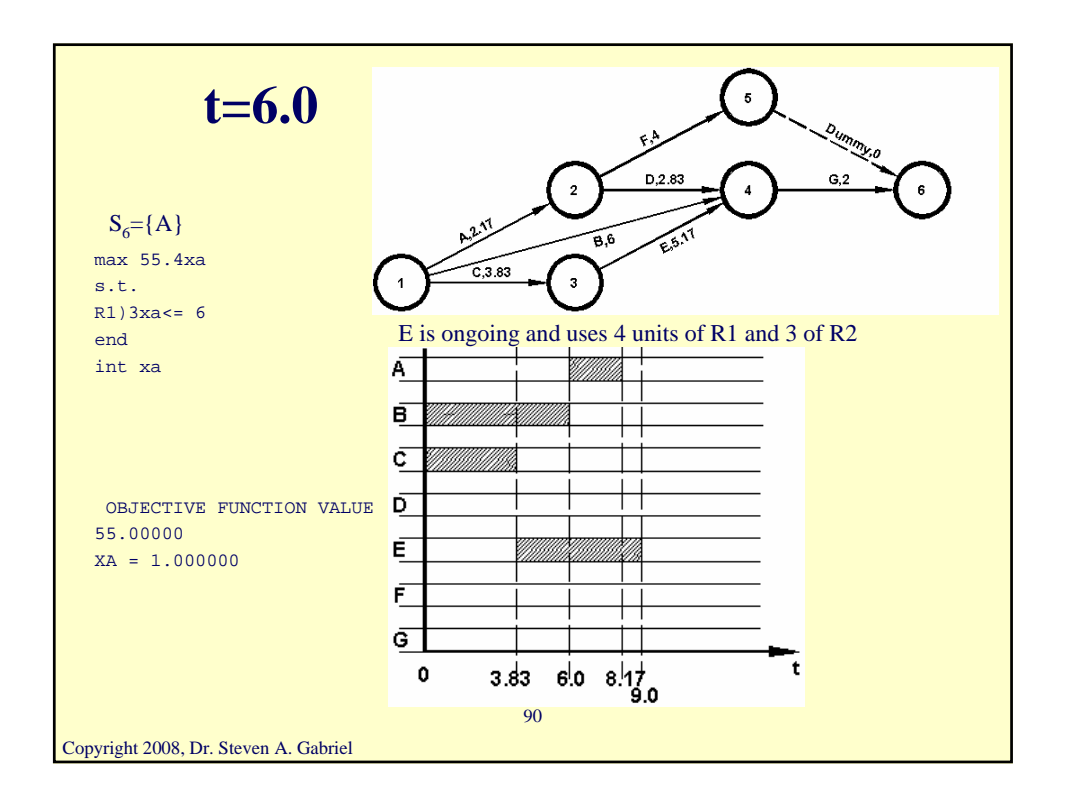

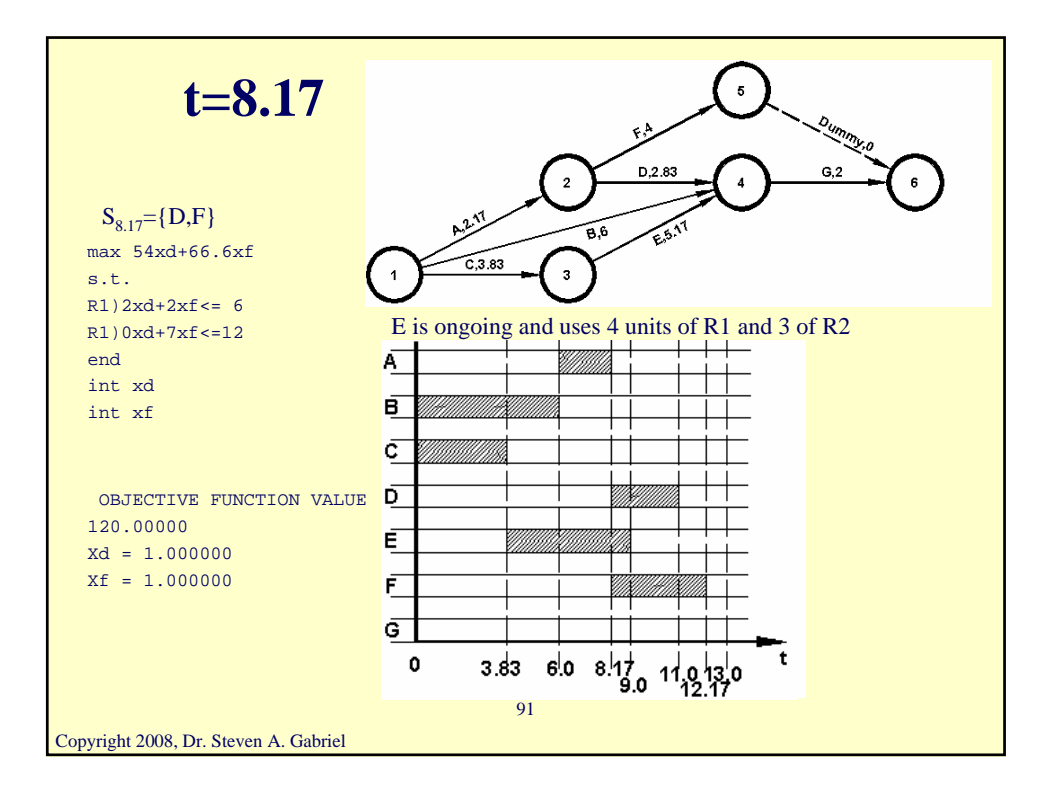

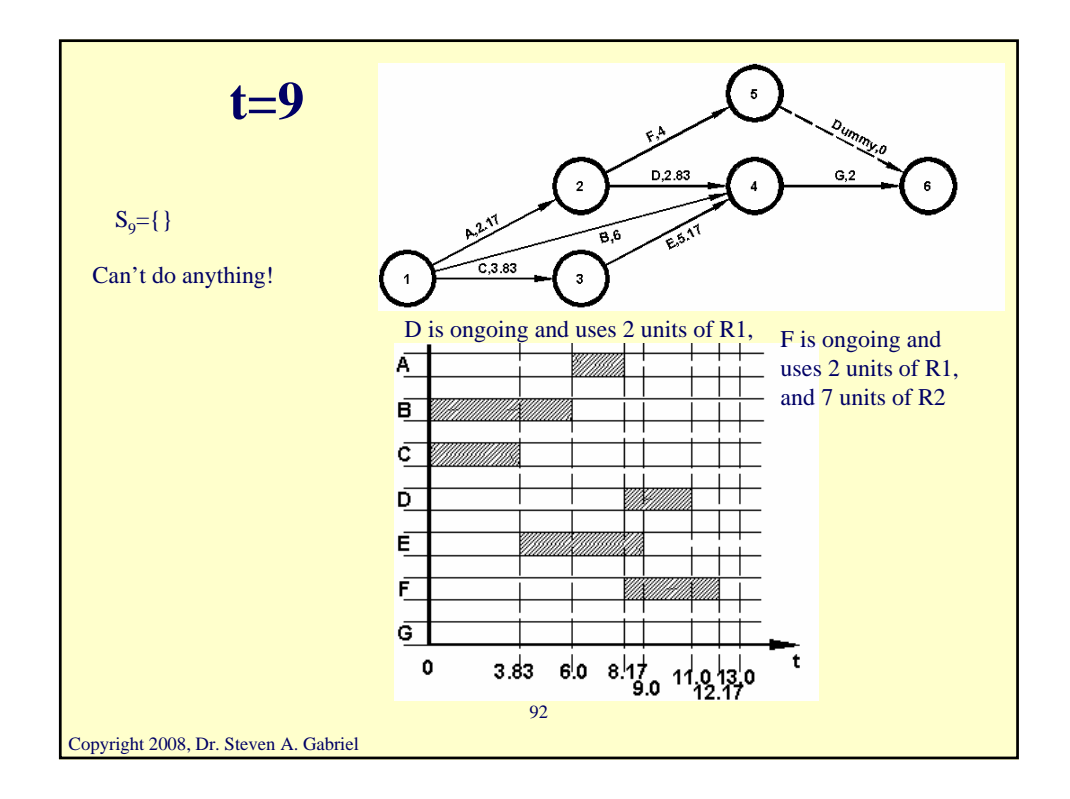

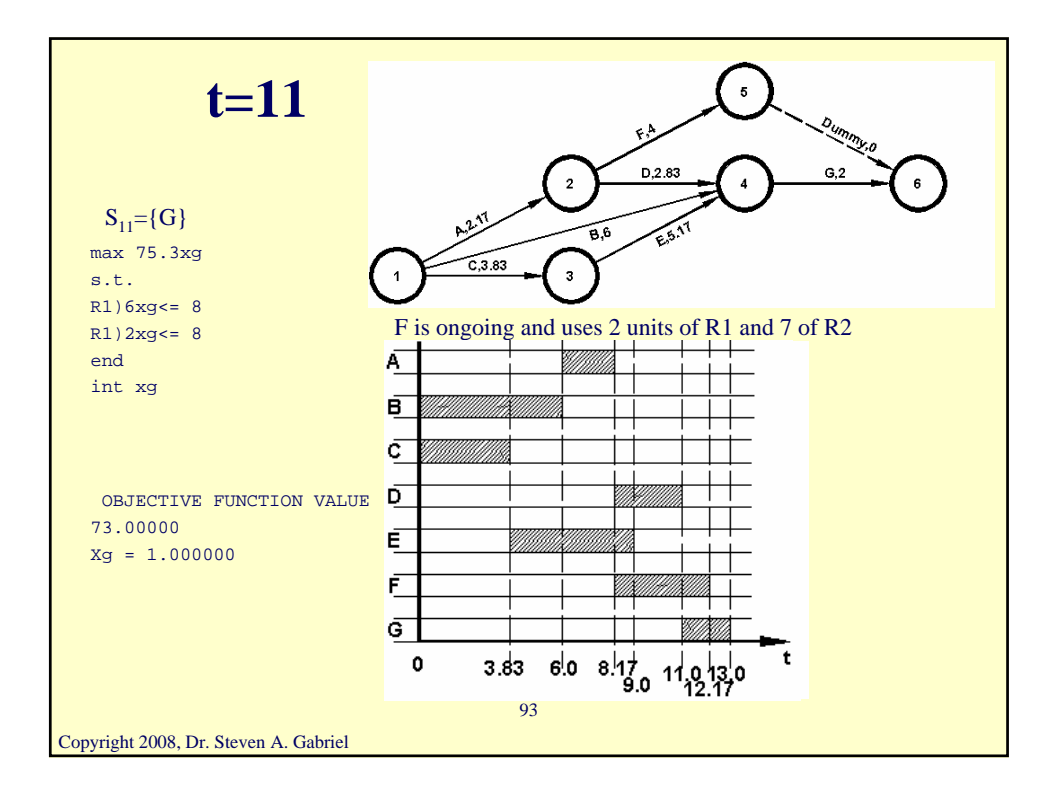

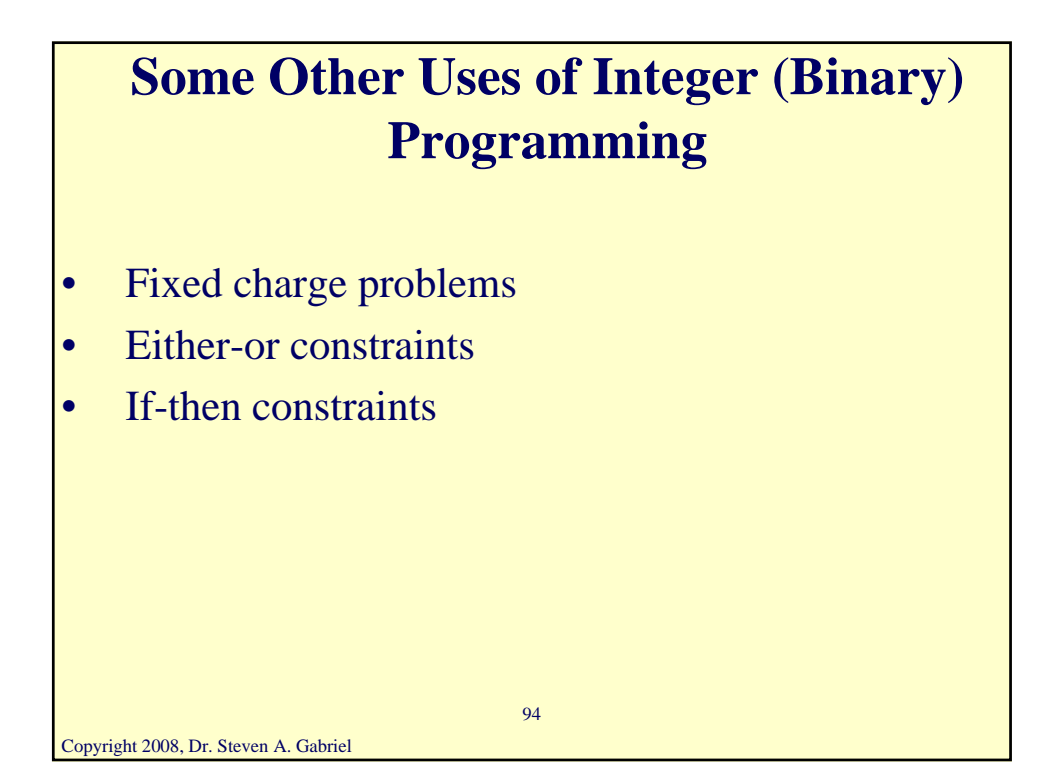

# **Fixed Charge Problems: An Example**

- Manufacturing project involving  $3$  products  $(1, 2, 3)$
- Each product requires that an appropriate type of machinery be available
- Rental rates for machines:
- Product 1 machine: \$200/week
- Product 2 machine: \$150/week
- Product 3 machine: \$100/week
- Also raw materials and labor required for each product

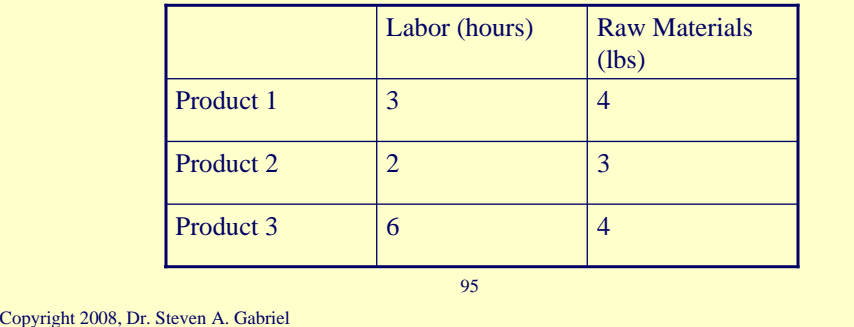

#### Copyright 2008, Dr. Steven A. Gabriel 96 • Each week 150 hours of labor and 160 lbs of raw materials are available Also need to consider the variable unit cost and selling price for each product Want an IP whose solution will maximize the weekly net profits • **Variables?**  Product 3  $\boxed{\$15}$   $\boxed{\$8}$ Product 2  $\begin{array}{|c|c|c|c|c|} \hline s & s & s \end{array}$ Product 1  $\vert$  \$12  $\vert$  \$6 Sales price Variable Cost **Fixed Charge Problems**

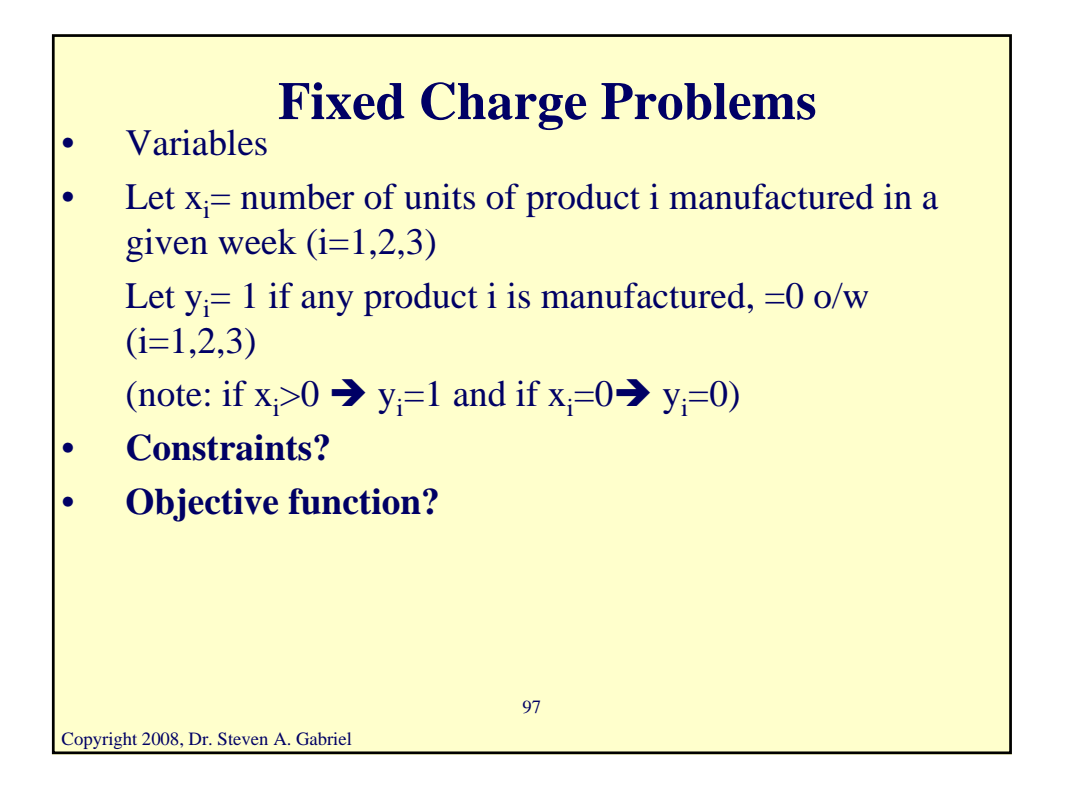

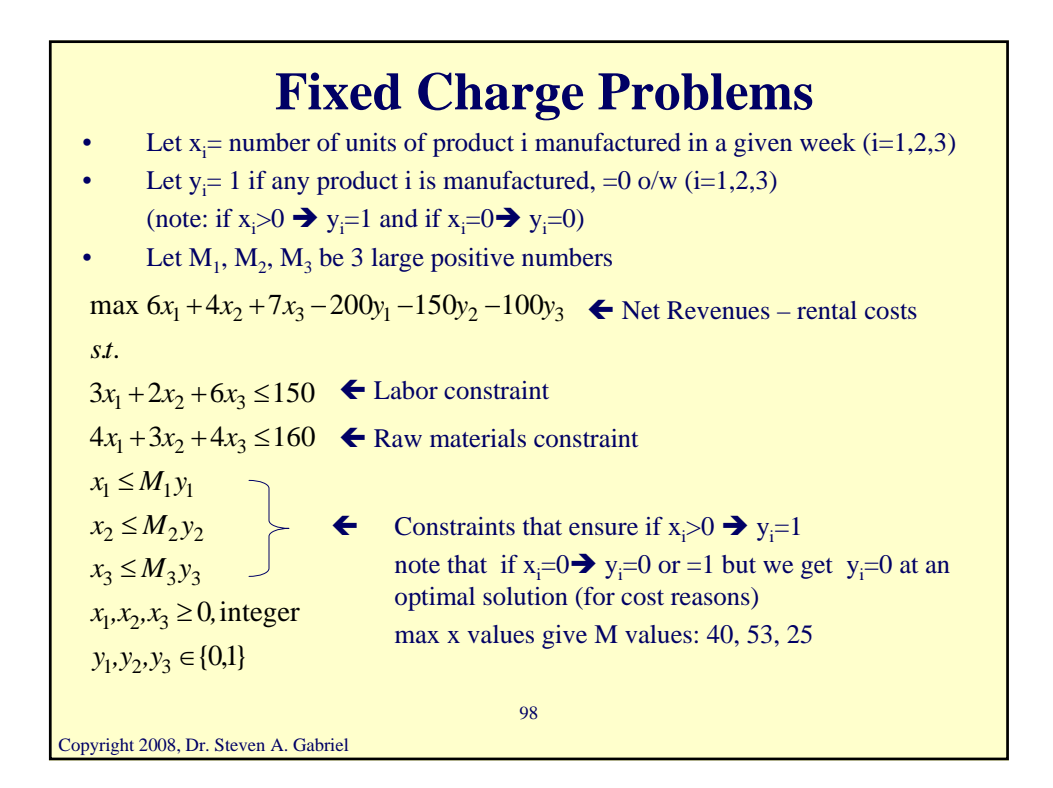

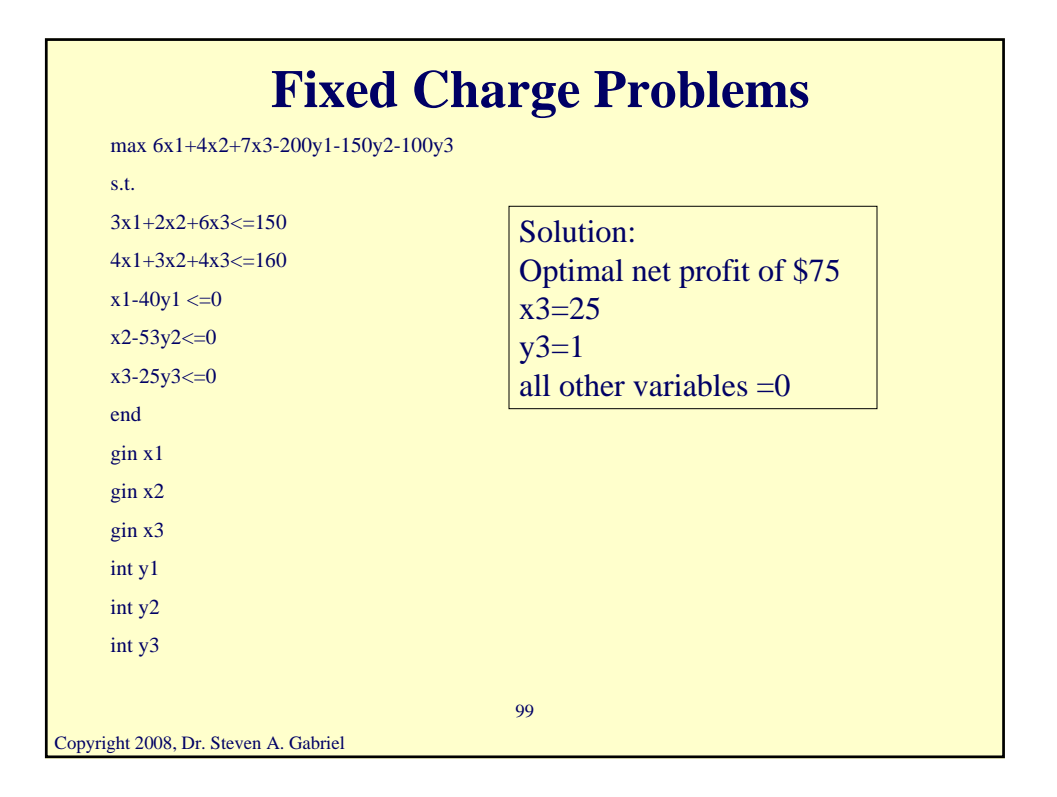

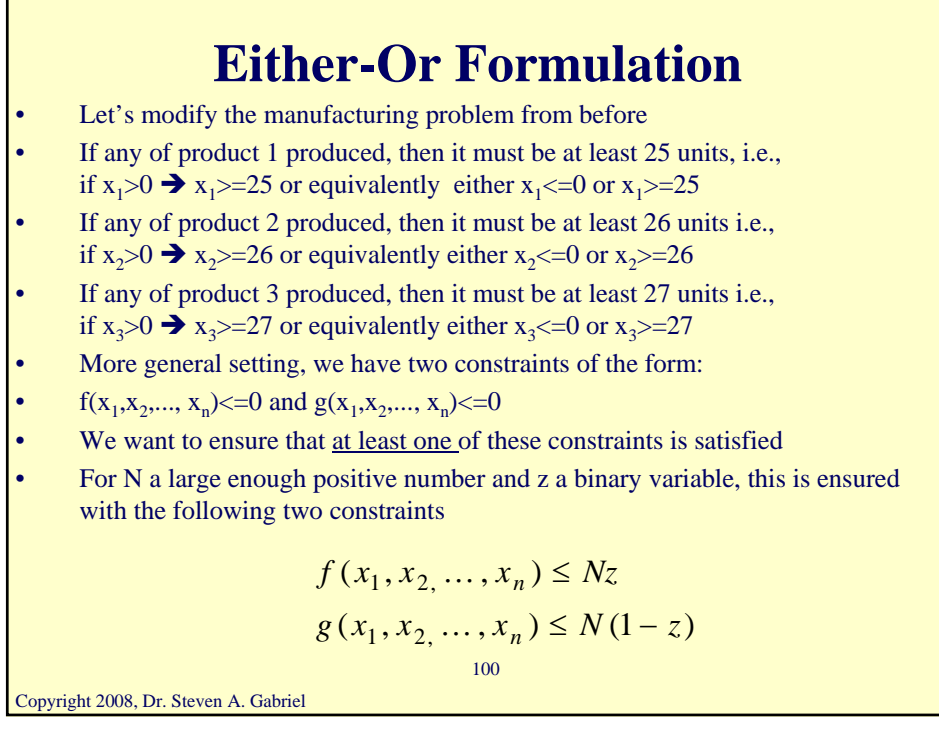

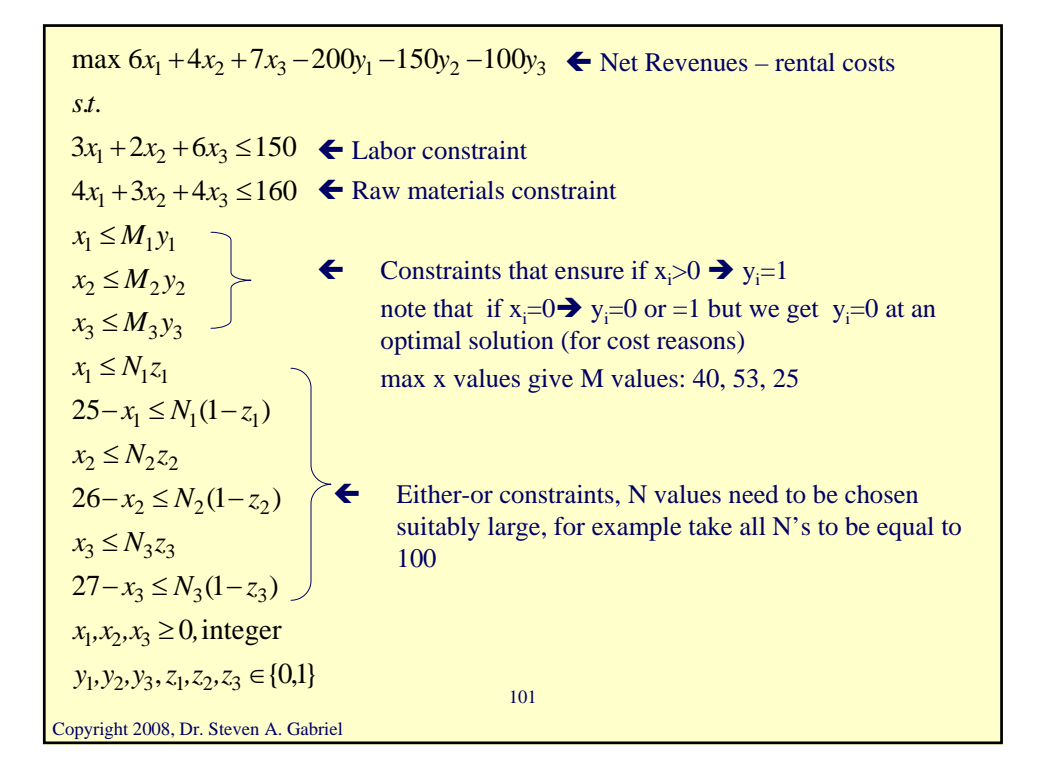

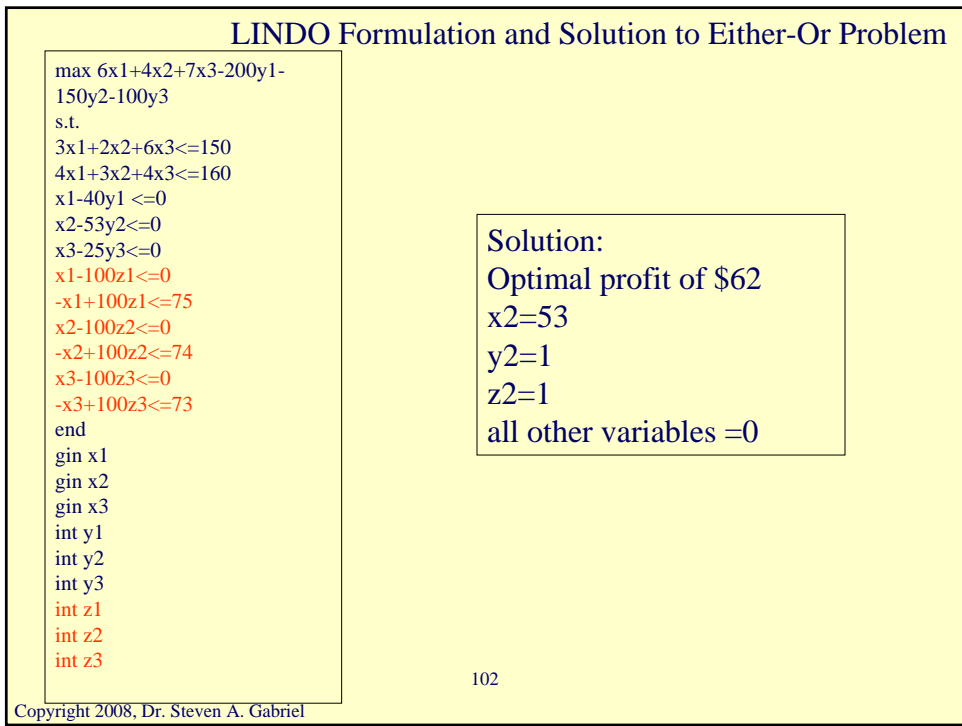

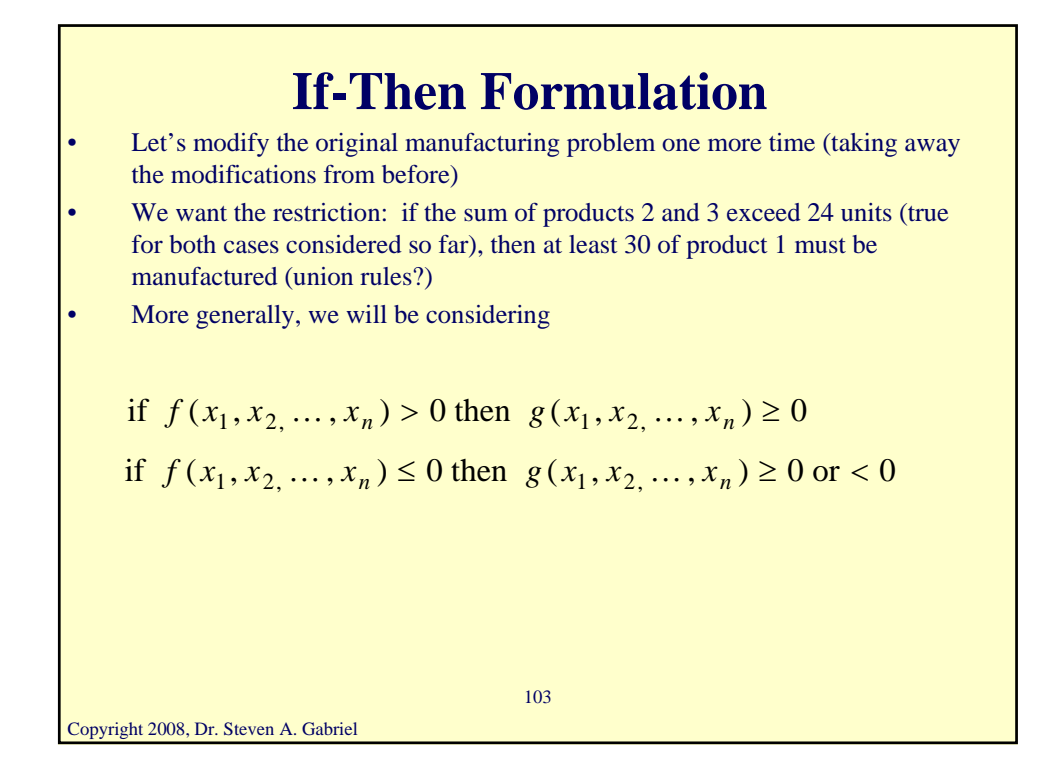

Copyright 2008, Dr. Steven A. Gabriel 104 We can use the following constraints where N is a suitably large positive value and z is a binary variable  $f(x_1, x_2, ..., x_n) \leq N(1-z)$  $-g(x_1, x_2, ..., x_n) \leq Nz$ In our example we can take  $x_2 + x_3 - 24 = f(x_1, x_2, ..., x_n)$  $x_1 - 30 = g(x_1, x_2, ..., x_n)$ **If-Then Formulation**

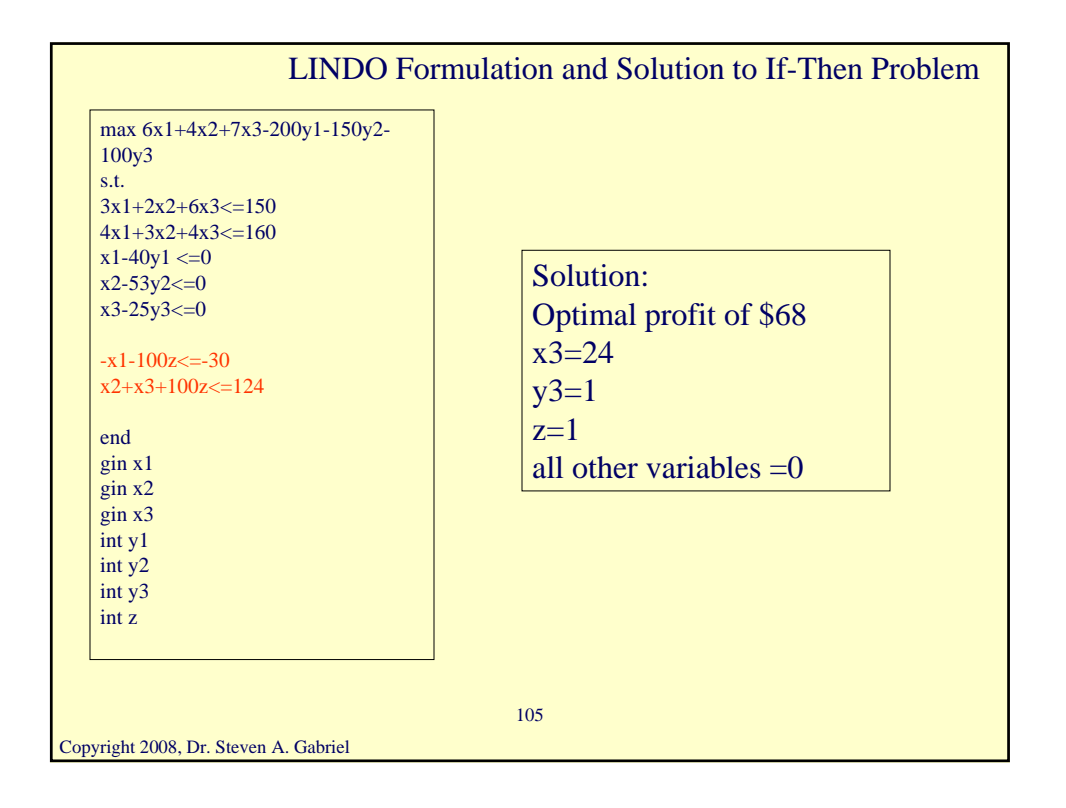

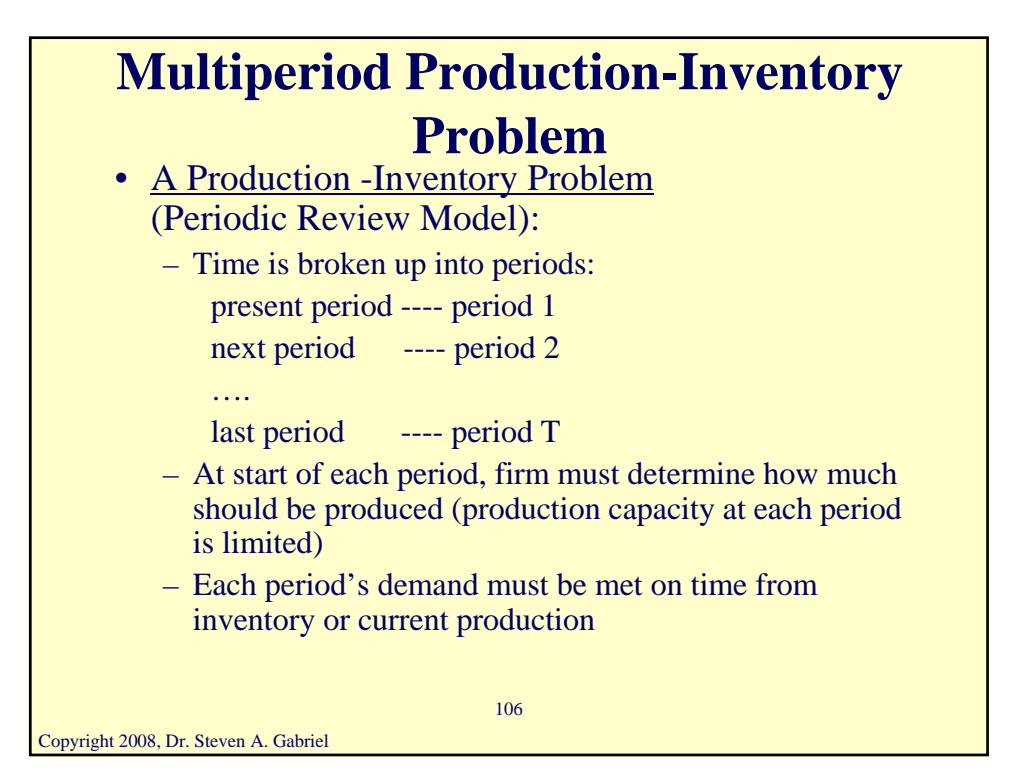

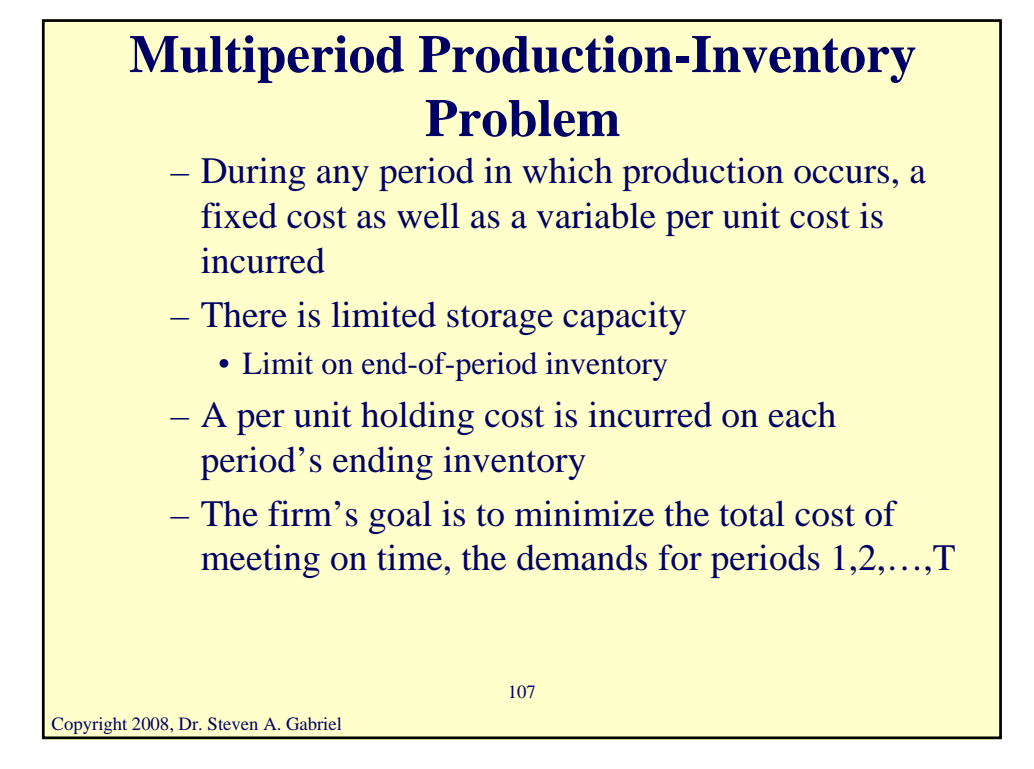

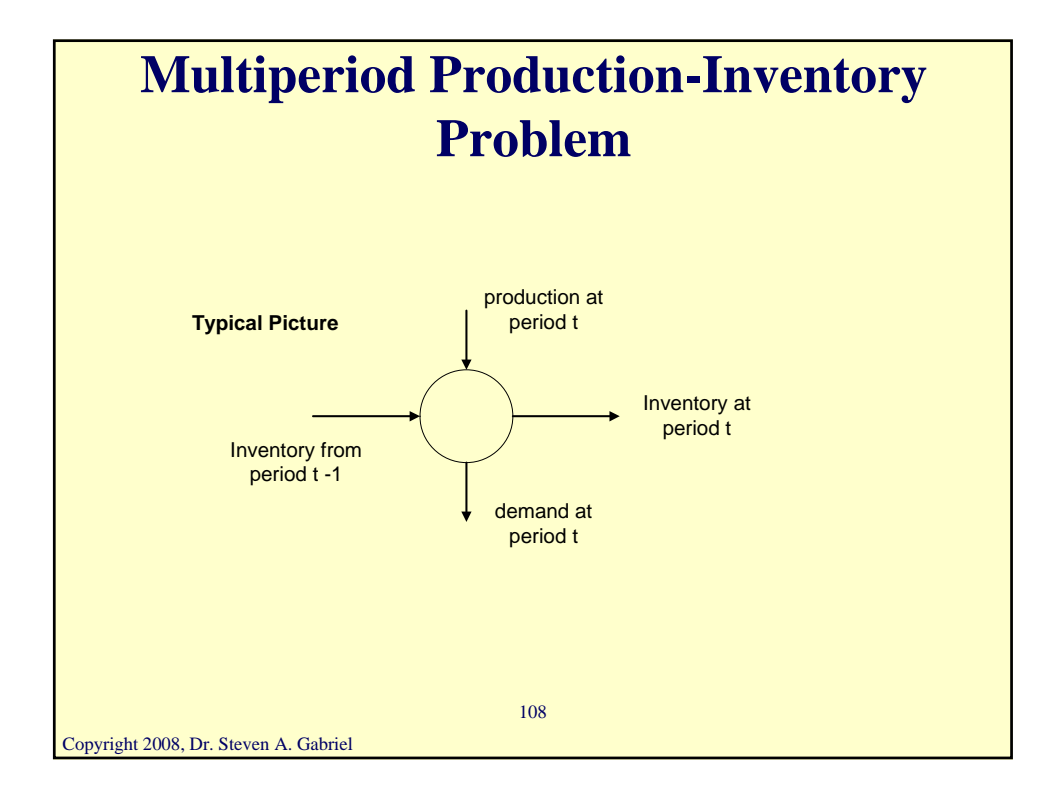

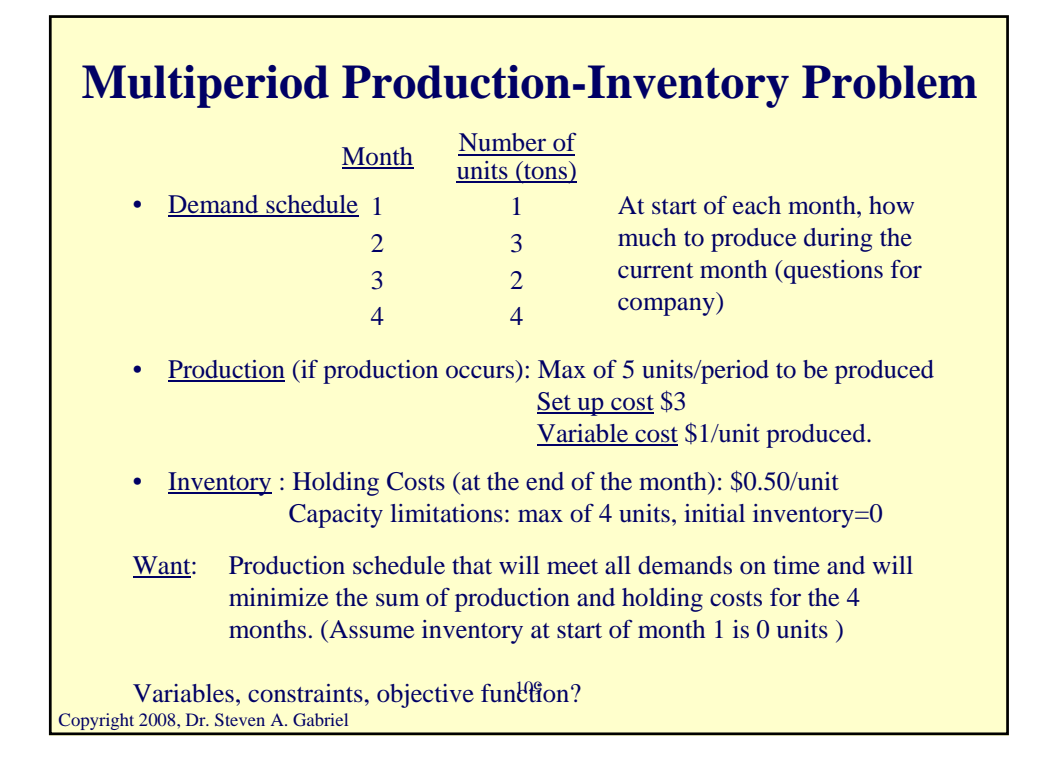

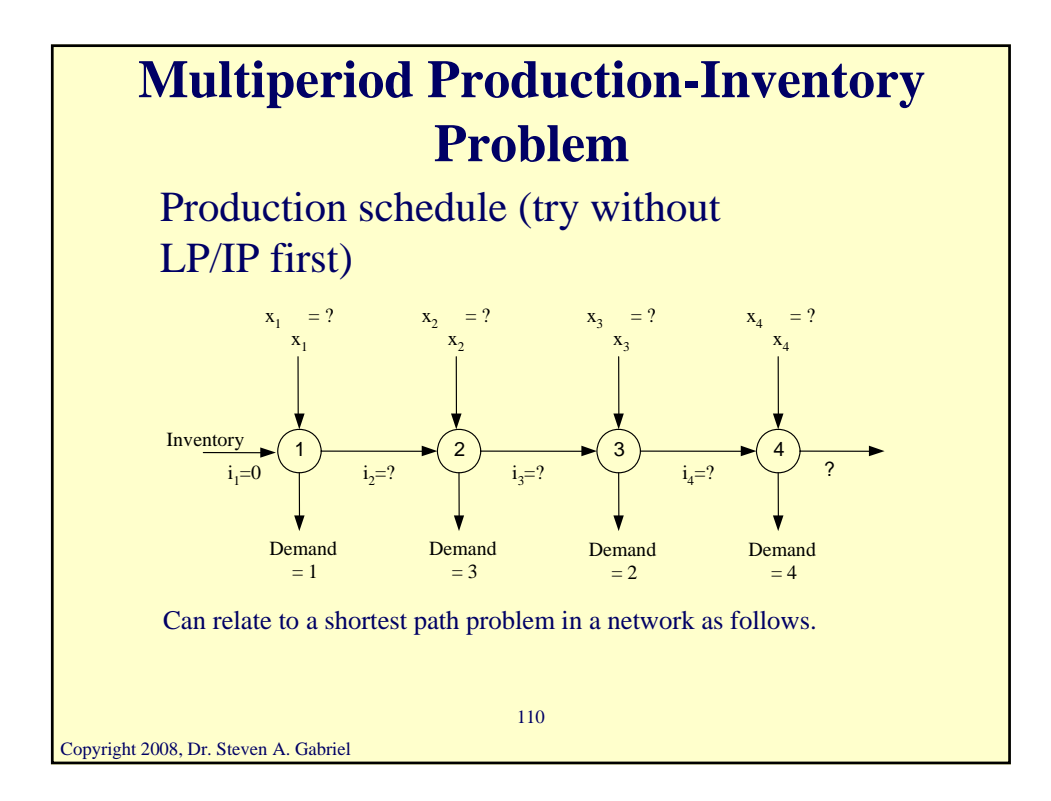

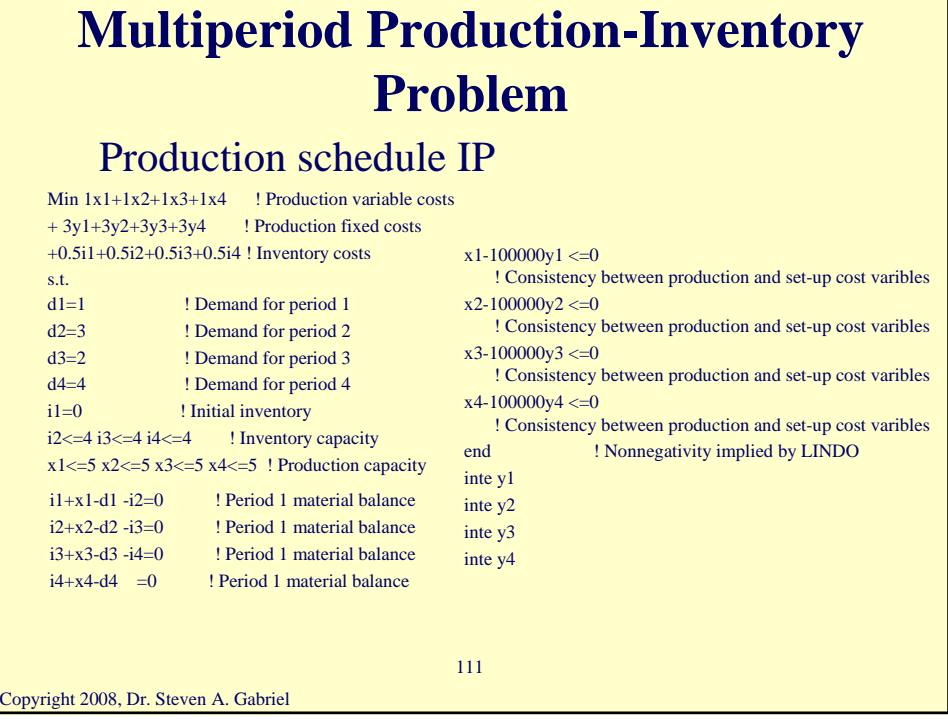

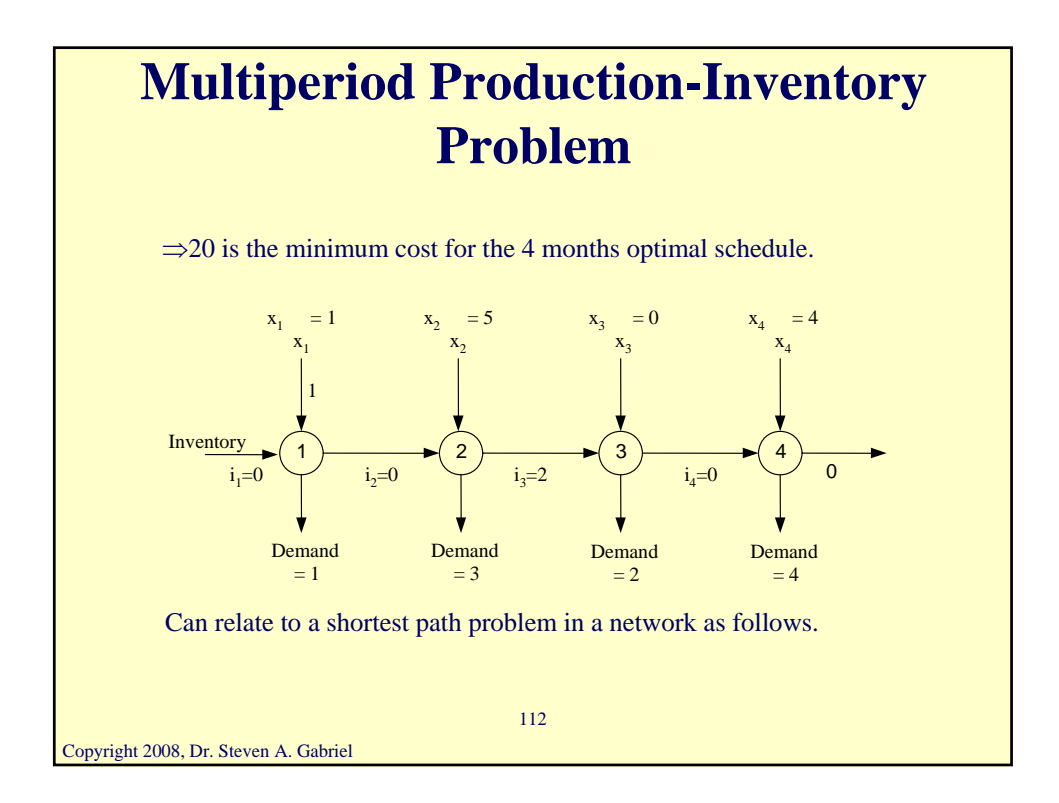

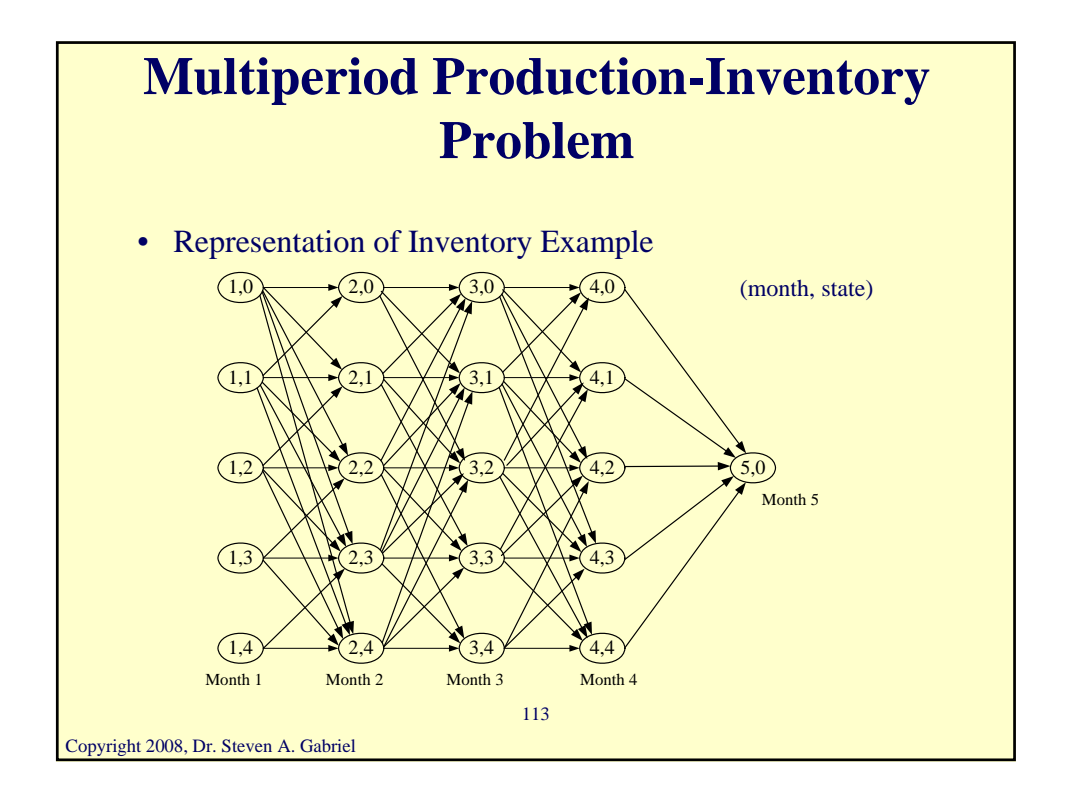

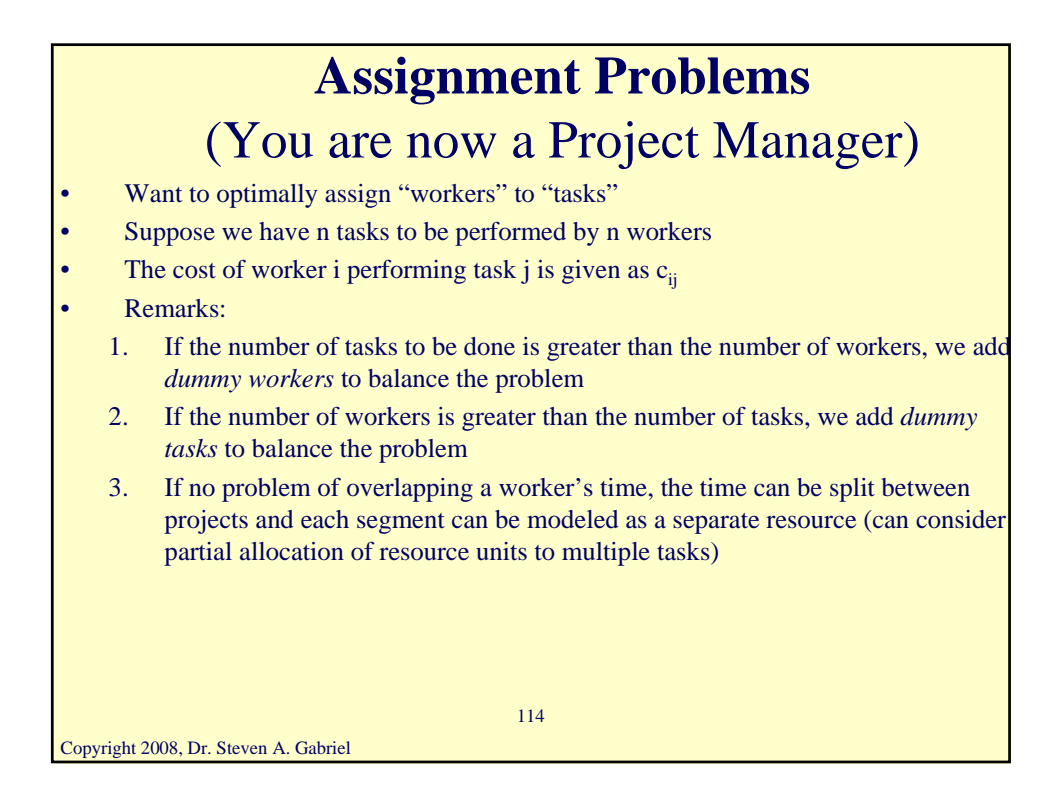

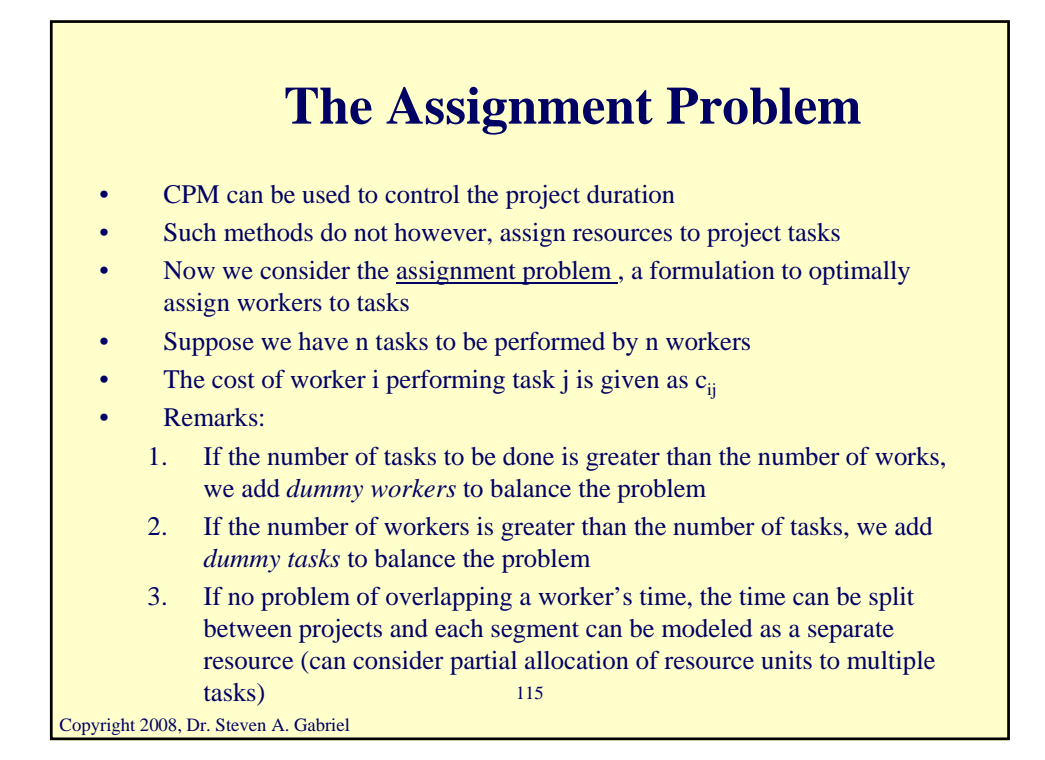

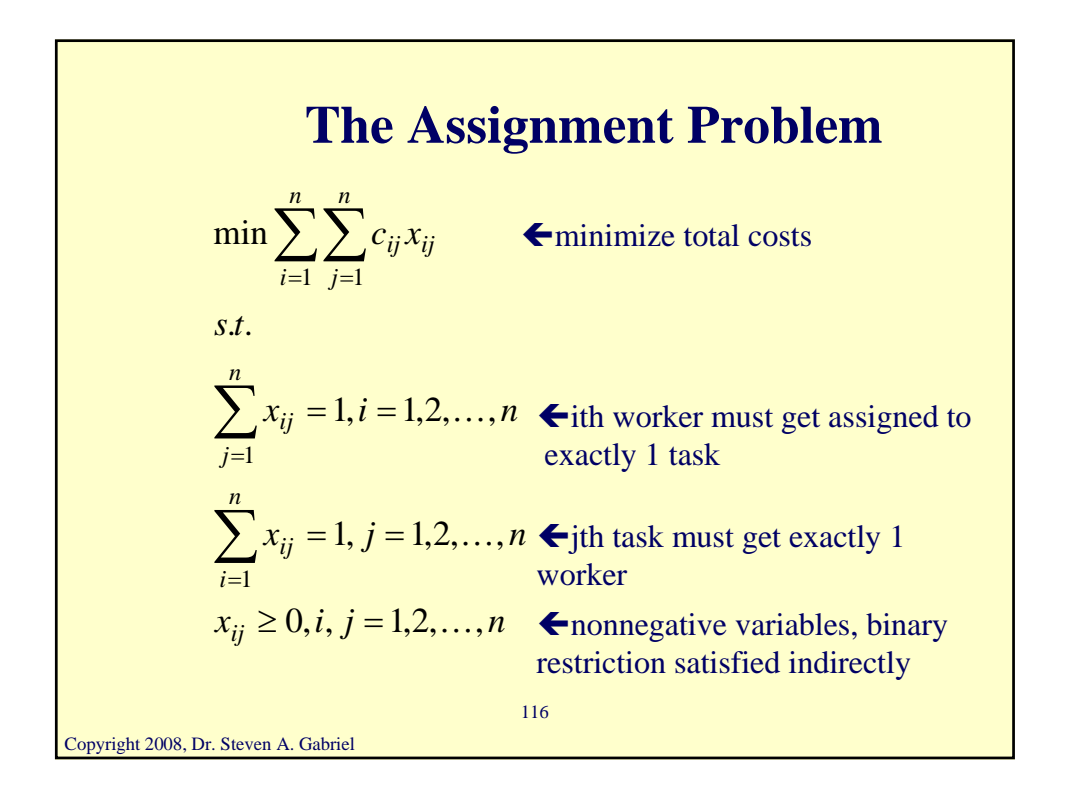

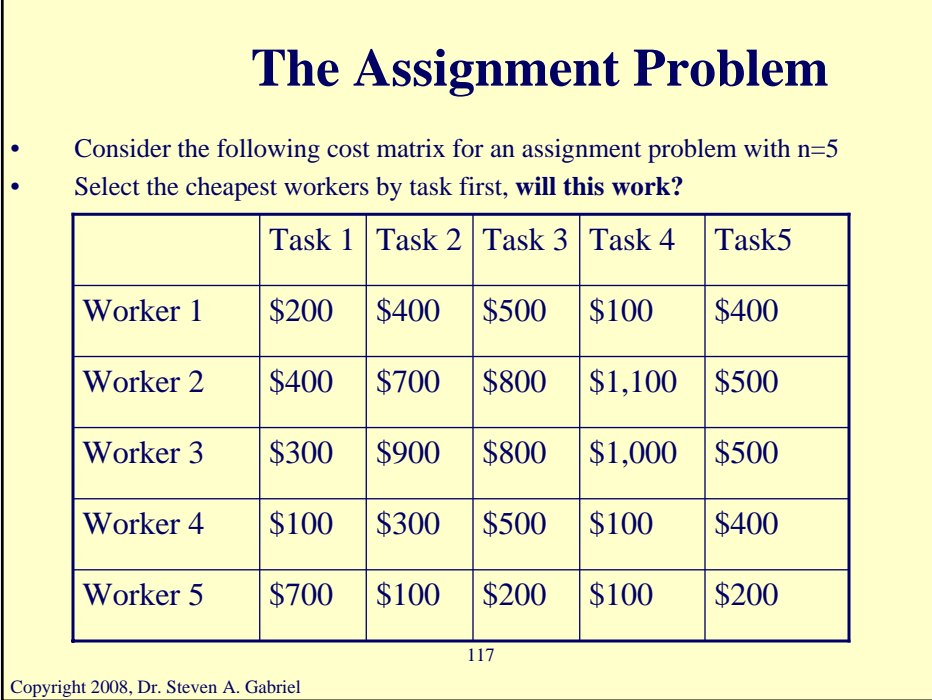

Г

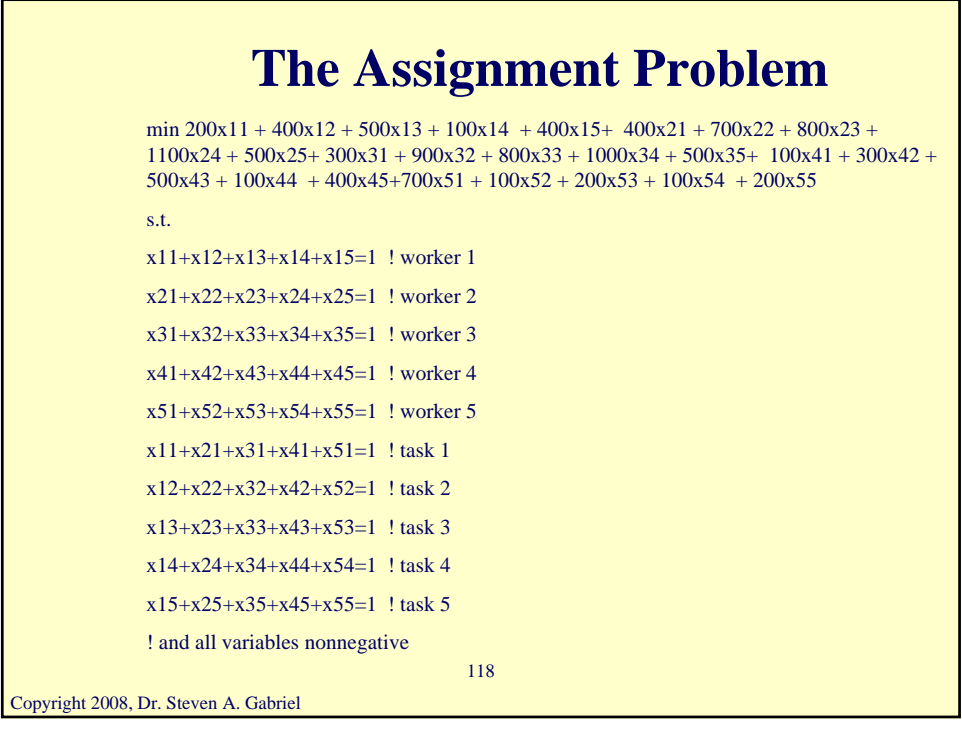

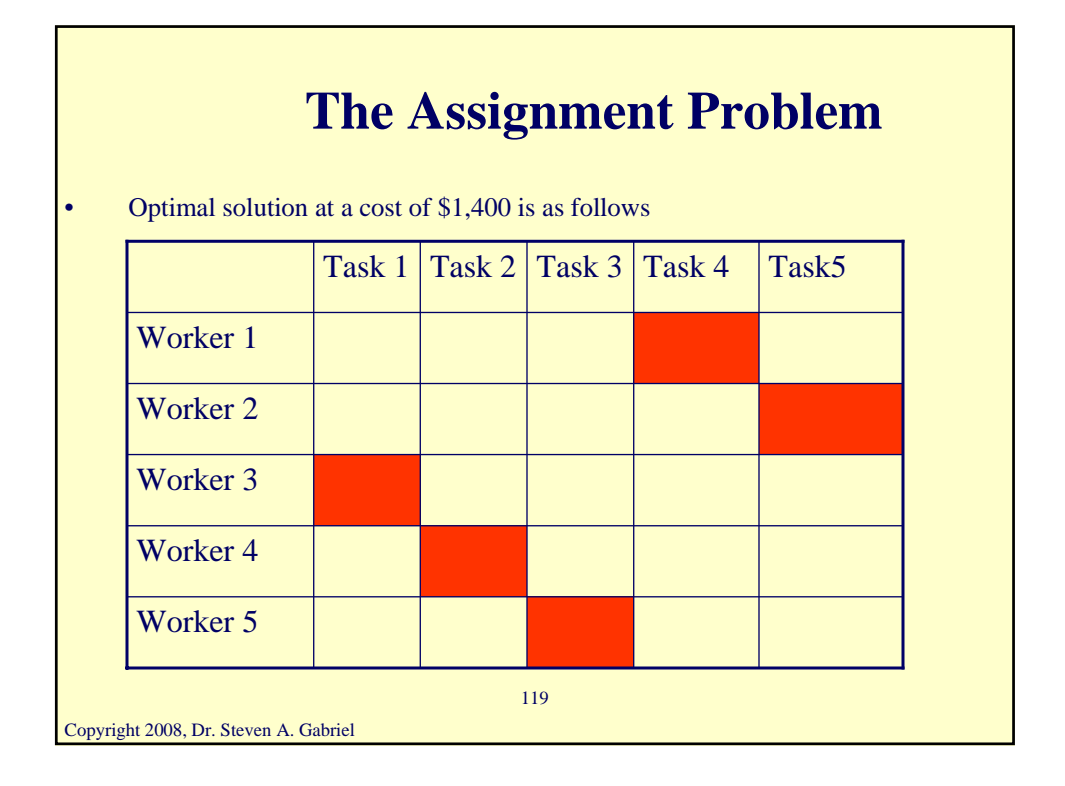

#### **Solving Integer Programs**

- Certain classes of LPs we studied will have integer solutions so don't need to enforce integrality restrictions
- Otherwise, how can we solve integer-constrained problems?
- Many approaches, will give just two mentioned here
	- Enumeration
	- Branch-and-Bound (pure IP example)

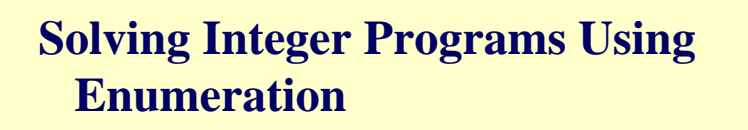

- For small enough problems, can just enumerate all feasible solutions
- Then pick the one(s) with the best objective function value
- When this method will work, when it won't

121

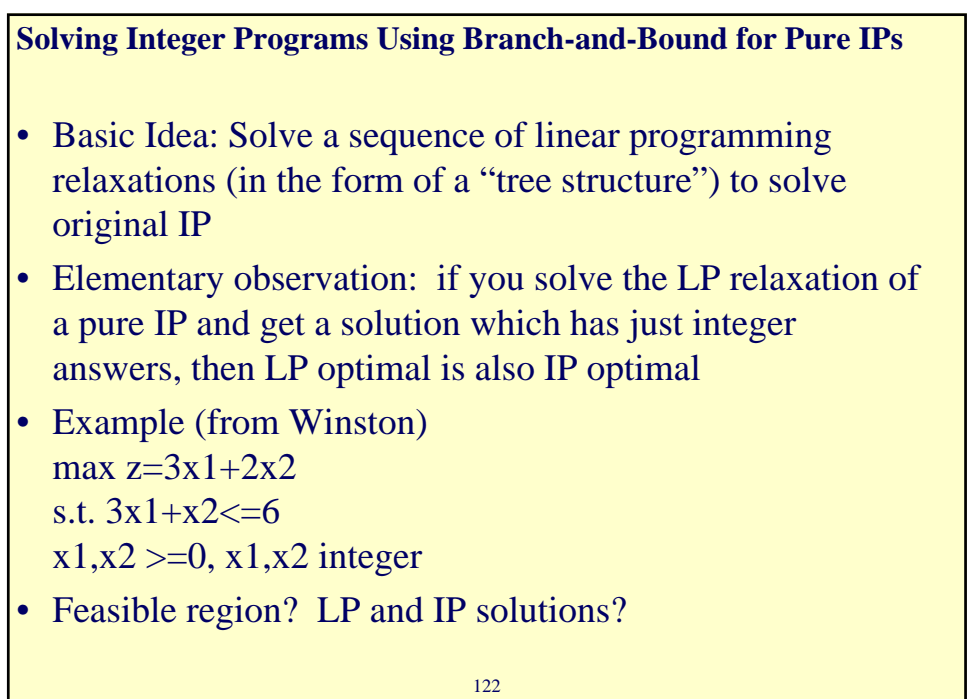

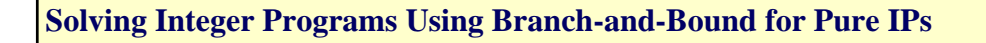

- Sample Problem:
- Production of tables and chairs
- 1 table needs 1 hour of labor & 9 square board feet of wood, \$8 in profit
- 1 chair needs 1 hour of labor & 5 square board feet of wood, \$5 in profit
- Currently: 6 hours of labor, 45 square board feet available
- IP to maximize profit?

123

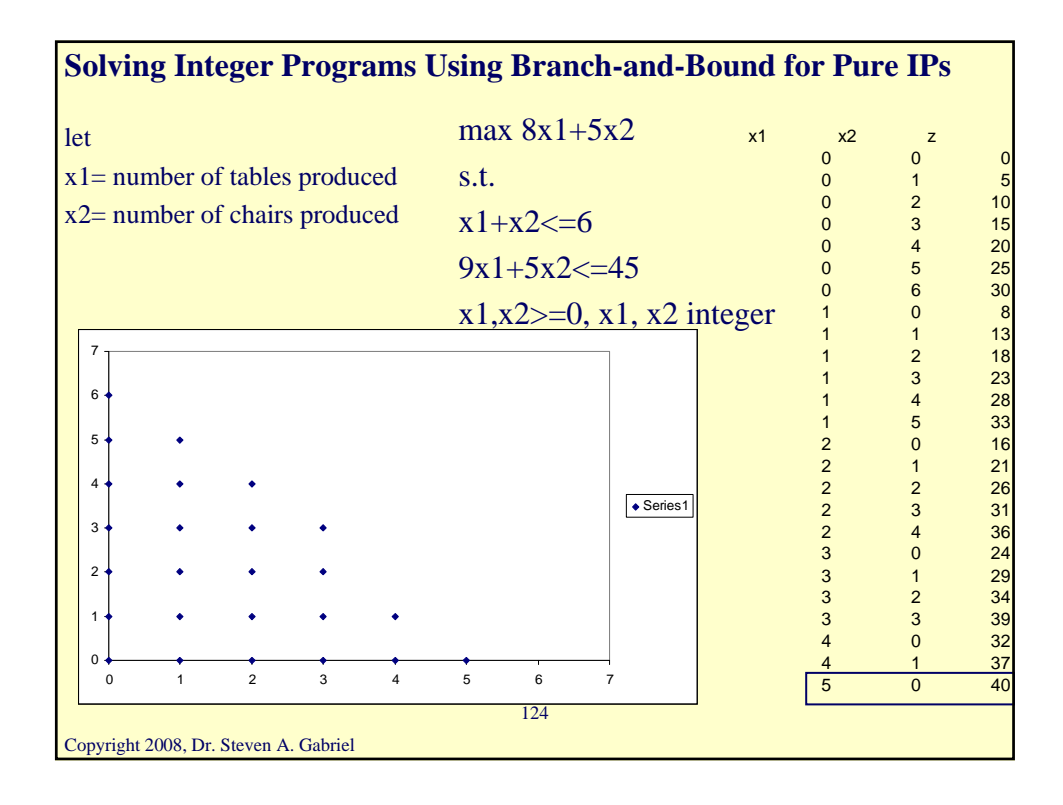

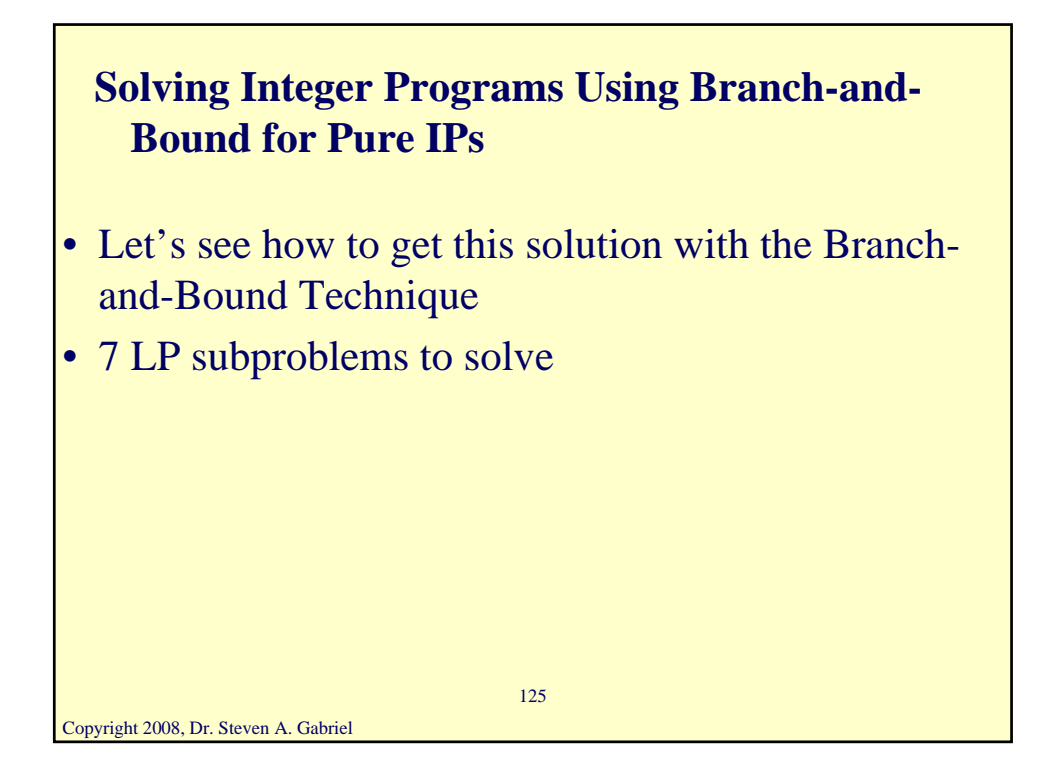

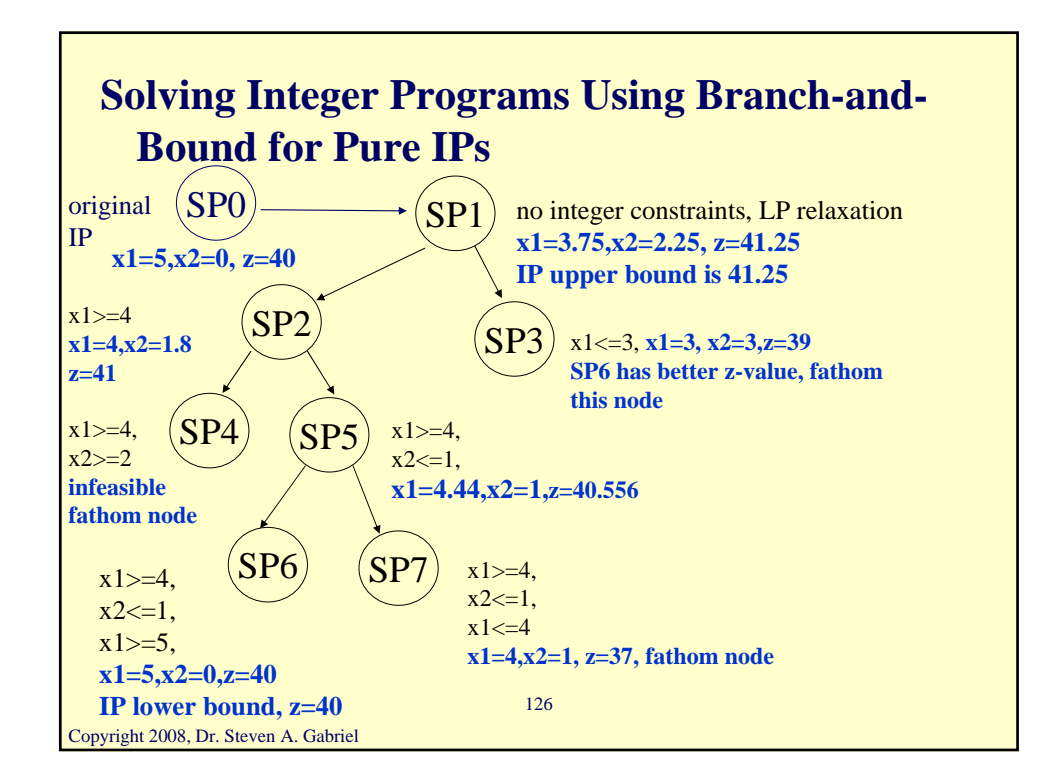

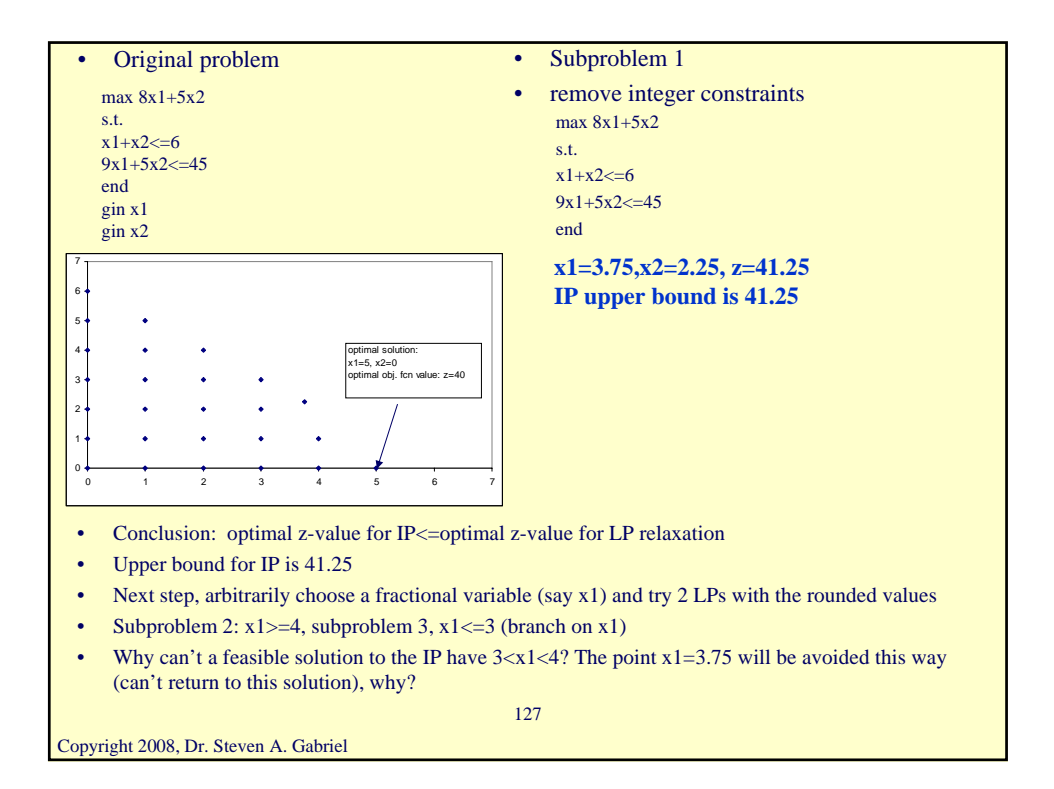

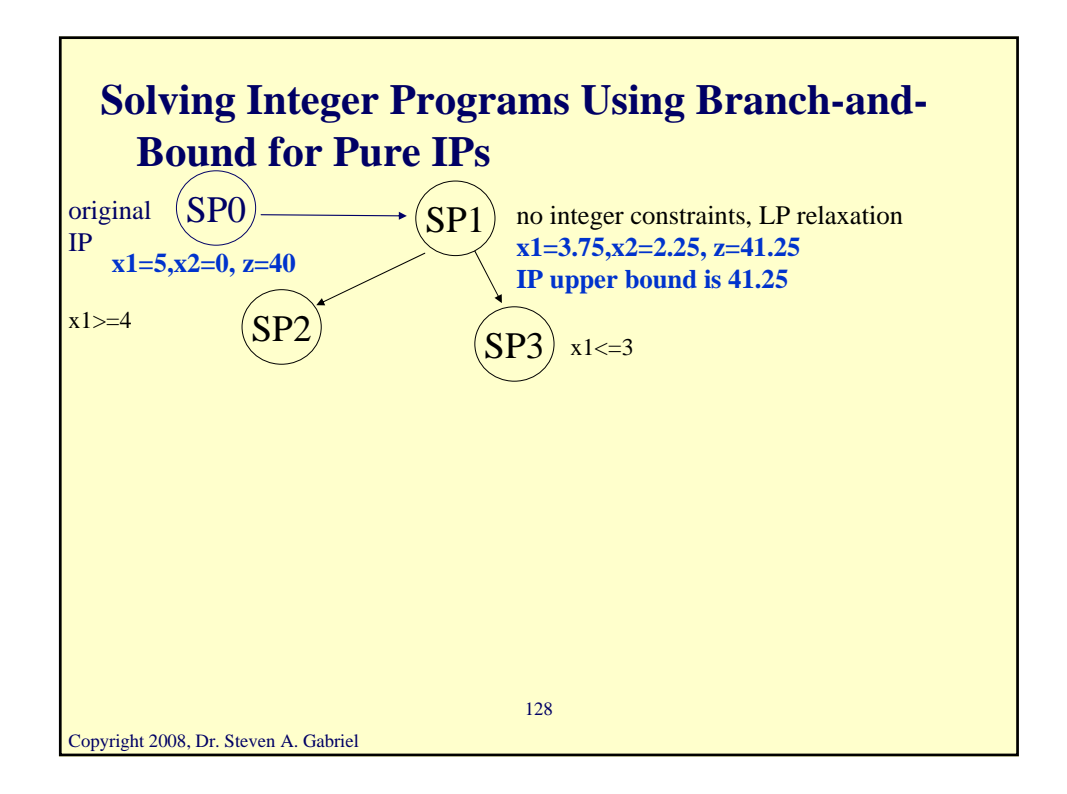

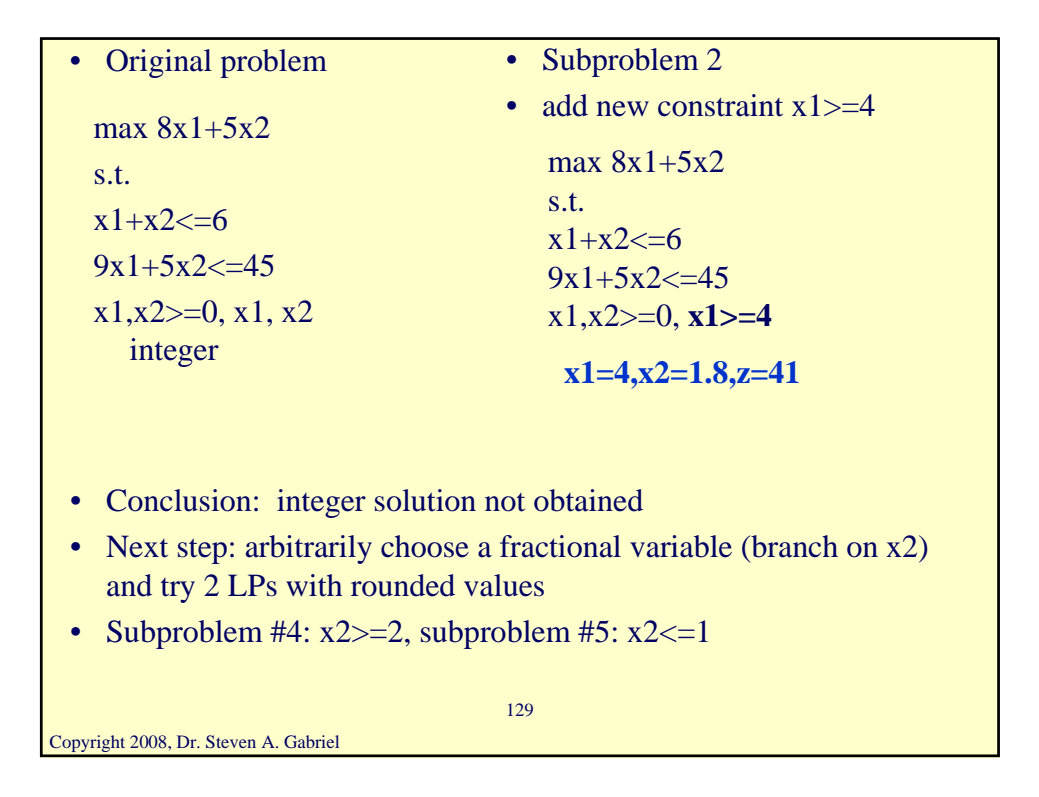

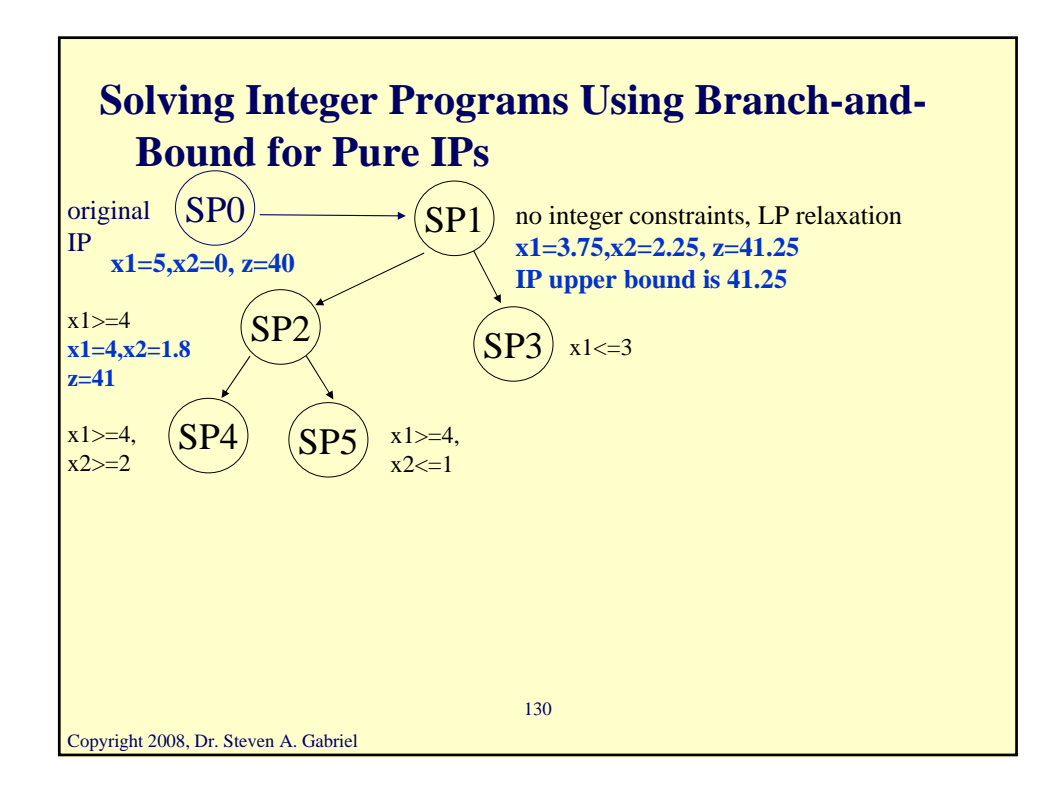

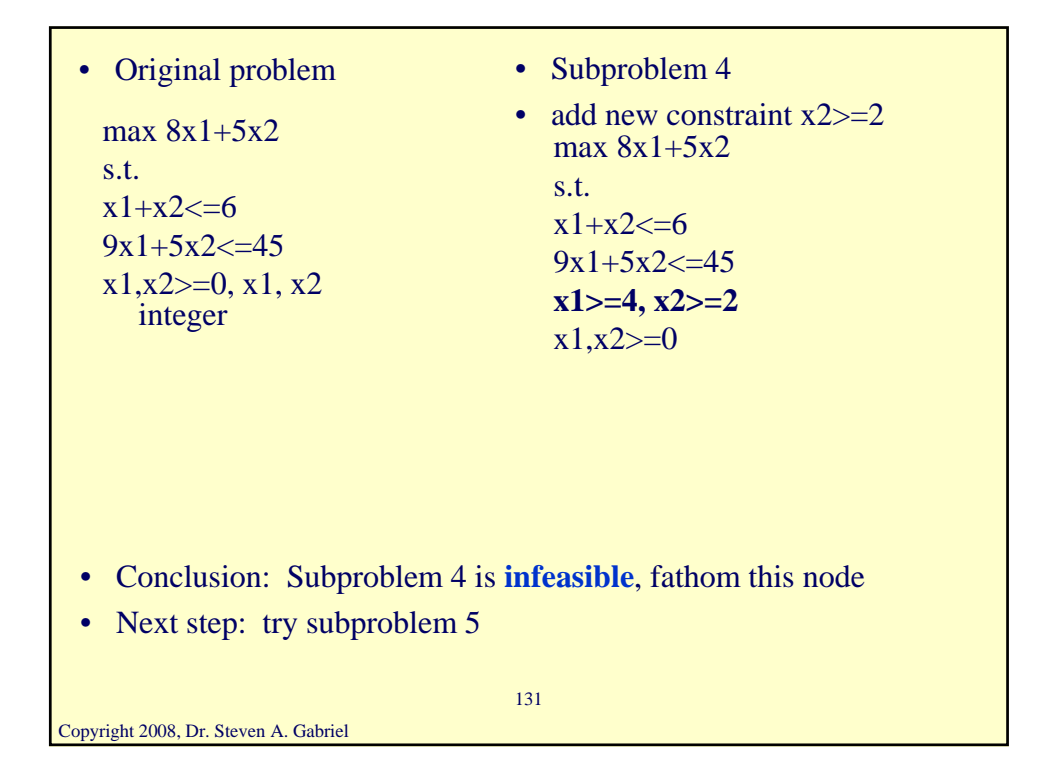

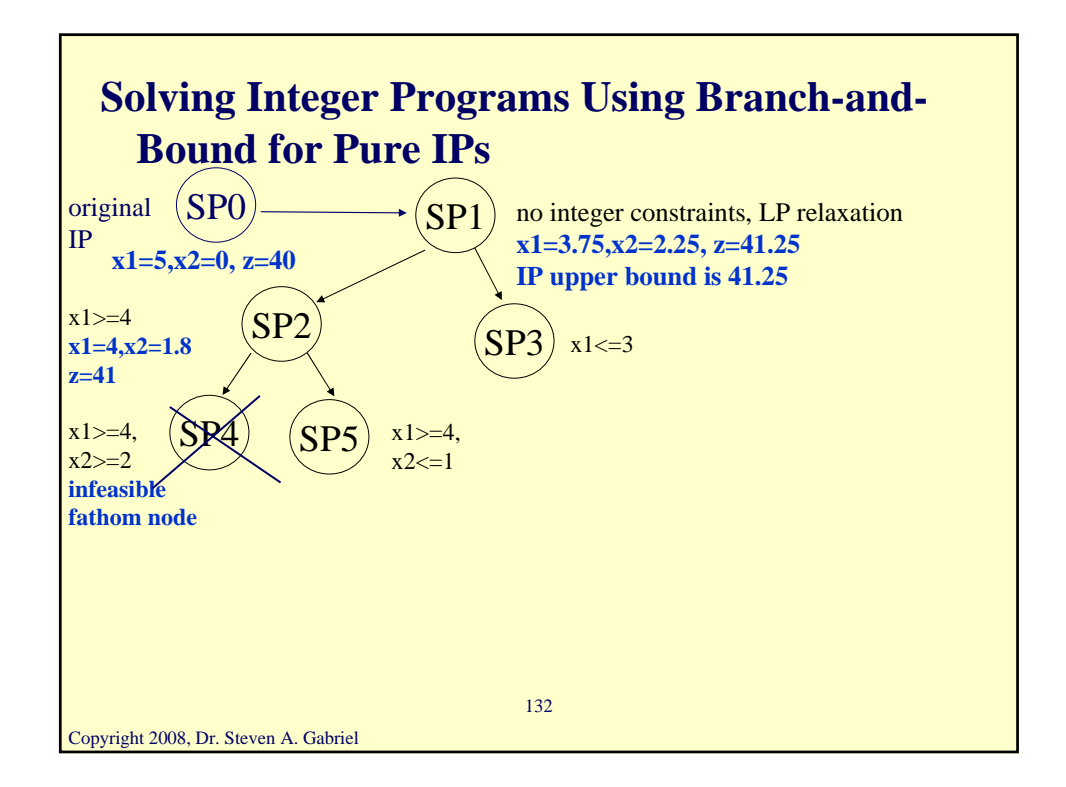

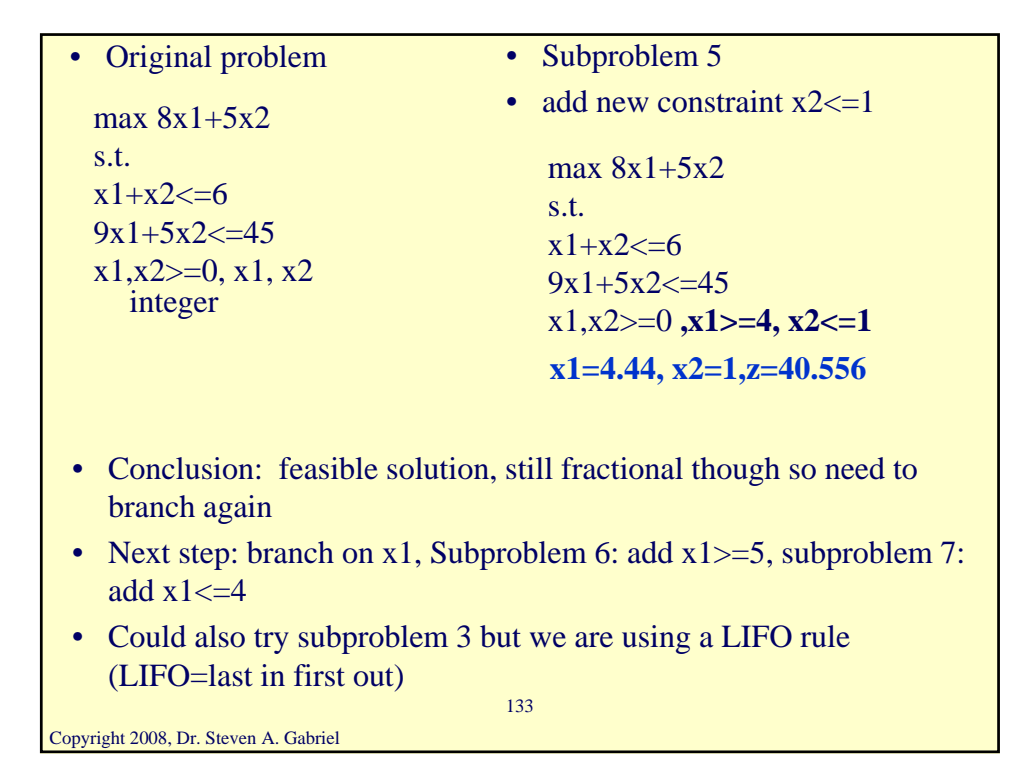

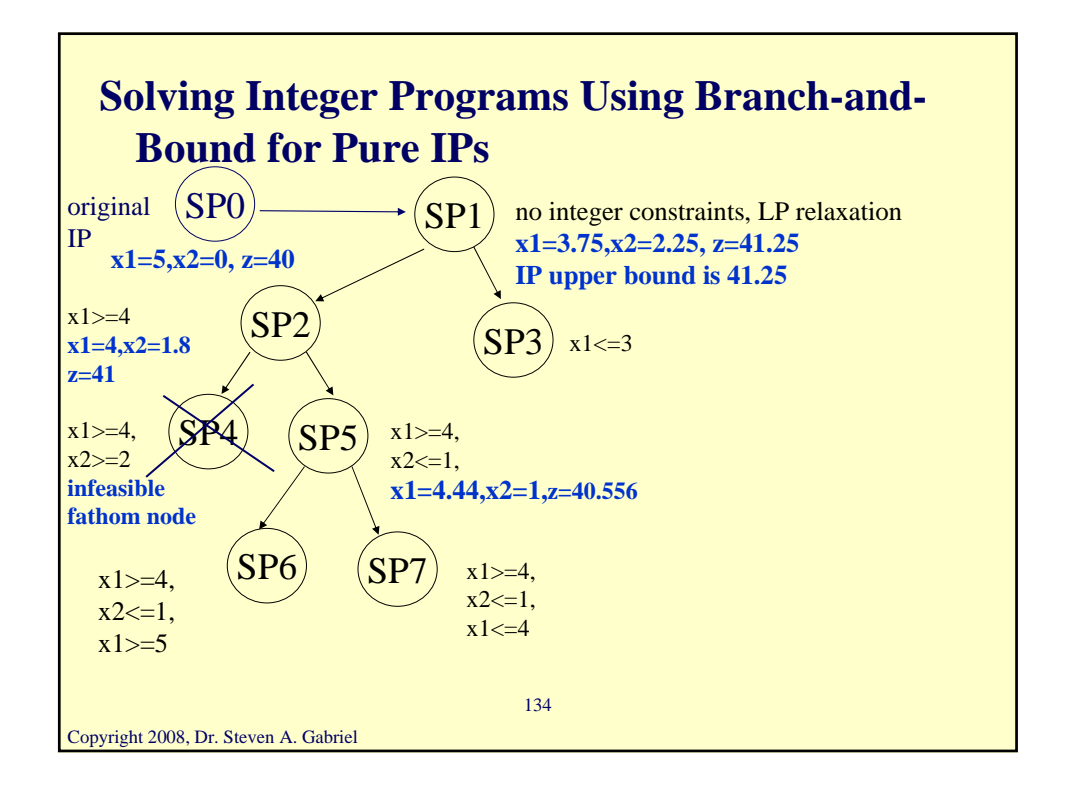

```
Copyright 2008, Dr. Steven A. Gabriel
                                 135
  max 8x1+5x2s.t.
  x1+x2 \leq 69x1+5x2 \leq 45x1, x2 \geq 0, x1, x2integer
• Original problem • Subproblem 6
                                 • add new constraint x1>=5max 8x1+5x2s.t.
                                    x1+x2 \leq 69x1+5x2\leq 45x1,x2>=0, x1>=4, x2<=1, 
                                      x1>=5
• Conclusion: candidate solution
• IP lower bound is now 40
• Next step: try remaining node relating to subproblem 7
                                 x1=5,x2=0,z=40
                                 IP lower bound, z=40
```
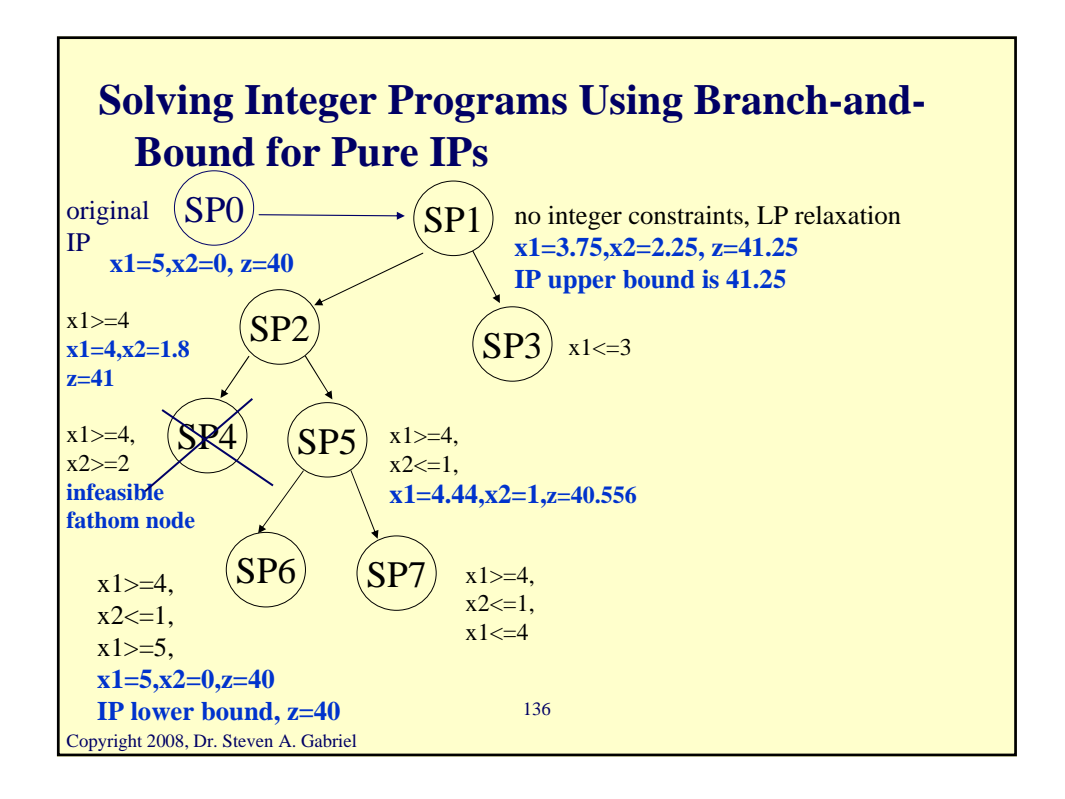

```
Copyright 2008, Dr. Steven A. Gabriel
                                  137
  max 8x1+5x2
  s.t.
  x1+x2 \leq 69x1+5x2 \leq 45x1, x2 \geq 0, x1, x2integer
• Original problem • Subproblem 7
                                  • add new constraint x1 \leq -4max 8x1+5x2s.t.
                                    x1+x2 \leq 69x1+5x2\leq 45x1,x2>=0, x1>=4, x2<=1, 
                                       x1<=4
• Conclusion: further branching on subproblem7 cannot yield a 
   feasible integer solution>37, why?
• Next step: fathom this node and try subproblem 3
                                  x1=4,x2=1,z=37
                                  IP lower bound, z=37
```
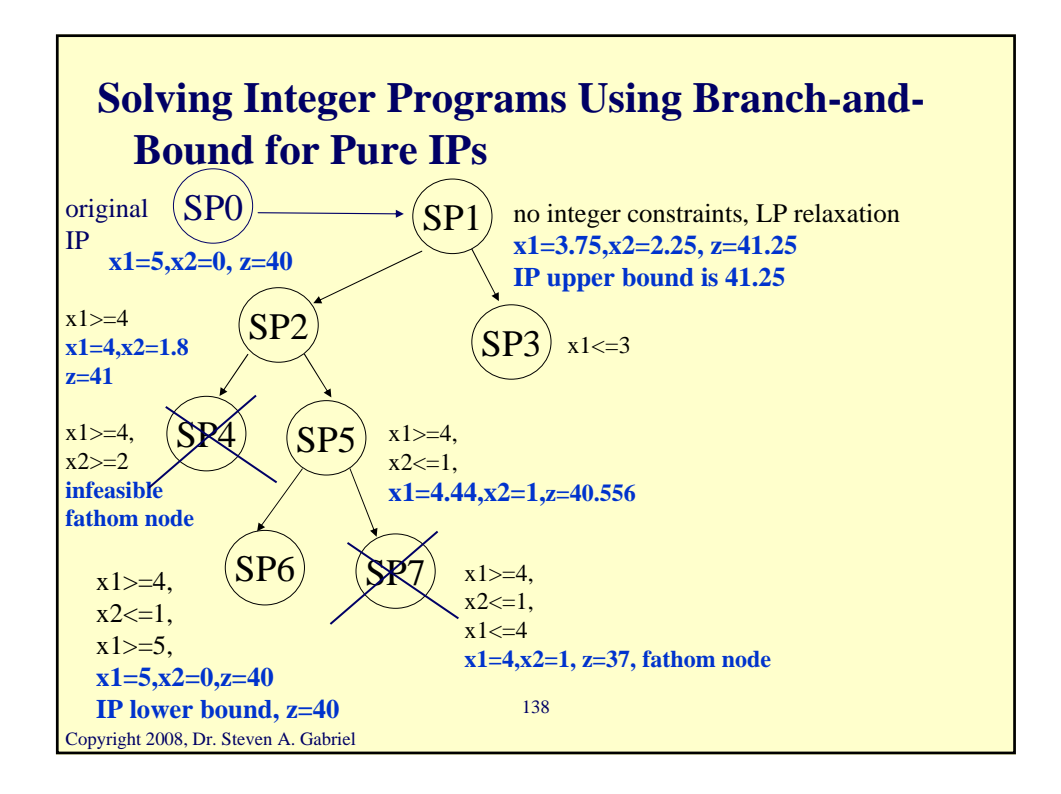

```
Copyright 2008, Dr. Steven A. Gabriel
                                 139
  max 8x1+5x2s.t.
  x1+x2 \leq 69x1+5x2 \leq 45x1, x2 \geq 0, x1, x2integer
• Original problem • Subproblem 3
                                 • add new constraint x1 \leq -3max 8x1+5x2s.t.
                                    x1+x2 \leq 69x1+5x2\leq 45x1,x2>=0, x1<=3
• Conclusion: Not better than the current lower bound of 40 from 
   subproblem 6
• Fathom this node
• No nodes left to try-done!
                                    x1=3,x2=3, z=39
```
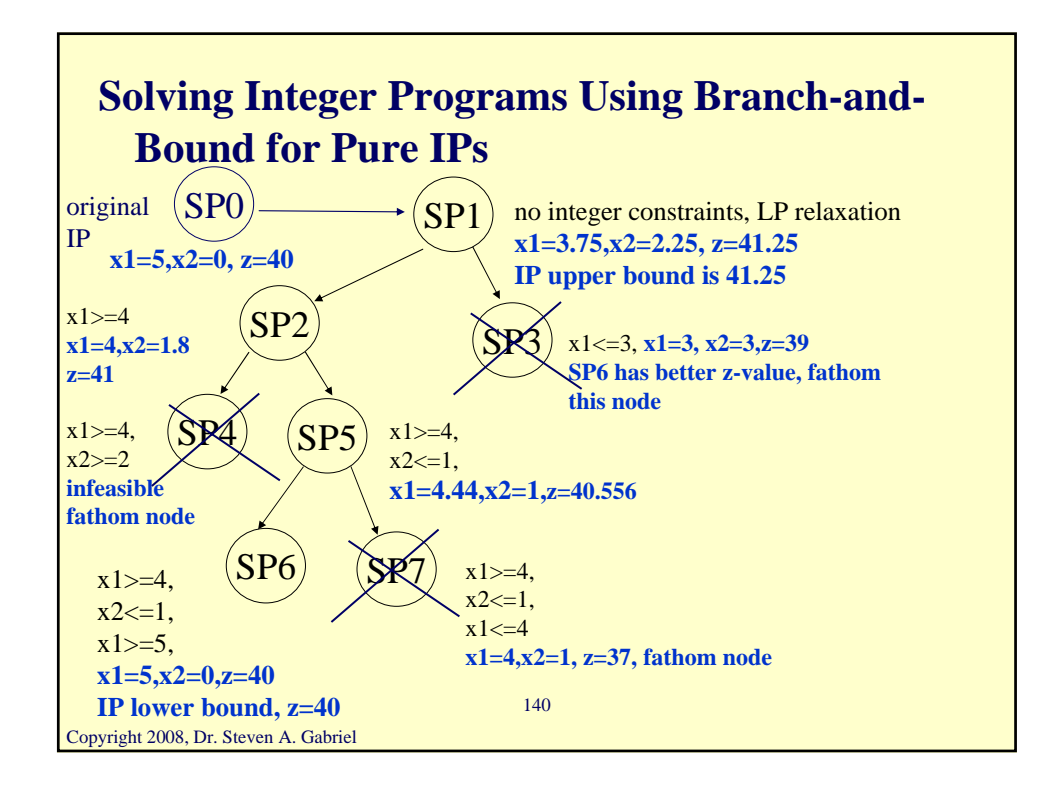